# <span id="page-0-0"></span>Open Geospatial Consortium Inc.

Date: 2010-04-06

Reference number of this document: OGC 07-057r7

Version: 1.0.0

Category: OpenGIS® Implementation Standard

Editors: Joan Masó, Keith Pomakis and Núria Julià

# **OpenGIS® Web Map Tile Service Implementation Standard**

Copyright © 2010 Open Geospatial Consortium Inc. To obtain additional rights of use, visit [http://www.opengeospatial.org/legal/.](http://www.opengeospatial.org/legal/)

#### **Warning**

This document is an OGC Member approved international standard. This document is available on a royalty free, non-discriminatory basis. Recipients of this document are invited to submit, with their comments, notification of any relevant patent rights of which they are aware and to provide supporting documentation..

Document type: OpenGIS<sup>®</sup> Standard Document subtype: OGC Standard Document stage: Approved for release Document language: English

#### License Agreement

Permission is hereby granted by the Open Geospatial Consortium, ("Licensor"), free of charge and subject to the terms set forth below, to any person obtaining a copy of this Intellectual Property and any associated documentation, to deal in the Intellectual Property without restriction (except as set forth below), including without limitation the rights to implement, use, copy, modify, merge, publish, distribute, and/or sublicense copies of the Intellectual Property, and to permit persons to whom the Intellectual Property is furnished to do so, provided that all copyright notices on the intellectual property are retained intact and that each person to whom the Intellectual Property is furnished agrees to the terms of this Agreement.

If you modify the Intellectual Property, all copies of the modified Intellectual Property must include, in addition to the above copyright notice, a notice that the Intellectual Property includes modifications that have not been approved or adopted by LICENSOR.

THIS LICENSE IS A COPYRIGHT LICENSE ONLY, AND DOES NOT CONVEY ANY RIGHTS UNDER ANY PATENTS THAT MAY BE IN FORCE ANYWHERE IN THE WORLD.

THE INTELLECTUAL PROPERTY IS PROVIDED "AS IS", WITHOUT WARRANTY OF ANY KIND, EXPRESS OR IMPLIED, INCLUDING BUT NOT LIMITED TO THE WARRANTIES OF MERCHANTABILITY, FITNESS FOR A PARTICULAR PURPOSE, AND NONINFRINGEMENT OF THIRD PARTY RIGHTS. THE COPYRIGHT HOLDER OR HOLDERS INCLUDED IN THIS NOTICE DO NOT WARRANT THAT THE FUNCTIONS CONTAINED IN THE INTELLECTUAL PROPERTY WILL MEET YOUR REQUIREMENTS OR THAT THE OPERATION OF THE INTELLECTUAL PROPERTY WILL BE UNINTERRUPTED OR ERROR FREE. ANY USE OF THE INTELLECTUAL PROPERTY SHALL BE MADE ENTIRELY AT THE USER'S OWN RISK. IN NO EVENT SHALL THE COPYRIGHT HOLDER OR ANY CONTRIBUTOR OF INTELLECTUAL PROPERTY RIGHTS TO THE INTELLECTUAL PROPERTY BE LIABLE FOR ANY CLAIM, OR ANY DIRECT, SPECIAL, INDIRECT OR CONSEQUENTIAL DAMAGES, OR ANY DAMAGES WHATSOEVER RESULTING FROM ANY ALLEGED INFRINGEMENT OR ANY LOSS OF USE, DATA OR PROFITS, WHETHER IN AN ACTION OF CONTRACT, NEGLIGENCE OR UNDER ANY OTHER LEGAL THEORY, ARISING OUT OF OR IN CONNECTION WITH THE IMPLEMENTATION, USE, COMMERCIALIZATION OR PERFORMANCE OF THIS INTELLECTUAL PROPERTY.

This license is effective until terminated. You may terminate it at any time by destroying the Intellectual Property together with all copies in any form. The license will also terminate if you fail to comply with any term or condition of this Agreement. Except as provided in the following sentence, no such termination of this license shall require the termination of any third party end-user sublicense to the Intellectual Property which is in force as of the date of notice of such termination. In addition, should the Intellectual Property, or the operation of the Intellectual Property, infringe, or in LICENSOR's sole opinion be likely to infringe, any patent, copyright, trademark or other right of a third party, you agree that LICENSOR, in its sole discretion, may terminate this license without any compensation or liability to you, your licensees or any other party. You agree upon termination of any kind to destroy or cause to be destroyed the Intellectual Property together with all copies in any form, whether held by you or by any third party.

Except as contained in this notice, the name of LICENSOR or of any other holder of a copyright in all or part of the Intellectual Property shall not be used in advertising or otherwise to promote the sale, use or other dealings in this Intellectual Property without prior written authorization of LICENSOR or such copyright holder. LICENSOR is and shall at all times be the sole entity that may authorize you or any third party to use certification marks, trademarks or other special designations to indicate compliance with any LICENSOR standards or specifications.

This Agreement is governed by the laws of the Commonwealth of Massachusetts. The application to this Agreement of the United Nations Convention on Contracts for the International Sale of Goods is hereby expressly excluded. In the event any provision of this Agreement shall be deemed unenforceable, void or invalid, such provision shall be modified so as to make it valid and enforceable, and as so modified the entire Agreement shall remain in full force and effect. No decision, action or inaction by LICENSOR shall be construed to be a waiver of any rights or remedies available to it.

None of the Intellectual Property or underlying information or technology may be downloaded or otherwise exported or reexported in violation of U.S. export laws and regulations. In addition, you are responsible for complying with any local laws in your jurisdiction which may impact your right to import, export or use the Intellectual Property, and you represent that you have complied with any regulations or registration procedures required by applicable law to make this license enforceable

# **Contents**

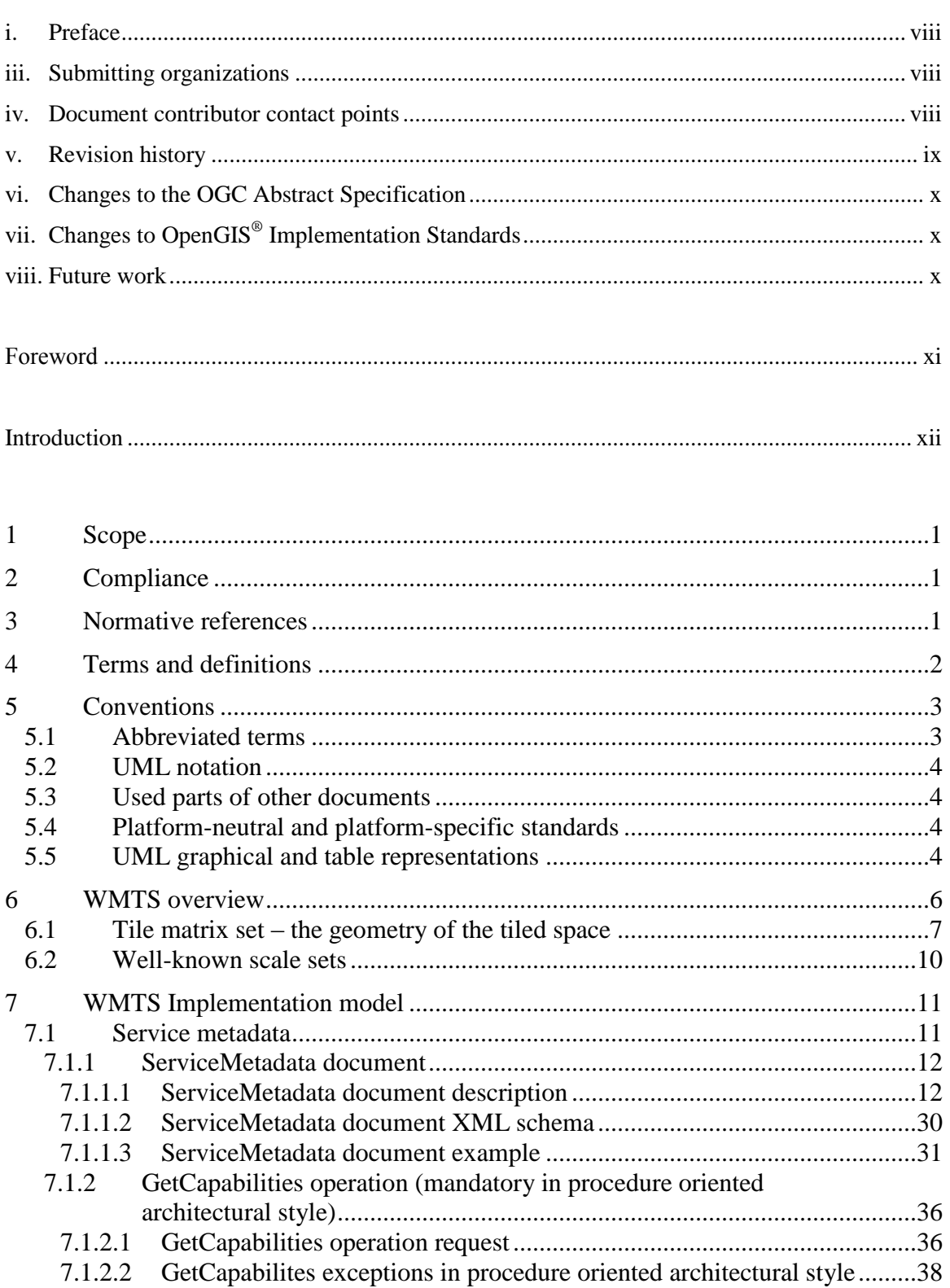

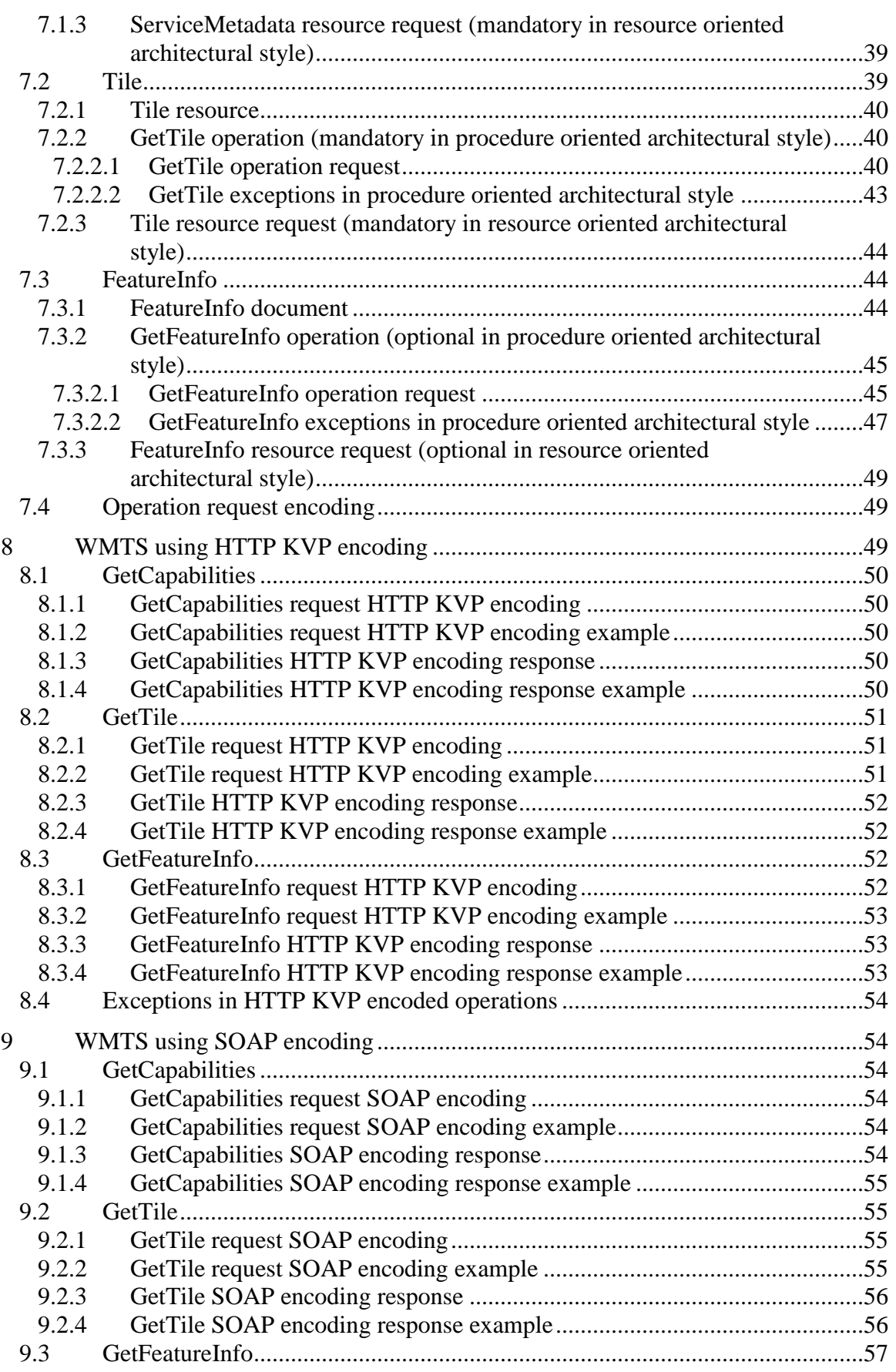

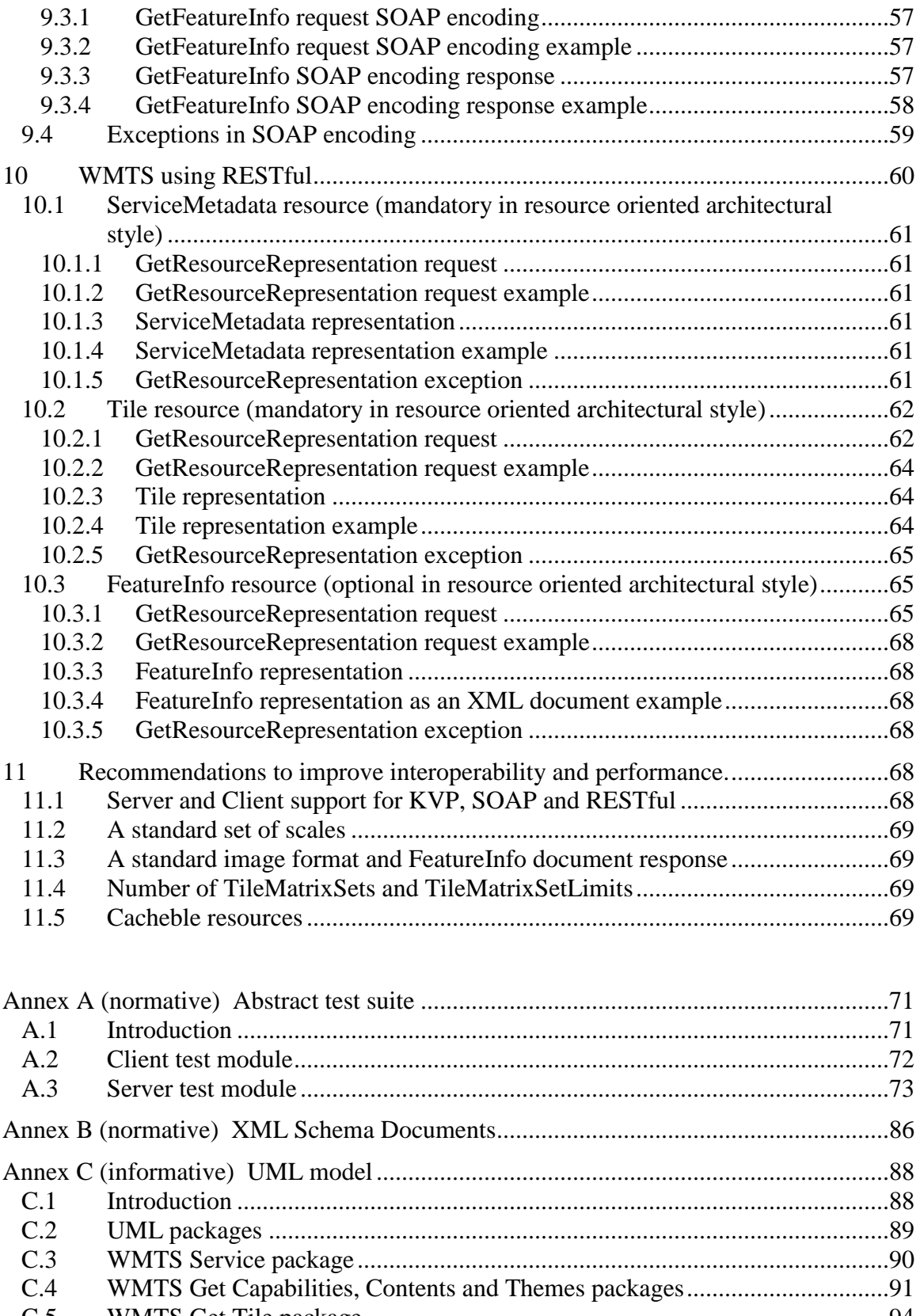

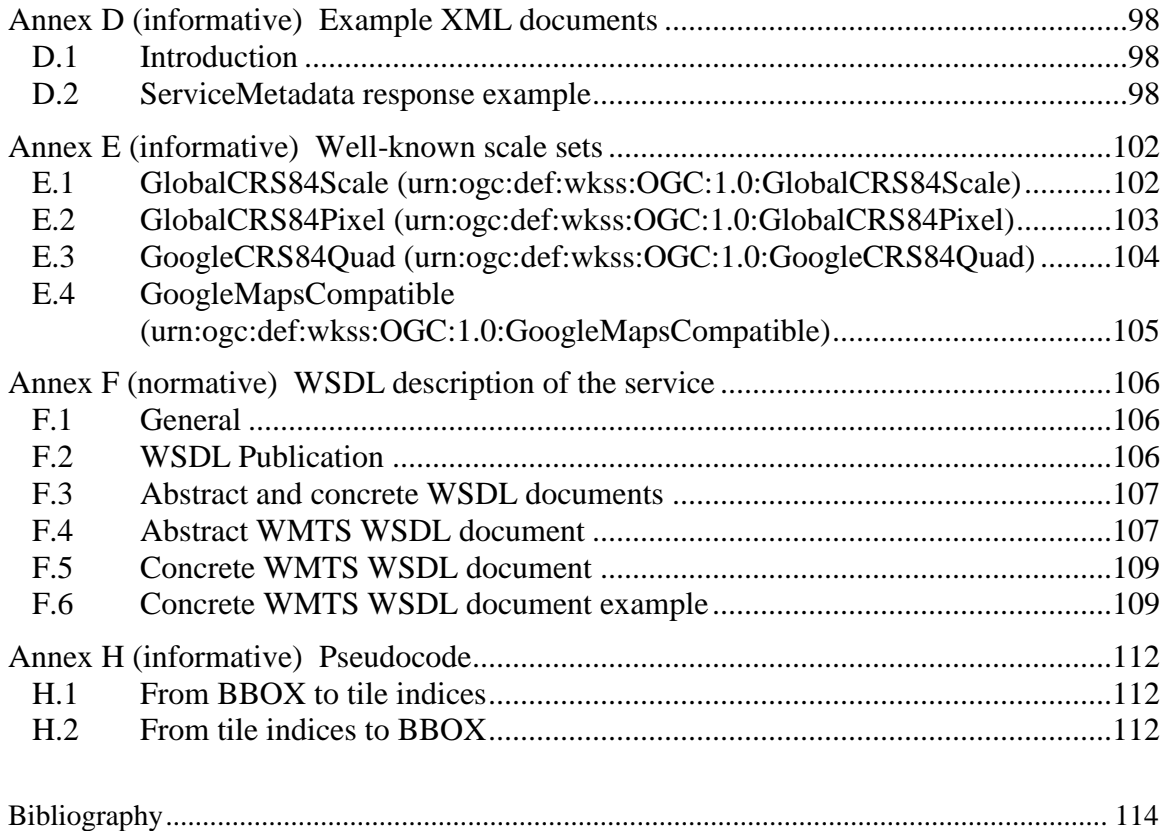

# **Figures** Page

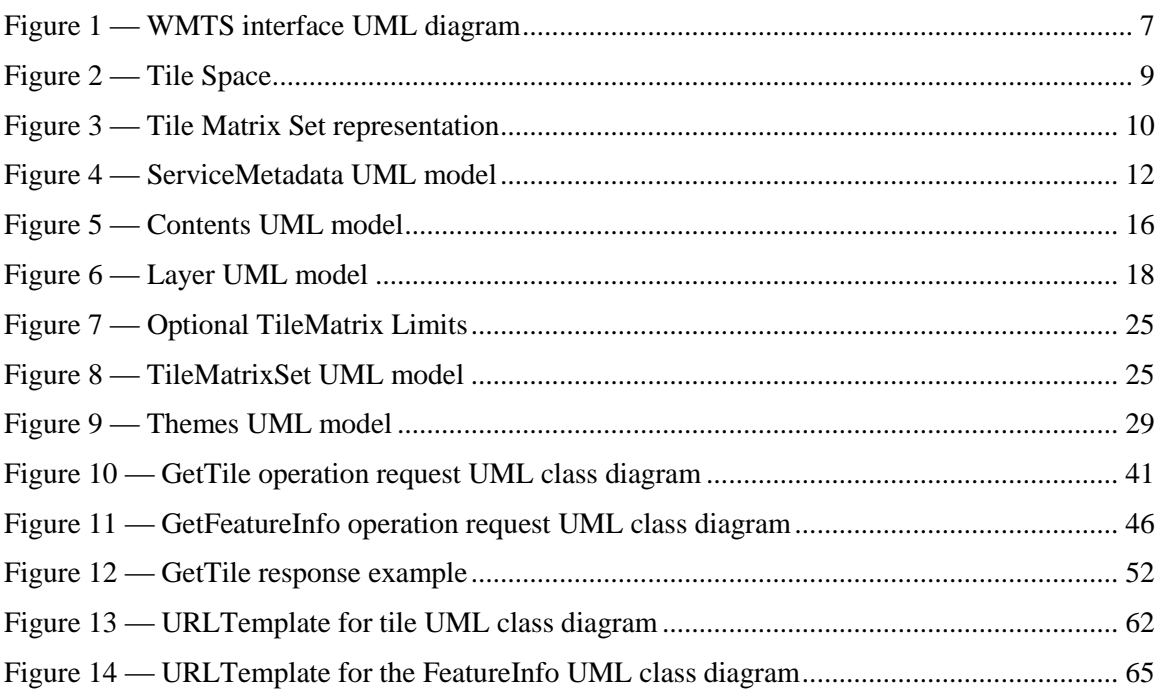

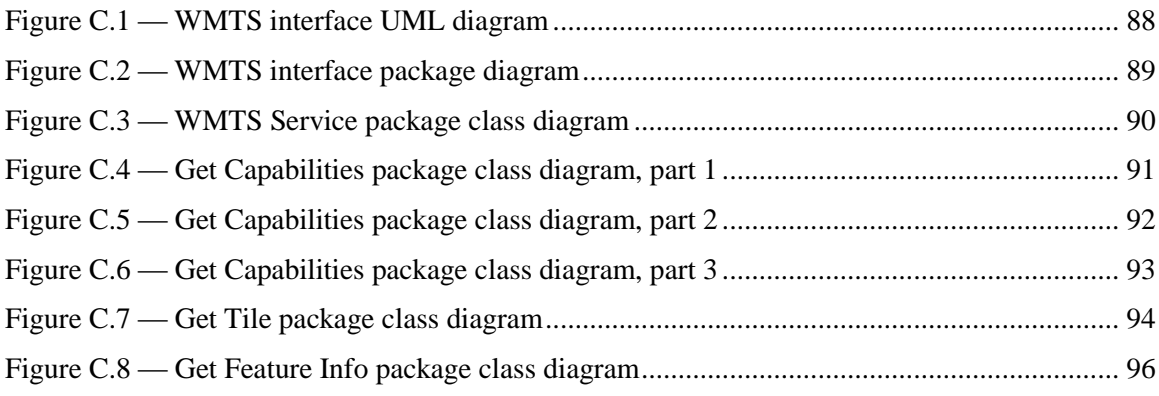

# **Tables** Page

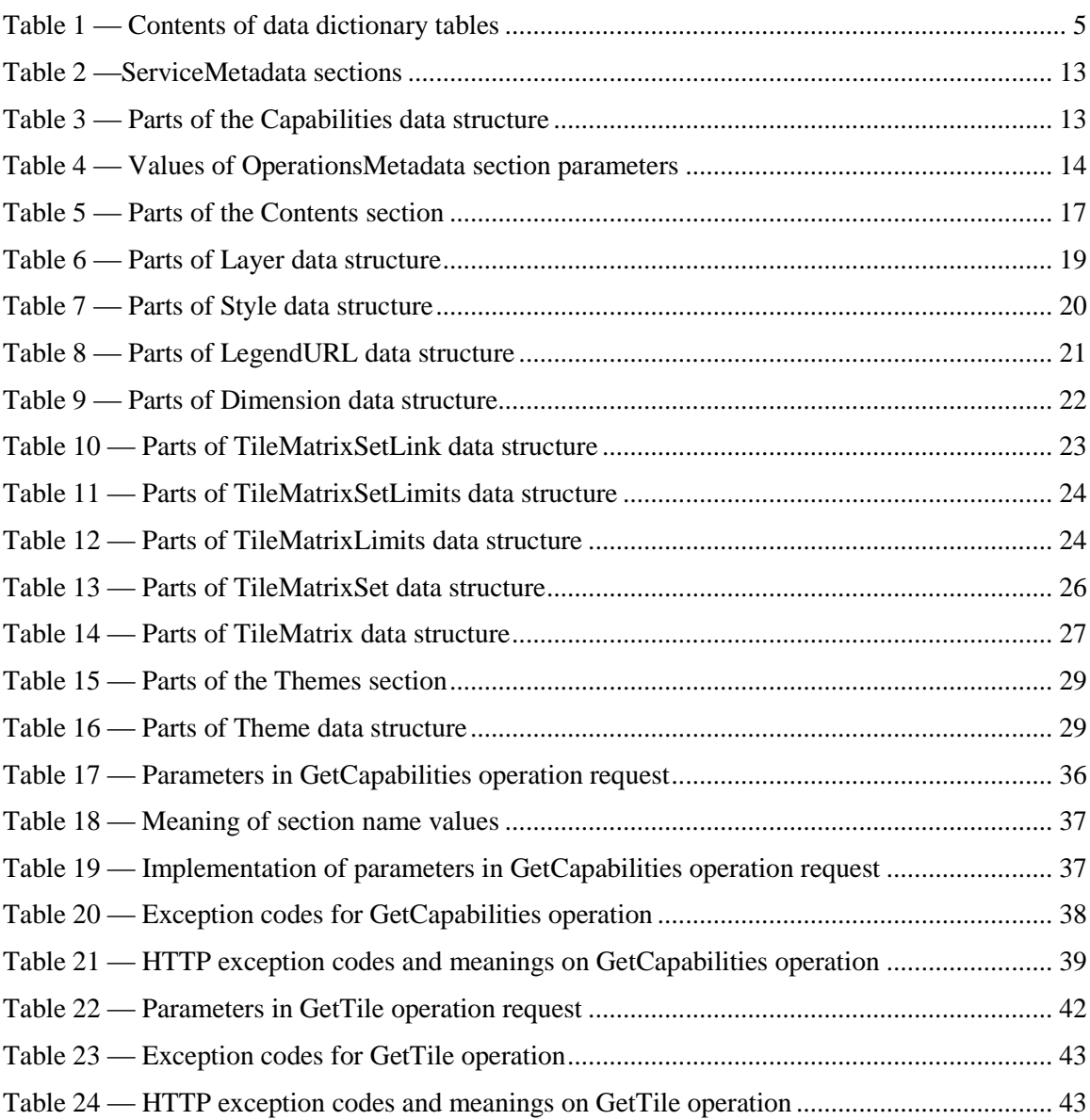

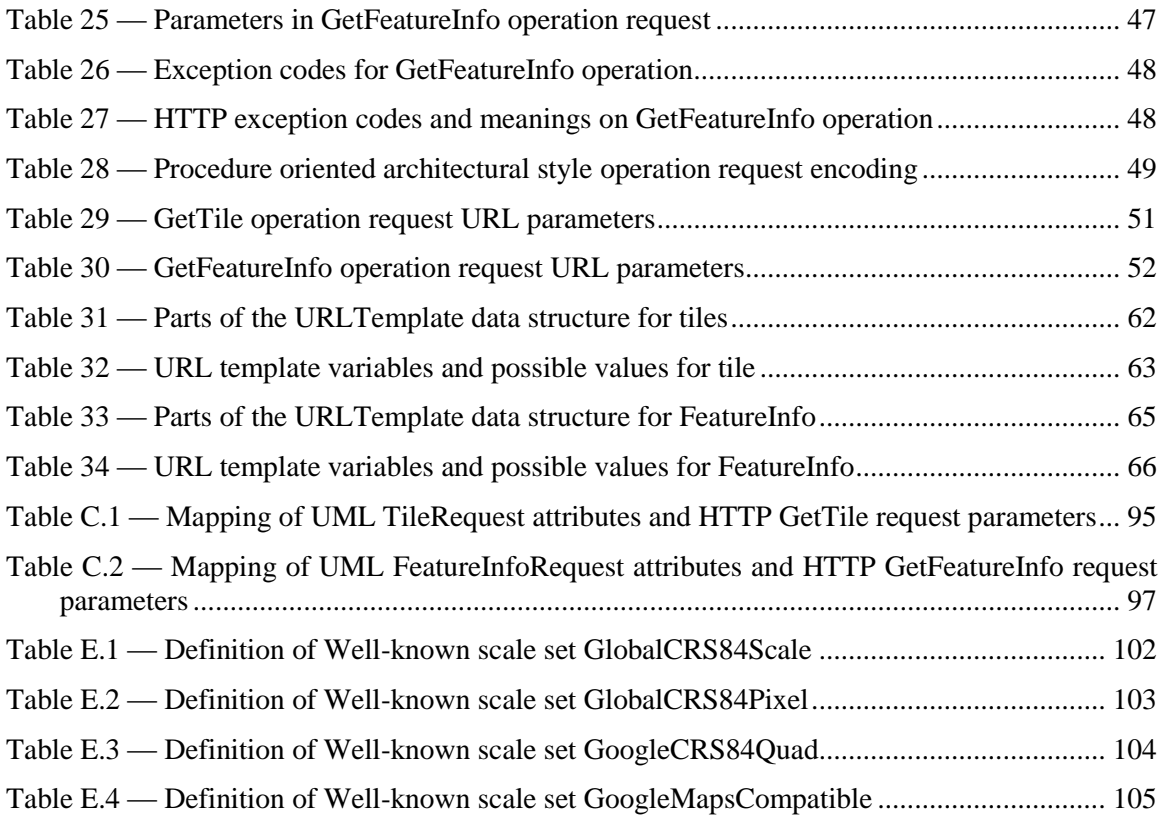

# <span id="page-8-0"></span>**i. Preface**

This document defines an OGC standard for a Web Map Tile Service (WMTS) interface standard. A WMTS enabled server application can serve map tiles of spatially referenced data using tile images with predefined content, extent, and resolution.

Suggested additions, changes and comments on this standard are welcome and encouraged. Such suggestions may be submitted using the online change request form on OGC web site: http://portal.opengeospatial.org/public\_ogc/change\_request.php

# **ii. Standard verbs and usages**

This document uses the standard verbs defined in subclause 5.3 of [OGC 06-121r3], which is based on the ISO/IEC Directives, Part 2. Rules for the structure and drafting of International Standards that are also included in subclause 6.1 of [OGC 06-135r7] Policy Directives for Writing and Publishing OGC Standards. In particular, the word "SHALL" (in capital letters and not "must") is the verb form used to indicate a requirement to be strictly followed to conform to this standard.

# <span id="page-8-1"></span>**iii. Submitting organizations**

The following organizations submitted this document to the Open Geospatial Consortium Inc.

Autonomous University of Barcelona

CREAF

CubeWerx Inc.

# <span id="page-8-2"></span>**iv. Document contributor contact points**

All questions regarding this document should be directed to the editor or the contributors:

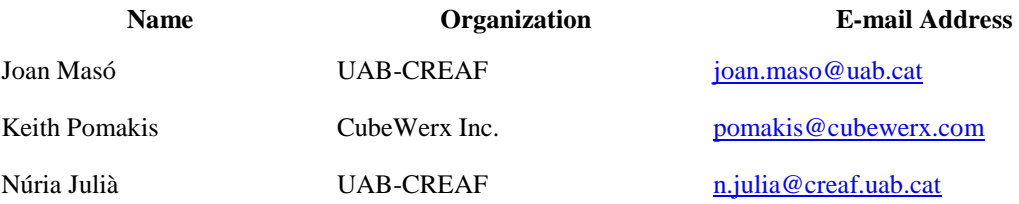

# <span id="page-9-0"></span>**v. Revision history**

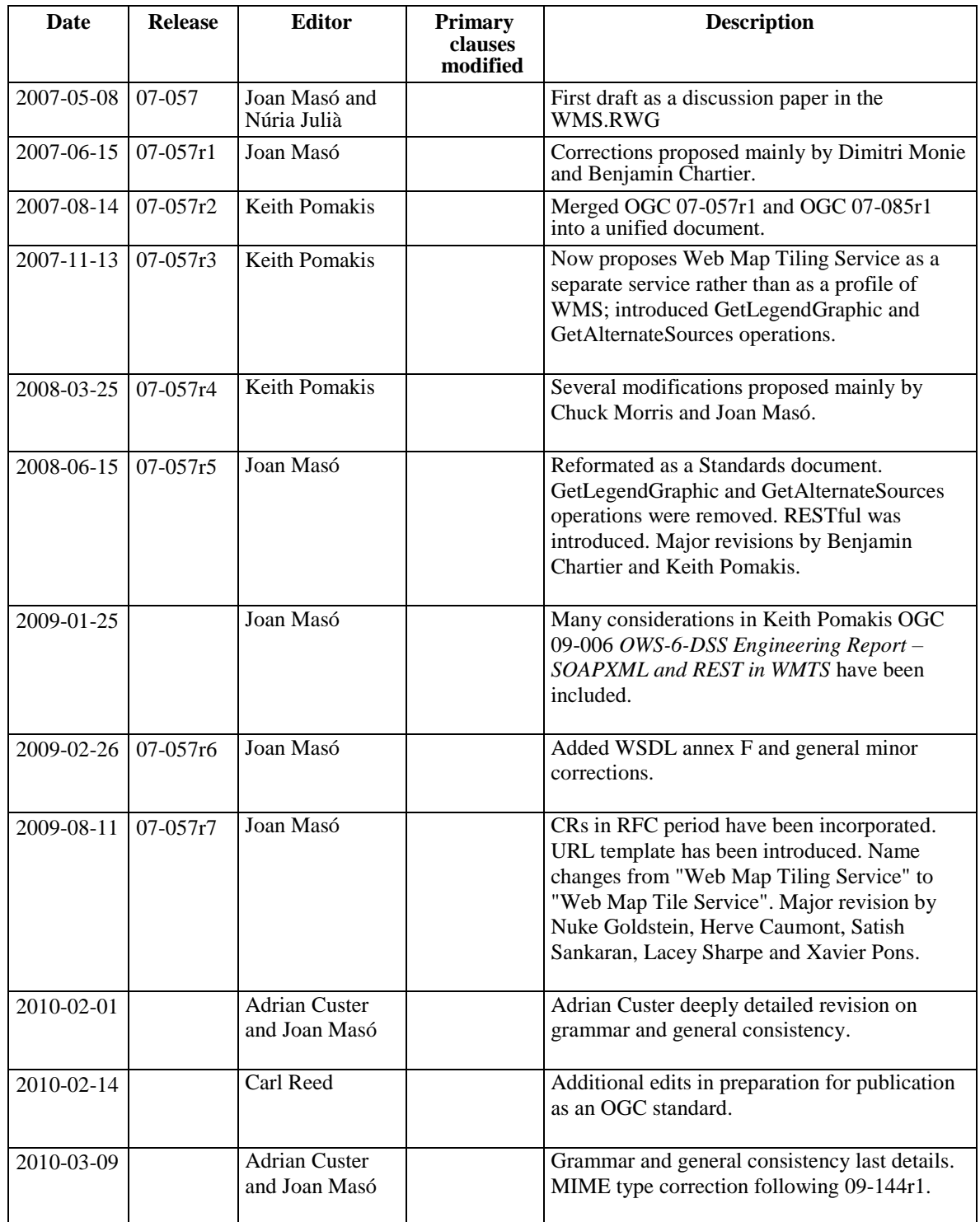

# <span id="page-10-0"></span>**vi. Changes to the OGC Abstract Specification**

The OpenGIS® Abstract Specification does not require changes to accommodate the technical contents of this standard.

# <span id="page-10-1"></span>**vii. Changes to OpenGIS® Implementation Standards**

This document defines an OGC implementation standard called "OpenGIS® Web Map Tile Service Implementation Standard". This standard references the OGC Web Services Common Specification, version 1.1.0 (with Corrigendum 1). No other implementation standard should be affected.

# <span id="page-10-2"></span>**viii. Future work**

Add support for OWS Common 1.2 (approved late 2009). Several additions planned in OWS Common 1.2 [06-121r8] could potentially impact this standard and need to be evaluated.

Follow future guidance for resource oriented architectural (ROA) style that is expected to be defined in future versions of OWS Common.

# <span id="page-11-0"></span>**Foreword**

The Web Map Tile Service (WMTS) described in this standard builds on earlier efforts to develop scalable, high performance services for web based distribution of cartographic maps. WMTS is inspired by the OSGeo Tile Map Service Specification (available at http://wiki.osgeo.org/index.php/Tile\_Map\_Service\_Specification). The team that worked on this standard also considered similar initiatives, such as Google maps and NASA OnEarth. This OGC standard includes both resource (RESTful approach) and procedure oriented architectural styles (KVP and SOAP encoding) in an effort to harmonize this interface standard with the OSGeo specification.

WMTS complements earlier efforts to develop services for the web based distribution of cartographic maps. The OGC WMTS provides a complementary approach to the OGC Web Map Service (WMS) for tiling maps. **WMS** focuses on rendering **custom maps** and is an ideal solution for dynamic data or custom styled maps (combined with the OGC Style Layer Descriptor (SLD) standard). **WMTS** trades the flexibility of custom map rendering for the scalability possible by serving of **static** data (base maps) where the bounding box and scales have been constrained to discrete **tiles**. The fixed set of tiles allows for the implementation of a WMTS service using a web server that simply returns existing files. The fixed set of tiles also enables the use of standard network mechanisms for scalability such as distributed cache systems.

This standard has been structured as a stand alone standard (relying on OpenGIS Web Service Common Implementation Specification OGC 06-121r3 as a base document) but shares many concepts with the WMS 1.3.0.

This document replaces any previous versions of OGC 07-057 that were released as OGC Discussion Papers.

This document includes 7 annexes; Annexes A, B and F are normative, and Annexes C, D E and G are informative.

*Attention is drawn to the possibility that some of the elements of this document may be the subject of patent rights. The Open Geospatial Consortium Inc. shall not be held responsible for identifying any or all such patent rights.*

*Recipients of this document are requested to submit, with their comments, notification of any relevant patent claims or other intellectual property rights of which they may be aware that might be infringed by any implementation of the standard set forth in this document, and to provide supporting documentation.*

# <span id="page-12-0"></span>**Introduction**

This Web Map Tile Service (WMTS) Implementation Standard provides a standard based solution to serve digital maps using predefined image tiles. The service advertises the tiles it has available through a standardized declaration in the ServiceMetadata document common to all OGC web services. This declaration defines the tiles available in each layer (*i.e.* each type of content), in each graphical representation style, in each format, in each coordinate reference system, at each scale, and over each geographic fragment of the total covered area. The ServiceMetadata document also declares the communication protocols and encodings through which clients can interact with the server. Clients can interpret the ServiceMetadata document to request specific tiles.

The WMTS standard complements the existing Web Map Service standard of the OGC. The WMS standard focuses on flexibility in the client request enabling clients to obtain exactly the final image they want. A WMS client can request that the server creates a map by overlaying an arbitrary number of the map layers offered by the server, over an arbitrary geographic bound, with an arbitrary background color at an arbitrary scale, in any supported coordinate reference system. The client may also request that the map layers be rendered using a specific server advertised style or even use a style provided by the client when the WMS server implements the OGC Styled Layers Descriptor (SLD) standard. However, all this flexibility comes at a price: server image processing must scale with the number of connected clients and there is only limited potential to cache images between the server and client since most images are different.

As web service clients have become more powerful, it has become possible to consider an alternative strategy which forces the clients to perform image overlays themselves and which limits the clients to requesting map images which are not at exactly the right position thereby forcing the clients to mosaic the tiles obtained from the server and clip the set of tiles into a final image. This restriction of image requests to a fixed, predefined set allows for servers to scale based on communication processing abilities rather than image processing abilities because servers can prerender some or all of their images and can use image caching strategies. The fixed set of images also enables network providers to cache images between the client and the server, reducing latency and bandwidth use. Popular, non standardized, commercial implementations of this approach, such as Google Maps, Microsoft Virtual Earth and Yahoo! Maps have already shown that there are clear performance benefits to adopting this methodology.

Some WMS servers have already embarked on this road, developing their own tiling structures built by constraining WMS GetMap requests to a fixed set and then advertising those constraints in their service metadata. Although this mechanism enables those servers to scale as just described, the tiling structure and the advertising and discovery mechanisms are not standardized. That unfortunately limits interoperability and forces developers to build, for each server, special clients that can understand the server advertised constraints and limit the WMS GetMap requests issued by the client to exactly

the requests understood by the particular server. This WMTS standard offers a standardized approach to declaring the images which a client can request from a server, enabling a single type of client to be developed for all servers. While developing a profile of WMS was initially considered, limiting a WMS in the ways important to allow efficient access to cacheable tiles proved awkward while forcing implementors to read both a standard and a profile seemed less efficient than developing this stand alone specification.

This standard specifies WMTS in two stages. First, an abstract specification describes the semantics of the resources offered by the servers and requested by the client. This abstract definition specifies the semantics of the **ServiceMetadata** document, of the **Tile** images or representations, and of the optional **FeatureInfo** documents providing descriptions of the maps at specific locations. Second, this standard specifies several different concrete exchange mechanisms between clients and servers in two different architectural styles. The standard defines the **GetCapabilities**, **GetTile** and optional **GetFeatureInfo** operations for procedure oriented architectural style based approaches using several different message encodings, including messages encoded using Key-Value Pairs (KVP), XML messages, or XML messages embedded in SOAP envelopes. The standard also defines the request mechanisms and endpoint publishing strategy to enable a resource oriented architectural style based on web based URL endpoints allowing clients to simply request the ServiceMetadata, Tile, and FeatureInfo resources as documents.

This resource oriented architecture style is new to the OGC but offers key advantages in ease of deployment, scalability and network effects of OGC web services. The RESTful pattern provides the ability to set up conformant WMTS servers simply. If all the images are prerendered, a WMTS server could even be created using no image processing logic at all but relying only on a normal web server to return the static ServiceMetadata XML document and provide the image tile files. This is important for deployment purposes as many Internet service providers (especially the free ones) allow web pages and static content hosting but do not allow using CGI, ASP, or more advanced applications for security reasons. The RESTful approach therefore enables small organizations to provide geographic data using readily available services or simple web server configurations. This approach also scales dramatically since the issues of serving fixed resources in high volumes have been continuously tackled over the past decades. Finally, this approach can benefit from network scaling effects since the images are considered by the HTTP protocol to be standard web resources and network providers can leverage their existing technologies to improve the flow of those resources to requesting clients.

# **OpenGIS® Web Map Tile Service Implementation Standard**

## **1 Scope**

This OGC**®** document specifies an interface standard called "OpenGIS® Web Map Tile Service Implementation Standard" (WMTS).

This OGC**®** document is applicable to servers and clients that can serve and consume rendered tile maps. It can be combined with other OGC standards and also integrated with the emerging RESTful applications and "mash-ups".

#### **2 Compliance**

Compliance with this standard SHALL be checked using all the relevant tests specified in Annex A (normative).

#### **3 Normative references**

The following normative documents contain provisions that, through reference in this text, constitute provisions of this document. For dated references, subsequent amendments to, or revisions of, any of these publications do not apply. For undated references, the latest edition of the normative document referred to applies.

ISO 19105:2000, *Geographic information — Conformance and Testing*

OGC 06-121r3, *OpenGIS® Web Services Common Specification, version 1.1.0 with Corrigendum 1, Arliss Whiteside, ed.,*

NOTE This OWS Common Specification contains a list of normative references that are also applicable to this Implementation Specification.

W3C *SOAP Version 1.2 Part 1: Messaging Framework, W3C Recommendation* 24 June 2003,

W3C *SOAP 1.2 Attachment Feature*, W3C Working Group Note 8 June 2004,

W3C *Web Services Description Language (WSDL) 1.1*, W3C Note 15 March 2001,

In addition to this document, this standard includes, as normative, several XML Schema Document files as described in Annex B.

# **4 Terms and definitions**

For the purposes of this standard, the definitions specified in clause 4 of the OWS Common Implementation Specification [OGC 06-121r3] and SHALL apply. In addition, the following terms and definitions apply.

# **4.1**

#### **coordinate reference system**

coordinate system that is related to the real world by a datum

## **4.2**

## **coordinate system**

set of mathematical rules for specifying how coordinates are to be assigned to points

# **4.3**

# **feature**

abstraction of a real world phenomenon

# **4.4**

# **feature info**

information related to a particular pixel of a map that refers to the geographic data portrayed on that area

# **4.5**

# **layer**

basic unit of **geographic information** that may be requested as a **map** from a **server**

## **4.6**

# **map**

portrayal of geographic information as a digital image file suitable for display on a computer screen

## **4.7**

# **portrayal**

graphical presentation of information to humans

# **4.8**

# **procedure oriented architectural style**

platform-independent design approach that is focused on operations, their parameters and their results, that can be defined in an abstract level specification. Concrete platformdependent specifications can be derived from the abstract level, allowing, for example, KVP or SOAP messaging.

## **4.9**

## **resource oriented architectural style**

platform-independent design approach that is focused on resources, representations and actions, that can be defined in an abstract level specification. Concrete platformdependent specifications can be derived form the abstract level, allowing, for example, a RESTful architecture.

# **4.10**

#### **theme**

a group layers that can be nested hierarchically

# **4.11**

# **tile**

a rectangular pictorial representation of geographic data, often part of a set of such elements, covering a spatially contiguous extent and sharing similar information content and graphical styling, which can be uniquely defined by a pair of indices for the column and row along with an identifier for the tile matrix.

# **4.12**

# **tile matrix**

a collection of tiles for a fixed scale

# **4.13**

## **tile matrix set**

a collection of tile matrices defined at different scales

# **5 Conventions**

#### **5.1 Abbreviated terms**

Most of the abbreviated terms listed in subclause 5.1 of the OWS Common Implementation Specification [OGC 06-121r3] apply to this document, plus the following abbreviated terms.

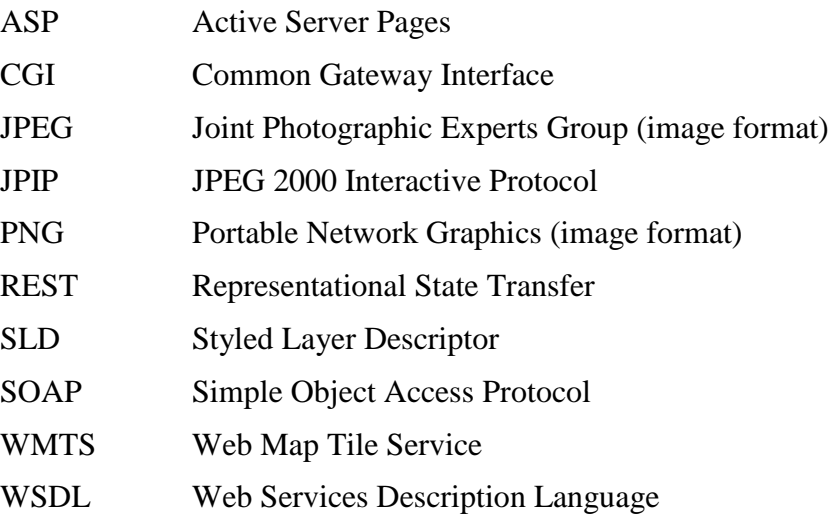

## **5.2 UML notation**

Most diagrams that appear in this standard are presented using the Unified Modeling Language (UML) static structure diagram, as described in subclause 5.2 of OWS Common [OGC 06-121r3].

#### **5.3 Used parts of other documents**

This document uses significant parts of document [OGC 06-121r3], herein referred to as "OWS Common". To reduce the need to refer to that document, this document copies some of those parts with small modifications. In tables and figures, to indicate those parts to readers of this document, the largely copied parts are shown with a light grey 15% background.

#### **5.4 Platform-neutral and platform-specific standards**

As specified in clause 10 of OGC Abstract Specification Topic 12 "OpenGIS Service Architecture" (which contains ISO 19119), this document includes both Distributed Computing Platform-neutral and platform-specific standards. This document first specifies the resources in each operation request and response in platform-neutral fashion. This is done using a table for each data structure, which lists and defines the parameters and other data structures contained. These tables serve as data dictionaries for the UML model in Annex C, and thus specify the UML model data type and multiplicity of each listed item.

#### NOTE 1 Platform-neutral standards are contained in clause 7.

The specified platform-neutral data could be encoded in many alternative ways, each appropriate to one or more specific Distributed Computing Platform. This document currently specifies encodings appropriate for HTTP GET transfer of operations requests (using KVP or RESTful encodings), and for HTTP POST transfer of operations requests (using XML or SOAP encodings). However, the same operation requests and responses (and other data) could be encoded for other specific computing platforms, including HTTP POST transfer of raw XML requests.

NOTE 2 Platform-specific standards for KVP, SOAP and RESTful are contained in clause 8, 9 and 10 respectively.

#### **5.5 UML graphical and table representations**

The UML model data is specified herein in a series of tables, called data dictionary tables. The contents of the columns in these tables are described in [Table 1.](#page-19-0)

<span id="page-19-0"></span>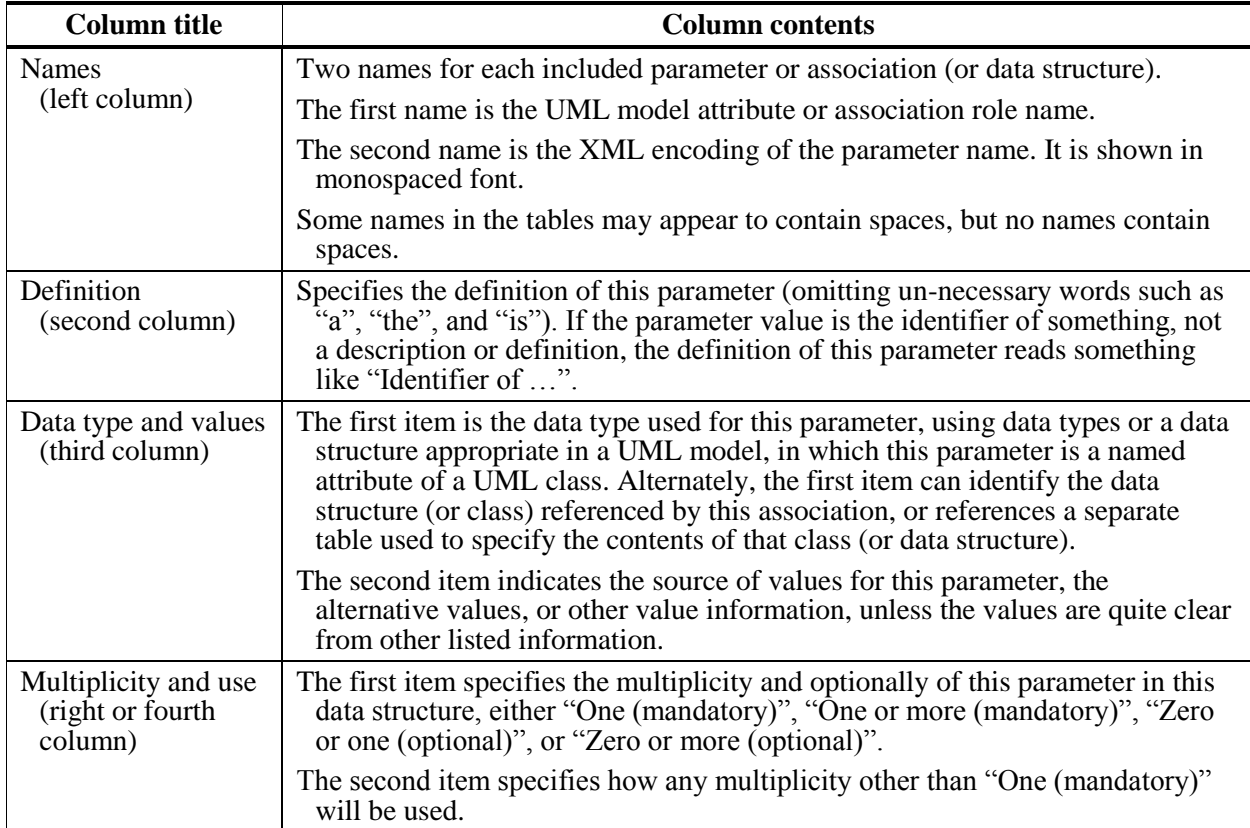

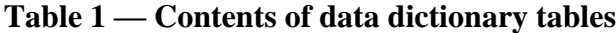

When the data type used for this parameter, specified in the third column of such a table is an enumeration or code list, all the values specified by this document are listed, together with the meaning of each value. When this information is extensive, these values and meanings are specified in a separate table that is referenced in the third column of the table row where the parameter is defined.

NOTE Several parameters have their data type specified in the third table column as "Character String" type, not empty". In the XML Schema Documents specified herein, these parameters are encoded with the xsd:string type, an XML type which does not require that these strings not be empty. Nonetheless, the injunction of the table SHALL prevail and the element SHALL not be empty

The contents of these data dictionary tables are normative, including any table footnotes. Particularly, the "Multiplicity and use" columns in Table 6 through Table 16 in OWS Common [OGC 06-121r3], and in Table [2,](#page-27-2) [3](#page-27-3) and Table [5](#page-31-1) through Table [16](#page-43-3) of this document, specify the optionality of each listed parameter and data structure in the ServiceMetadata document. Also, "Multiplicity and use" columns of this document in Table [22](#page-56-1) specify the optionality of each listed parameter and data structure in the GetTile operation request and in Table [25](#page-61-1) specify the optionality of each listed parameter and data structure in the GetFeatureInfo operation request. All the "mandatory" parameters and data structures SHALL be implemented by all WMTS clients, using a specified value(s). Similarly, all the "mandatory" parameters and data structures SHALL be implemented by all WMTS servers, checking that each request parameter or data structure is received with the specified value(s). All the "optional" parameters and data structures in the operation requests SHOULD be implemented by all WMTS clients using specified values, for each implemented layer to which that parameter or data structure applies. Similarly, all the "optional" parameters and data structures SHALL be implemented by all WMTS servers, for each implemented layer to which that parameter or data structure is declared to apply by the server in the ServiceMetadata document.

## **6 WMTS overview**

The goal of providing a WMTS enabled service is to be performance oriented and scalable. Therefore, servers must be able to return tiles quickly. A good way to achieve that is to use locally stored pre-rendered tiles that will not require any image manipulation or geo-processing. Server developers will decide if pre-rendered tiles will be generated in a previous tile-preparation process or generated on the fly utilizing a caching mechanism. With tile-based mapping it is important that the server will be able to handle asynchronous access to tiles as most clients will simultaneously query for multiple tiles to fill a single view.

The purpose of a WMTS service is to serve maps divided in individual tiles.

The WMTS interface allows a client to receive three types of resources either in response to a resource request in the resource oriented architectural style or in response to an operation in the procedure oriented architectural style. Those resources and operations are:

- a) A **ServiceMetadata** resource (in response to a GetCapabilities operation for the procedure oriented architectural style) (required implementation by servers) – It describes the abilities and information holdings of the specific server implementation. In procedure oriented architectural style this operation also supports negotiation of the standard version being used for client-server interactions.
- b) A **tile** resource (in response to a GetTile operation for the procedure oriented architectural style) (required implementation by servers) – It shows a fragment of a map representation of a layer.
- c) A **FeatureInfo** resource (in response to a GetFeatureInfo operation for the procedure oriented architectural style) (optional implementation by servers) – It provides information about the features located at a particular pixel of a tile map, in a similar way to the WMS GetFeatureInfo operation, by providing, for example, the thematic attribute name and value pairs in textual form.

These operations have many similarities to other OGC Web Services (OWS), including the Web Map Service (WMS), Web Feature Service (WFS), and Web Coverage Service (WCS). Many of the aspects of this WMTS interface that are shared in common with other OWSs are specified in the OpenGIS® Web Services Common Implementation Specification [OGC 06-121r3]. Many of these common aspects are included normatively by reference to that document, instead of being repeated in this standard.

Figure 1 is a simple UML diagram summarizing the WMTS interface for the procedure oriented architectural style. This class diagram shows that the WMTS interface class inherits the getCapabilities operation from the OGCWebService interface class, and adds the getTile and getFeatureInfo operations. (This capitalization of names uses the OGC/ISO profile of UML.) A more complete UML model of the WMTS interface is provided in Annex C (informative).

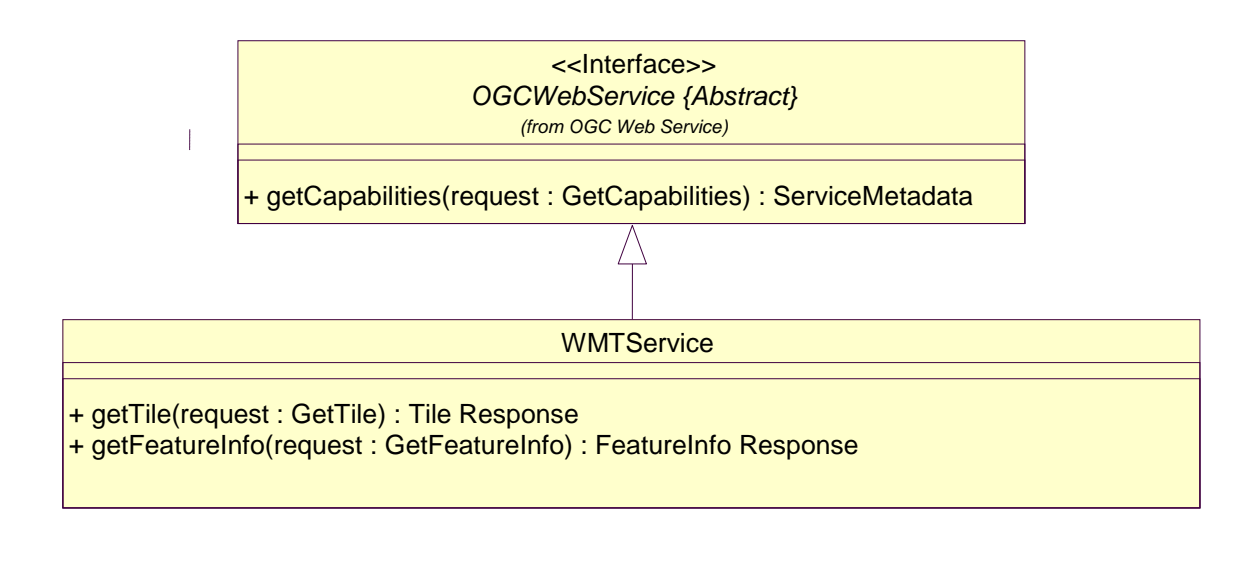

Each server instance conceptually instantiates only one object of this class, and this object always exists while server is available

## **Figure 1 — WMTS interface UML diagram**

<span id="page-21-0"></span>NOTE In this UML diagram, the request and response for each operation is shown as a single parameter that is a data structure containing multiple lower-level parameters, which are discussed in subsequent clauses. The UML classes modeling these data structures are included in the complete UML model in Annex C.

The WMTS serves a single tile of a single layer of a map. Unlike WMS, there is no specified way to request a server to combine and return a map tile with information coming from more than one layer in a single fetching process. WMTS clients that want to show a combination of layers must make independent requests for the layer tiles and then combine or overlay the responses. Also bounding boxes and scales of these WMTS tiles are constrained to a discrete set of values.

#### **6.1 Tile matrix set – the geometry of the tiled space**

In a tiled map layer, the representation of the space is constrained in a discrete set of parameters. A tile matrix set defines these parameters. Each tile matrix set contains one or more "tile matrices" defining the tiles that are available for that coordinate reference system. Each tile matrix specifies:

a) The scale of the tiles as a scale denominator.

The scale denominator is defined with respect to a "standardized rendering pixel size" of  $0.28$  mm  $\times$  0.28 mm (millimeters). The definition is the same used in WMS 1.3.0 [OGC 06-042] and in Symbology Encoding Implementation Specification 1.1.0 [05-077r4]. Frequently, the true pixel size is unknown and 0.28 mm is a common actual size for current displays.

- b) The width and height of each tile in pixels.
- c) The top left (minimum x, maximum y) corner of the bounding box of the tile matrix (*i.e.*, the CRS coordinates of the top left corner of the top left pixel of the top left tile).
- d) The width and height of the tile matrix in tile units (*i.e.*, number of tiles).

The number of tile matrix sets that a WMTS server serves for a particular layer is:

#### *nTileMatrices* × *nTiledStyles* × *nTiledFormats*

if no dimensions are defined or:

#### *nTileMatrices* × *nTiledStyles* × *nTiledFormats* × *nTiledDimensions*

if dimensions are defined. The number of distinct tiles within each tile matrix of a tile matrix set (*i.e.*, for a particular scale within a tile-matrix set) is a product of:

## *matrixWidth* × *matrixHeight*

Each tile matrix set defines its own set of scale levels corresponding with the contained tile matrices. Each layer references one or more tile matrix sets. Although each layer could reference a different tile matrix set, it is likely that a server will offer many layers with the same tile matrix set reference.

A tile matrix set is composed of a collection of tile matrices, each one with a resolution optimized for a particular scale and identified by a tile matrix identifier (see figure 3). Each tile matrix set has an optional approximated bounding box but each tile matrix has an exact bounding box that is deduced indirectly from other parameters. Tile matrix bounding boxes at each scale will usually vary slightly due to pixel alignment, and it is important for the client and server to take this variation into account. Given the top left point of the tile matrix in CRS coordinates (tileMatrixMinX, tileMatrixMaxY), the width and height of the tile matrix in tile units (matrixWidth, matrixHeight), the width and height of a tile in pixels (tileWidth, tileHeight), the coefficient to convert the coordinate reference system (CRS) units into meters (metersPerUnit) and the scale (1:scaleDenominator), the bottom right corner of the bounding box of a tile matrix (tileMatrixMaxX, tileMatrixMinY) can be calculated as follows:

*pixelSpan = scaleDenominator* × *0.28 10-3 / metersPerUnit(crs); tileSpanX = tileWidth* × *pixelSpan;*

*tileSpanY = tileHeight* × *pixelSpan; tileMatrixMaxX = tileMatrixMinX + tileSpanX* × *matrixWidth; tileMatrixMinY = tileMatrixMaxY - tileSpanY* × *matrixHeight;*

The tile space therefore looks like this:

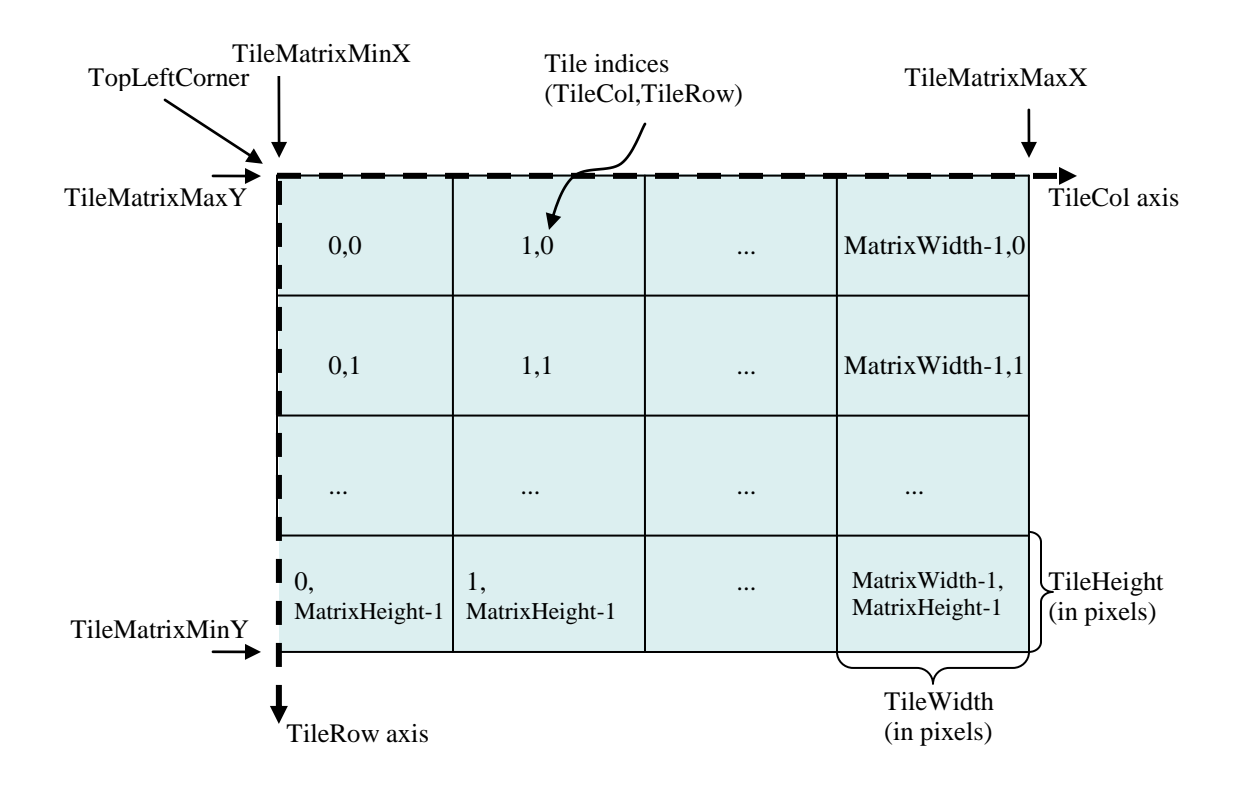

## **Figure 2 — Tile Space**

<span id="page-23-0"></span>Each tile in a tile matrix is identified by its TileCol and TileRow indices that have their 0,0 origin in the tile next to the top left corner of the tile matrix and that increases towards the right and towards the bottom respectively, as shown in figure 2. Annex H in this document includes pseudo code that illustrates the process for obtaining the tile indices that cover a bounding box rectangle and also the computation to get the CRS coordinates that bound a tile.

NOTE 1 Non-square pixels are not supported. This is different from WMS, which does allow nonsquare pixels (although many implementations fail to support this properly).

A tiled layer links to its tile matrix set through a tileMatrixSet URI that points to a TileMatrixSet section that completely defines it as previously explained. A layer can use a specific TileMatrixSet that describes a region adjusted to the actual content of this layer. In this case, the optional tileMatrixSetLimits section will not be used and changes in spatial extension of the layer can affect the minimum bounding box of the layer forcing to redefine the TopLeftCorner of each TileMatrix and that will end up changing the TileCol,TileRow indices thereby invalidating any previously cached tile. To

overcome this problem a layer can optionally use a more generic TileMatrixSet that covers a bigger (or even global) area. In fact, that TileMatrixSet will define an area that could be covered by the layer in a future and could easily be shared for many layers in this server. To inform the client about the valid range of the TileCol and Tile Row indices a layer definition can optionally use the tileMatrixSetLimits section that specifies a minimum and a maximum that are limits of these indices for each TileMatrix. Any request outside these limits will result in a server exception (see Figure 6).

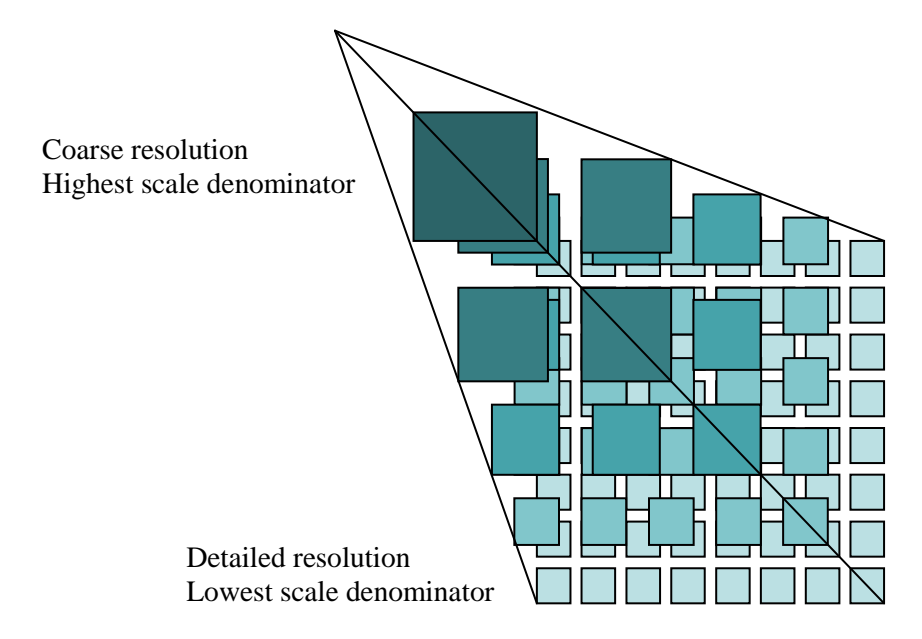

**Figure 3 — Tile Matrix Set representation**

<span id="page-24-0"></span>In some other standards, this way of dividing the space is called *image pyramid* like in clause 11.6 of the KML 2.2 [OGC 07-147r2]. JPEG2000 (ISO/IEC 15444-1) and JPIP (ISO/IEC 15444-9) also use a similar division of the space called *resolution levels*. Nevertheless, in those cases the pyramid is self defined starting from the more detailed tile matrix that uses square tiles, and constructing tiles of the next scales by successively aggregating 4 tiles of the previous scale and so on. That approach involves a more rigid structure which has scales related by powers of two and tiles that perfectly overlap tiles on the inferior scale denominators. Since WMTS is more flexible, KML *superoverlays* or JPEG2000 based implementations can still use WMTS to describe their tile matrix sets and to serve tiles. Annex E.3 and E.4 describe scale sets related by powers of two.

Each of the WMTS procedure oriented architectural style operations and resource oriented architectural style resources are described in more detail in subsequent clauses.

NOTE 2 Clients and servers have to be careful when comparing floating numbers with tolerance (double precision, 16 digit numbers, has to be used).

#### **6.2 Well-known scale sets**

Since a WMTS server will serve its data in a limited number of coordinate systems and scales (because, unlike a WMS, it serves only pre-defined tiles), and since some simple

WMTS client will be unable to perform coordinate-system transformations or rescaling of tiles, the ability for a WMTS client to overlay tiles from one server on top of tiles from other servers will be limited unless there are some general agreements among WMTS servers as to what constitutes a common coordinate reference system and a common set of scales. Thus, this standard defines the concept of well-known scale sets. In order to increase interoperability between clients and servers it is recommended that many layers use a common set of scales in the same CRS that the target community agree to use.

A well-known scale set is a well-known combination of a coordinate reference system and a set of scales that a tile matrix set declares support for. Each tile matrix set references one well-known scale set. A client application can confirm that tiles from one WMTS server are compatible with tiles from another WMTS server merely by verifying that they declare a common well-known scale set. It may also be the case that a client application is limited to supporting a particular coordinate system and set of scales (*e.g.*, an application that overlays WMTS tiles on top of Google Maps tiles). In this situation, a client application can accept or reject a WMTS as being compatible merely by verifying the declared well-known scale set. Furthermore, the existence of well-known scale sets provides incentive for WMTS servers to support a well-known scale set, increasing the odds of compatibility with other WMTS sources. The informative Annex E provides several well-known scale sets and others could be incorporated in the future.

A tile matrix set conforms to a particular well-known scale set when it uses the same CRS and defines all scale denominators ranging from the largest scale denominator in the well-known scale set to some low scale denominator (in other words, it is not necessary to define all the lower scale denominators to conform to a well-known scale set).

NOTE 1 Well-known scale sets are technically not necessary for interoperability, since a client application can always examine the actual list of coordinate systems and scales available for each layer of a WMTS server in order to determine its level of compatibility with other WMTS servers. Well-known scale sets are merely a convenience mechanism.

## **7 WMTS Implementation model**

This clause describes the WMTS resources that can be requested by a client from a server in either the procedure oriented architectural style or in the resource oriented architectural style. It also describes the procedure oriented architectural style operations in an abstract way; for KVP encoding, see clause 8 and for SOAP encoding, see clause 9. Resource oriented architectural style description and a RESTful implementation can be found in clause 10.

## **7.1 Service metadata**

This subclause describes the ServiceMetadata document and the way in which it may be obtained using either a procedure oriented architectural style or a resource oriented architectural style.

#### **7.1.1 ServiceMetadata document**

The ServiceMetadata document is the response document of a GetCapabilities request in procedure oriented architectural style or of a standard request to the right endpoint in a resource oriented architectural style. It is the entry point resource that represents the resources available on the service and communication requirements for the service.

#### **7.1.1.1 ServiceMetadata document description**

The ServiceMetadata document contains all the sections specified in Table [2,](#page-27-2) but partial documents can be requested containing only a subset of these sections. Depending on the values in the Sections parameter of the GetCapabilities operation request in the procedure oriented architectural style (see subclause [7.1.2.1\)](#page-50-1), any combination of these sections can be requested and SHALL be returned when requested except if the service does not support requests for sub-sections of the ServiceMetadata document.

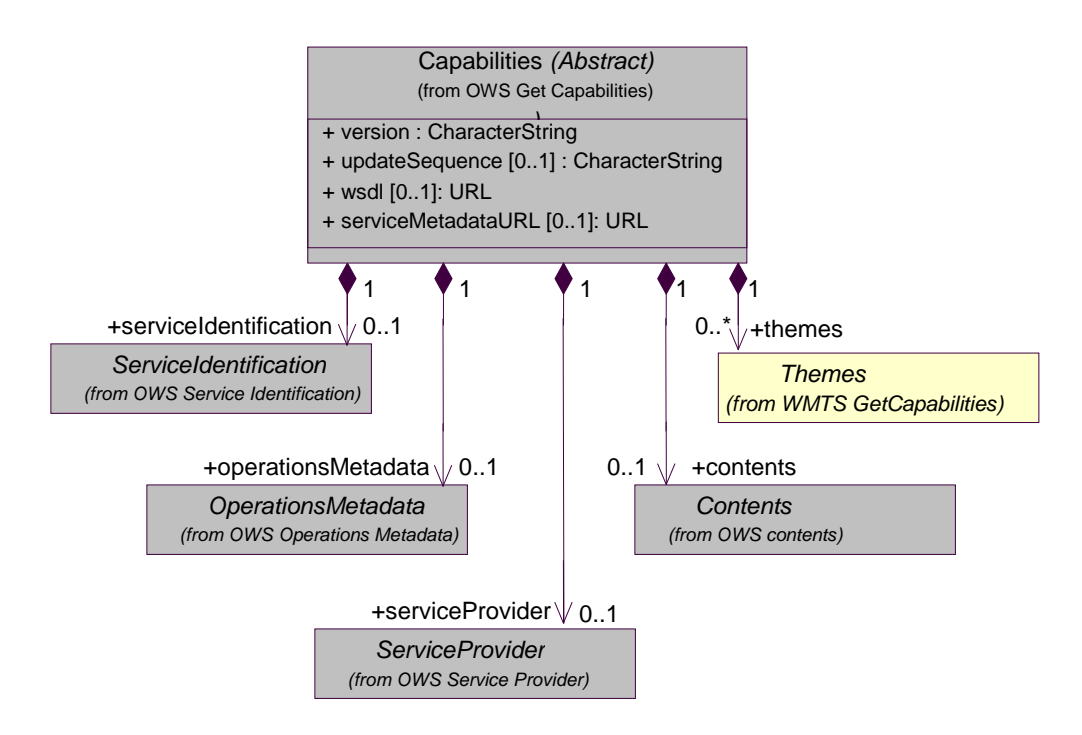

<span id="page-26-0"></span>**Figure 4 — ServiceMetadata UML model**

<span id="page-27-0"></span>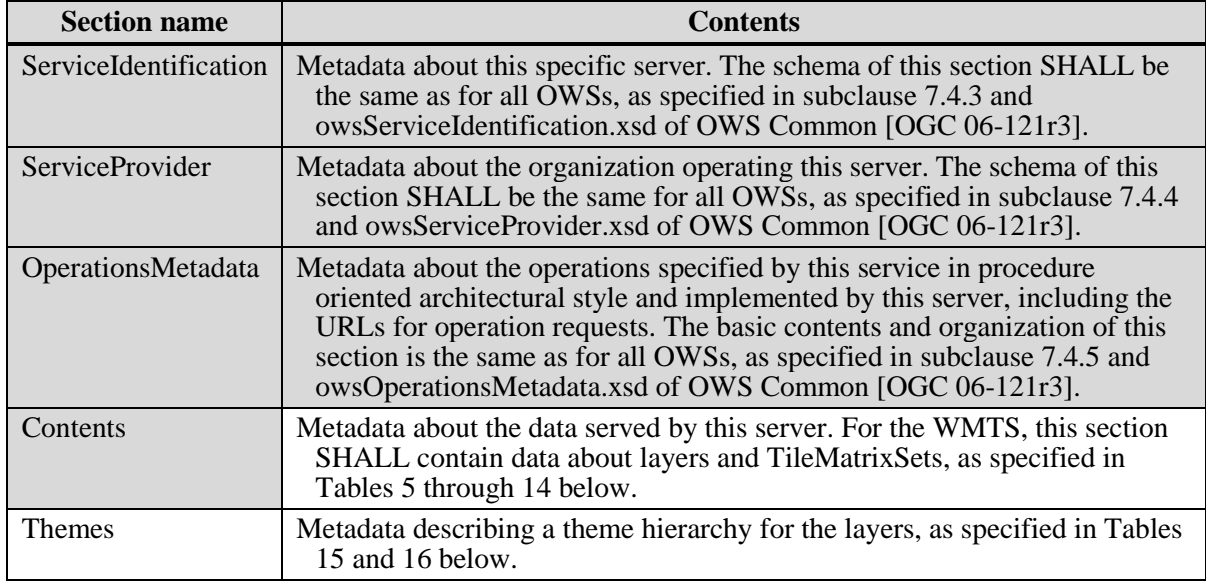

<span id="page-27-2"></span>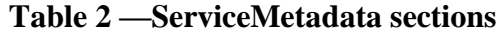

The ServiceIdentification and ServiceProvider sections are described on subclause 7.4.4 and 7.4.5 of OWS Common [OGC 06-121r3]. The OperationsMetadata, Contents and Themes sections are described in subclauses 7.1.2.1, 7.1.2.2 and 7.1.2.3 of this document.

In addition to these sections, each service metadata document SHALL include the mandatory "version" parameter and can optionally include "updateSequence" parameter specified in Table 9 in subclause 7.4.2 of OWS Common [OGC 06-121r3] and copied below. Finally, "WSDL" and "serviceMetadataURL" parameters are only needed for servers using specific encodings.

<span id="page-27-1"></span>

| <b>Names</b>                     | <b>Definition</b>                                                                                                    | Data type and values                                                                                                 | <b>Multiplicity and use</b>                                                       |
|----------------------------------|----------------------------------------------------------------------------------------------------|----------------------------------------------------------------------------------------------------|-----------------------------------------------------------------------------------|
| version<br>version               | Standard version for<br>operation, in this case<br>for GetCapabilities<br>operation response                                             | Character String type, not<br>empty.<br>Value is list of x.y.z<br>"version" values.<br><b>SHALL</b> be "1.0.0"       | One (mandatory)                                                                   |
| updateSequence<br>updateSequence | Service metadata<br>document version, value<br>is "increased" whenever<br>any change is made in<br>complete service<br>metadata document | Character String type, not<br>empty<br>Values are selected by<br>each server, and are<br>always opaque to<br>clients | Zero or one<br>(optional)<br>Omitted when<br>parameter not<br>supported by server |
| <b>WSDL</b><br>WSDL              | Reference to a WSDL<br>resource                                                                                                    | URL type                                                                                                    | Zero or more<br>(optional)<br>Only for SOAP<br>encoding                           |

<span id="page-27-3"></span>**Table 3 — Parts of the Capabilities data structure**

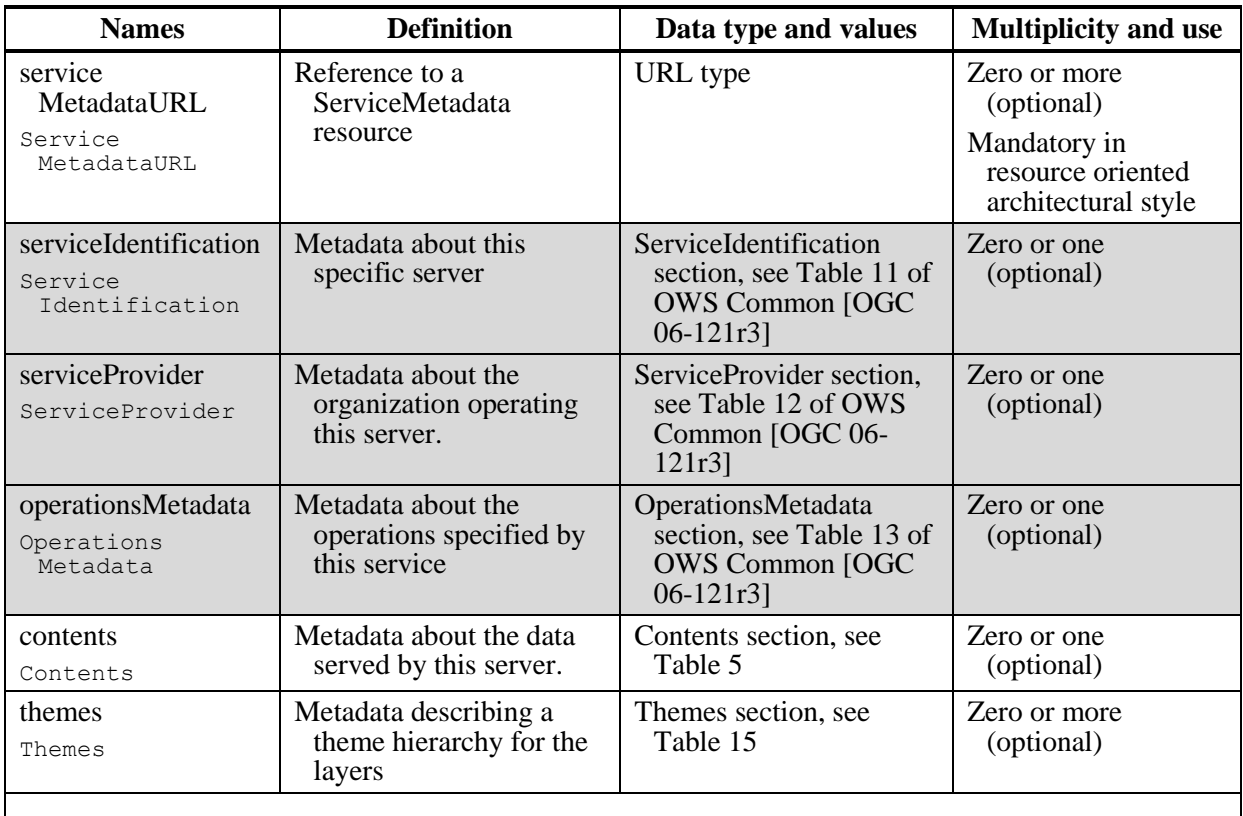

Parameters "version", and "updateSequence" are described in subclause 7.4.2 of OWS Common [OGC 06-121r3]. Parameters "WSDL" and "serviceMetadataURL" are described in Annex F2 and subclause [010.1.1](#page-0-0) of this document.

## **7.1.1.1.1** *OperationsMetadata* **section contents**

The OperationsMetadata section is the same as for all OGC Web Services, as specified in subclause 7.4.6 and owsOperationsMetadata.xsd of OWS Common [OGC 06-121r3]. It is only relevant in the procedure oriented architectural style. The parameters are specified in Table [4](#page-28-1) bellow. In Table [4,](#page-28-1) the "Name" column uses dot-separator notation to identify parts of a parent item. The "Value" column references an operation parameter, in this case an operation name, and the meaning of including that value is listed in the right column.

<span id="page-28-1"></span>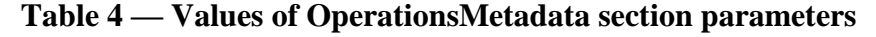

<span id="page-28-0"></span>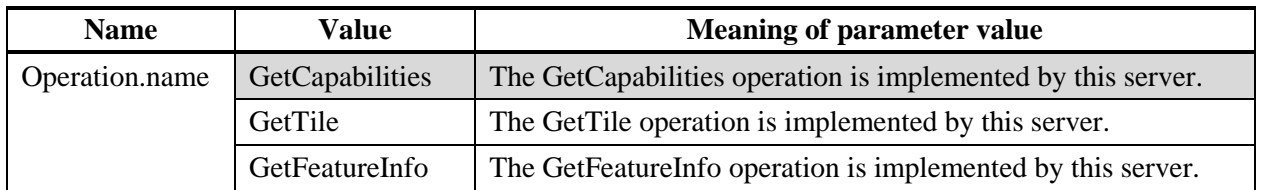

In addition to the values listed in Table [4,](#page-28-1) there are many optional values of the "Name" attributes and "Value" parameters in the OperationsMetadata section, which MAY be

included when considered useful. Most of these attributes and parameters are for recording the domains of various operation parameters and quantities.

The Operation data type allows specifying distributed computing platform (DCP) parameters and the encoding of this DCP as a Constraint within the DCP parameter.

All WMTS servers operating in a procedure oriented architecture style and using HTTP SHALL specify with an ows:Constraint parameter the encodings that MAY be sent using HTTP GET or HTTP POST. Each operation can support more than one encoding and the set of supported encodings CAN be different for each operation (but this is discouraged since it is not usually expected).

All WMTS servers operating in a procedure oriented architecture style and using HTTP SHALL specify the message encodings that MAY be sent using HTTP GET transfer of operation requests. Specifically, an ows:Constraint parameter SHOULD be included, with "GetEncoding" as the value of the "name" attribute and specifying the values allowed:

a) The value "KVP" indicates that KVP encoding is allowed, when using HTTP GET transfer as specified in clause 8.

Also, all WMTS servers operating in a procedure oriented architecture style and using HTTP SHALL specify the message encodings that MAY be sent using HTTP POST transfer of operation requests. Specifically, an ows:Constraint parameter SHALL be included, with "PostEncoding" as the value of the "name" attribute and specifying the values allowed:

a) The value "SOAP" shall indicate that SOAP encoding is allowed, as specified in clause 9.

b) The value "XML" shall indicate that XML encoding is allowed (without SOAP message encapsulation).

c) The value "KVP" shall indicate that KVP encoding is allowed, when using HTTP POST transfer.

If the HTTP connection point URL is different for different encodings of the operation requests, the URL SHALL be specified in an ows:Constraint parameter in each Get or Post section. If the connection point URL is the same for all encodings of all operation requests, this ows:Constraint parameter SHALL be included in the OperationsMetadata section. The constraint names and values presented in this subclause are the actual exact names and values that SHALL be used for each encoding explained and are not just examples.

Resource oriented architecture style HTTP encodings SHALL not be described in the OperationsMetadata section. Instead, the service metadata document provided by servers operating in a resource oriented architectural style SHALL use ResourceURL and ServiceMetadataURL to indicate support for that architectural style, as is explained in clause 10.

#### **7.1.1.1.2** *Contents* **section contents**

The Contents section of a ServiceMetadata document contains metadata about the data served by this server. For the WMTS, this Contents section contains a general description of the layers available and descriptions of the extra dimensions, styles, image formats and tile matrix sets that apply to each layer. The Contents section SHALL include parameters as specified in Table [5](#page-31-1) through Table [14.](#page-41-1)

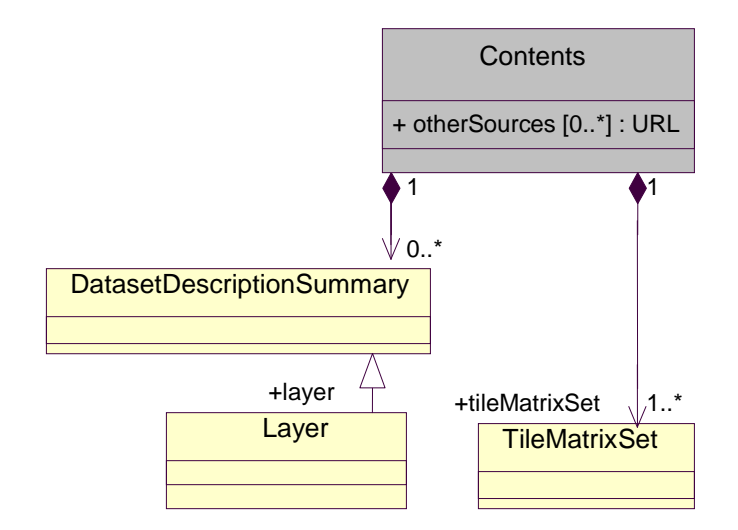

**Figure 5 — Contents UML model**

<span id="page-30-0"></span>Table [5](#page-31-1) through Table [12](#page-38-2) define the components of the layer section and Table [13](#page-40-1) through Table [14](#page-41-1) define the components of the tile matrix set section of the ServiceMetadata document. The UML class diagram in Figure 5 provides a useful graphical view of the composition of the Contents section.

The Contents section, described in Table [5,](#page-31-1) contains a list of layers available on the server and a list of tileMatrixSets. Each layer links to a particular tileMatrixSet using a reference to a tileMatrixSet identifier. Layers are described in Table [6](#page-33-1) with a name, a title, an abstract description, keywords, a WGS84BoundingBox, a tileMatrixSet reference, a supported image format list, an infoFormat list, a metadata URL document link, and an optional dimensions list. In addition, a layer has one or more map portrayal representations that are called styles. Each style is described with a Style section as detailed in Table [7](#page-34-1) with a name, a title, an abstract and a list of legendURLs described in Table [8.](#page-35-1) Each legendURL provides an iconic representation of the layer in its style, suitable for display in a legend; it specifies the URL of the icon image, and optionally the width and height of the icon image and the range of scales for which the icon is appropriate, as described in Table [8.](#page-35-1) Optional dimensions of the layer are described in Table [9.](#page-36-1) Dimensions are described by an identifier, a title, an abstract, units and unit symbols, a list of possible values and a default value. Typical examples of dimension identifiers are "time", "elevation" and "band", but the service can define any other dimension property that exists in the multidimensional layer collection being served.

<span id="page-31-0"></span>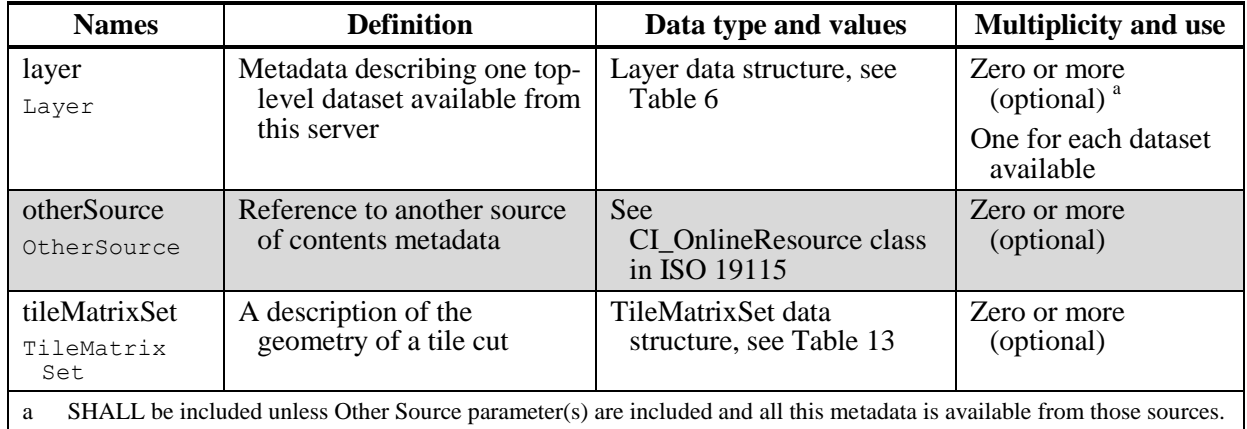

<span id="page-31-1"></span>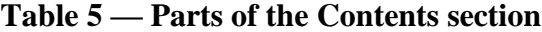

The OtherSource parameter may reference one or more catalogue servers from which dataset metadata is available. This ability is expected to be used by servers with a very large number of datasets, for which searching a catalogue is more feasible than retrieving and then searching a very large ServiceMetadata XML document. When there is no Layer section in the Contents section of the ServiceMetadata document, the otherSource parameter SHALL reference one or more catalogue servers that contain current metadata summaries for all the datasets currently available from this WMTS server, with the metadata for each dataset referencing this WMTS server.

The UML class diagram in Figure 6 provides a useful graphical view of the Layer section with its properties, complex data types and dependencies.

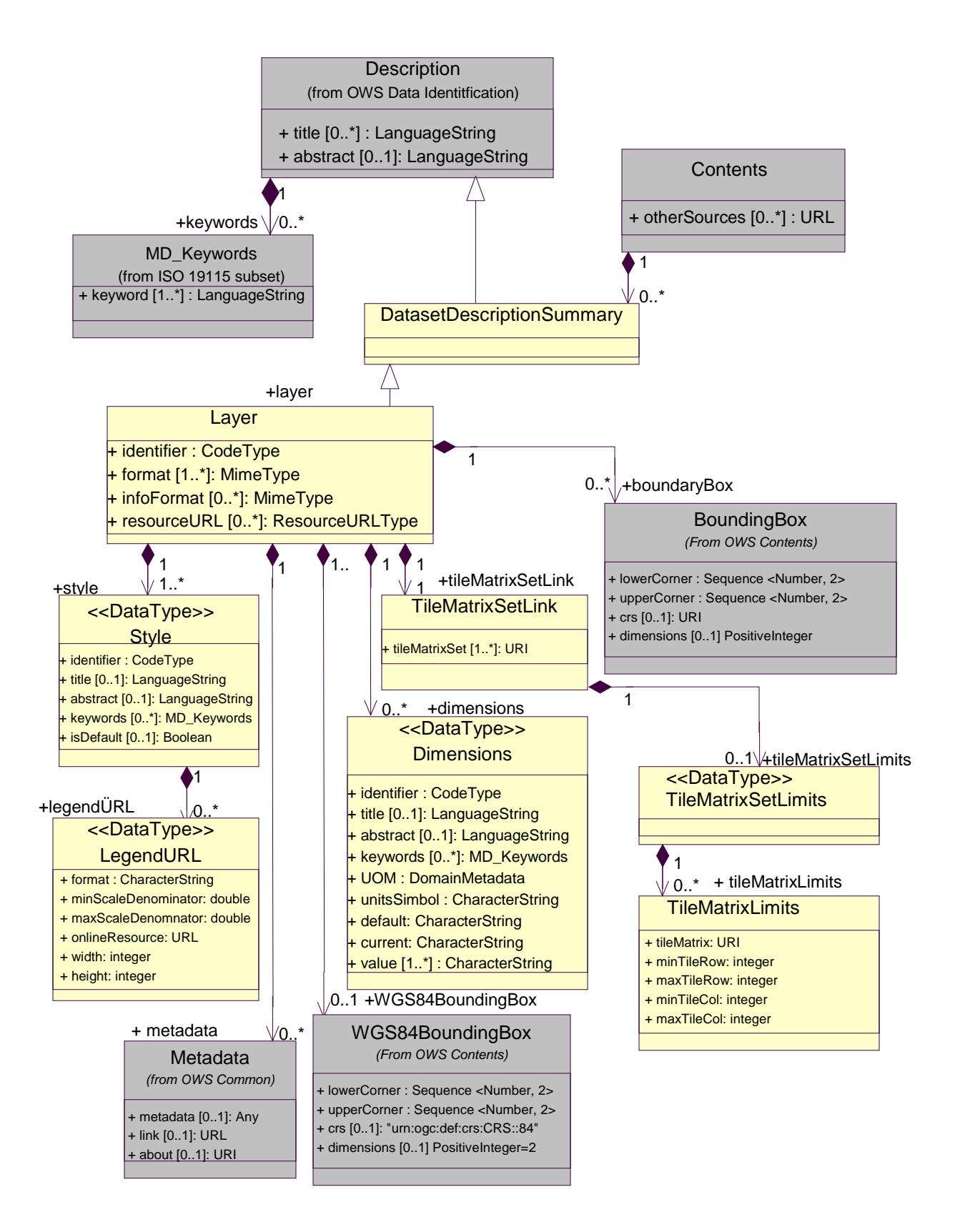

<span id="page-32-0"></span>**Figure 6 — Layer UML model**

<span id="page-33-0"></span>

| <b>Names</b>                                 | <b>Definition</b>                                                                                                    | Data type and values                                                                          | <b>Multiplicity and use</b>                                                 |
|----------------------------------------------|----------------------------------------------------------------------------------------------------|-----------------------------------------------------------------------------------------------|-----------------------------------------------------------------------------|
| identifier <sup>a</sup><br>Identifier        | An unambiguous reference<br>to this layer, normally<br>used by software f                                                          | ows:CodeType, as<br>adaptation of<br>MD_Identifier class ISO<br>19115                         | One (mandatory)                                                             |
| title <sup>c</sup><br>Title                  | Title of this layer, normally<br>used for display to a<br>human                                                                    | LanguageString data<br>structure, see Figure 15 in<br>OWS Common [OGC 06-<br>121r3            | Zero or more<br>(optional) Include<br>when available and<br>useful          |
|                                              |                                                                                                    |                                                                                               | Include one for each<br>language<br>represented <sup>e</sup>                |
| abstract <sup>c</sup><br>Abstract            | Brief narrative description of<br>this layer, normally<br>available for display to a<br>human                                      | LanguageString data<br>structure, see Figure 15 in<br>OWS Common [OGC 06-<br>121r3            | Zero or more<br>(optional) Include<br>when available and<br>useful          |
|                                              |                                                                                                    |                                                                                               | Include one for each<br>language<br>represented                             |
| keywords <sup>c</sup><br>Keywords            | Unordered list of one or<br>more commonly used or                                                                                  | MD_Keywords class in<br>ISO 19115                                                             | Zero or more<br>(optional)                                                  |
|                                              | formalised word(s) or<br>phrase(s) used to describe<br>this dataset                                                                |                                                                                               | One for each<br>keyword authority<br>used                                   |
| wgs84<br>BoundingBox<br>WGS84<br>BoundingBox | Minimum bounding<br>rectangle surrounding<br>dataset, using WGS 84<br>CRS with decimal degrees<br>and longitude before<br>latitude | WGS84Bounding Box data<br>structure see subclause<br>10.2 of OWS Common<br>[OGC 06-121 $r3$ ] | Zero or one<br>(optional)                                                   |
| boundingBox<br>BoundingBox                   | Minimum bounding<br>rectangle surrounding the<br>layer, in the supported<br>CRS <sup>g</sup>                                       | BoundingBox data<br>structure, see subclause<br>10.2 of OWS Common<br>[OGC 06-121 $r3$ ]      | Zero or more<br>(optional)                                                  |
| style<br>Style                               | Description of the style that<br>has been applied to this<br>layer                                                                 | Style data structure, see<br>Table 7                                                          | One or more<br>(mandatory)                                                  |
| format<br>Format                             | Supported valid output<br>formats for a tile request                                                                               | ows:MimeType                                                                                  | One or more<br>(mandatory)                                                  |
| infoFormat<br>InfoFormat                     | Supported valid output<br>formats for a FeatureInfo<br>document request                                                            | ows:MimeType                                                                                  | Zero or more<br>(optional)                                                  |
| dimension<br>Dimension                       | Extra dimensions for a tile<br>and FeatureInfo resource<br>requests                                                                | Dimension data structure,<br>see Table 9                                                      | Zero or more<br>(optional)<br>One for each extra<br>dimension<br>available. |

<span id="page-33-1"></span>**Table 6 — Parts of Layer data structure**

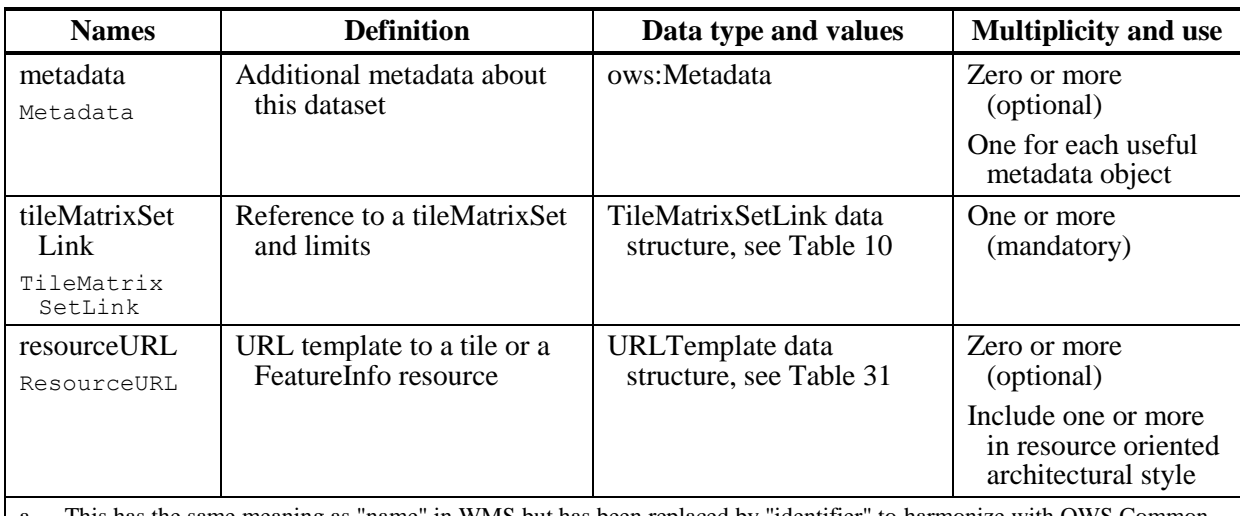

a This has the same meaning as "name" in WMS but has been replaced by "identifier" to harmonize with OWS Common

b This WGS84BoundingBox can be approximate, but SHOULD be as precise as practical.

c The multilingual scoping rules in subclause 10.7.3 of OWS Common [OGC 06-121r3] SHALL apply.

d If no infoFormats are specified, then the layer is not queryable (*i.e.*, a request for a FeatureInfo is not permitted for this layer)

e If no Title is specified, client may display the Identifier value instead.

f Layer identifies SHALL be unique (different) for each layer of this server

g It represents the area where this layer is represented. It could seem redundant with the bounding box of the tile matrix set but in complex cases that limits the area with data using tileMatrixLimits it is not so easy to calculate form the tile matrix set parameters.

The list of output formats SHOULD be chosen carefully. A long list of formats will improve interoperability with clients but will reduce the effectiveness of caching mechanisms. As a general rule, servers should use a short list, should avoid including redundant formats in the list and should use the formats recommended in subclause [11.3.](#page-83-0)

NOTE 1 In WMTS the list of supported output formats can be different for each layer, in contrast with WMS which specifies a shared single list of supported formats for all layers. WMTS layers have been given this ability because different layers may have different optimal formats. The use of a shared single list would force layers to be offered in all declared formats, reducing scalability and performance.

NOTE 2 The UML class diagram contained in the Annex C4 provides a useful graphical view of the contents of the Contents section listed in Tables [6](#page-33-1) - [16.](#page-43-3)

<span id="page-34-0"></span>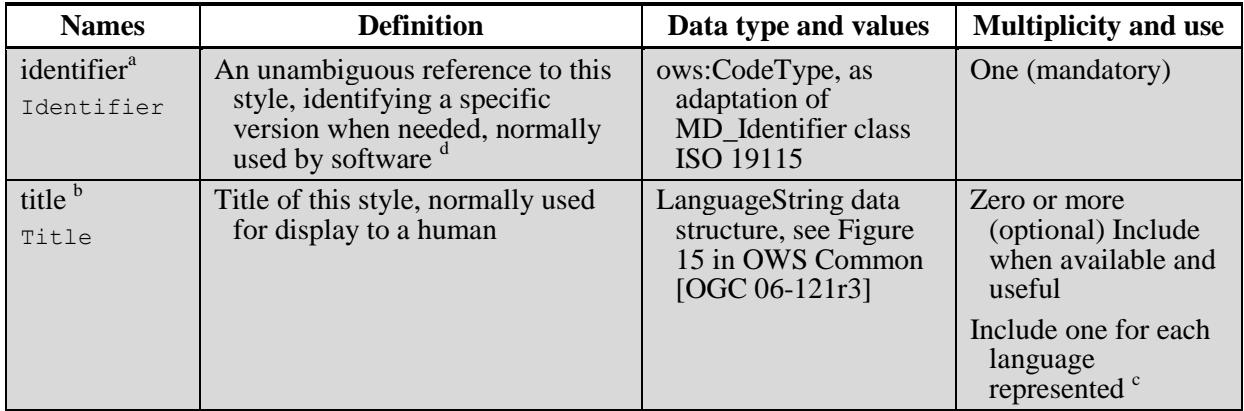

#### <span id="page-34-1"></span>**Table 7 — Parts of Style data structure**

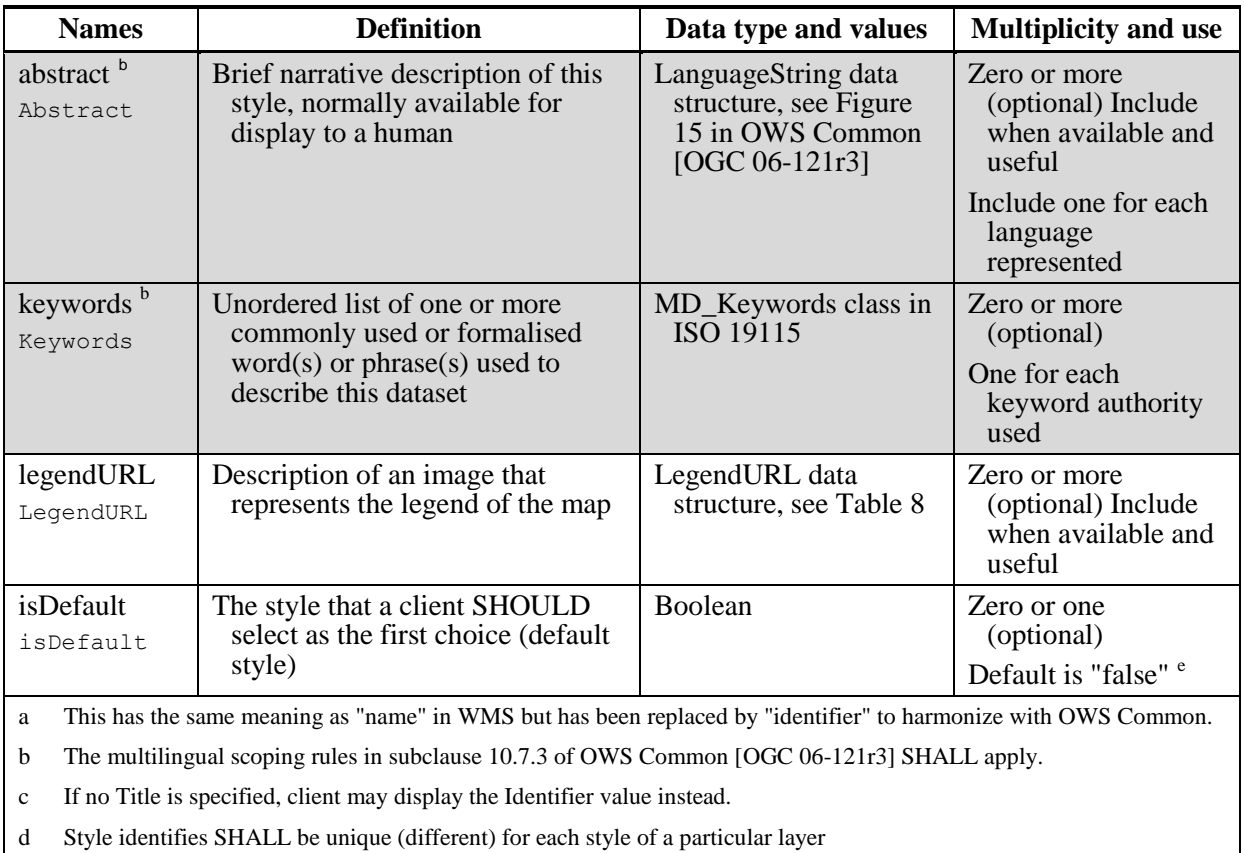

e Only one style per layer can have a "true" value

A WMTS ServiceMetadata document may include zero or more LegendURL elements to provide an image(s) of a legend relevant to each style of a layer. Clients can show this image to the user as a visual summary of the information rendered in the tiles. The legend image should clearly represent the symbols, lines and colors used in the portrayal of the tiles and their meanings. The legend image should not contain text that duplicates the title of the layer, because that information is known to the client and may be shown to the user by other means.

<span id="page-35-0"></span>

| <b>Names</b>                                       | <b>Definition</b>                                                                | Data type and values      | <b>Multiplicity and use</b>                                                 |
|----------------------------------------------------|----------------------------------------------------------------------------------|---------------------------|-----------------------------------------------------------------------------|
| format<br>format.                                  | A supported output format for<br>the legend image                                | ows:MimeType              | One (mandatory)                                                             |
| minScale<br>Denominator<br>minScale<br>Denominator | Minimum scale denominator<br>(inclusive) for which this<br>legend image is valid | Double type, not<br>empty | Zero or one (optional)<br>Include when<br>available and useful <sup>a</sup> |
| maxScale<br>Denominator<br>maxScale<br>Denominator | Maximum scale denominator<br>(exclusive) for which this<br>legend image is valid | Double type, not<br>empty | Zero or one (optional)<br>Include when<br>available and useful <sup>a</sup> |
| href<br>href                                       | The URL from which the legend<br>image can be retrieved                          | URL type                  | One (mandatory)                                                             |

<span id="page-35-1"></span>**Table 8 — Parts of LegendURL data structure**
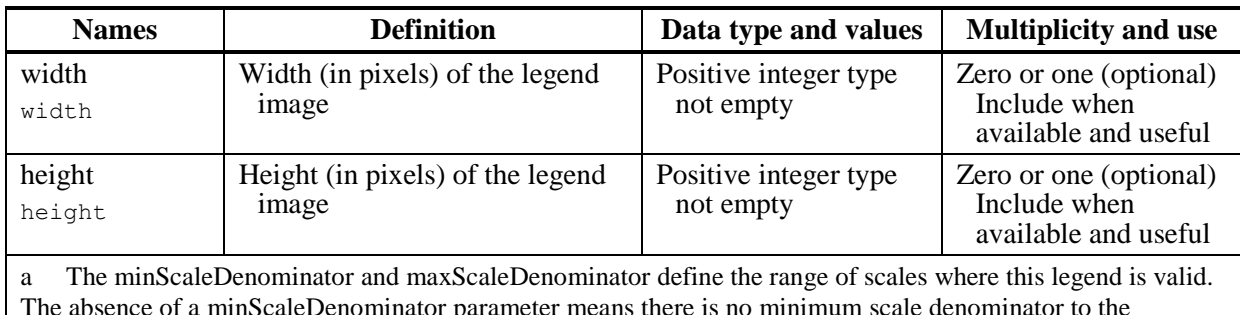

The absence of a minScaleDenominator parameter means there is no minimum scale denominator to the condition or logically that the default value is 0. The absence of a maxScaleDenominator parameter means that there is no maximum scale denominator to the condition or logically that the default value is infinity. The absence of both scale parameters in LegendURL metadata means that there is no scale constraint and that the LegendURL is applicable to the style at all scales. General considerations about the meaning of minScaleDenominator and maxScaleDenominator values and their pixel size equivalences as explained in subclause [6.1](#page-21-0) also apply here.

In case of multi-dimensional data, the service metadata can describe their multidimensionality and tiles can be requested at specific values in these dimensions. Examples of dimensions are Time, Elevation and Band. Optional parameters in WMTS service metadata declare available values along one or more dimensional axes applicable to a Layer. GetTile and GetFeatureInfo requests for that layer should include parameters specifying dimensional value(s).

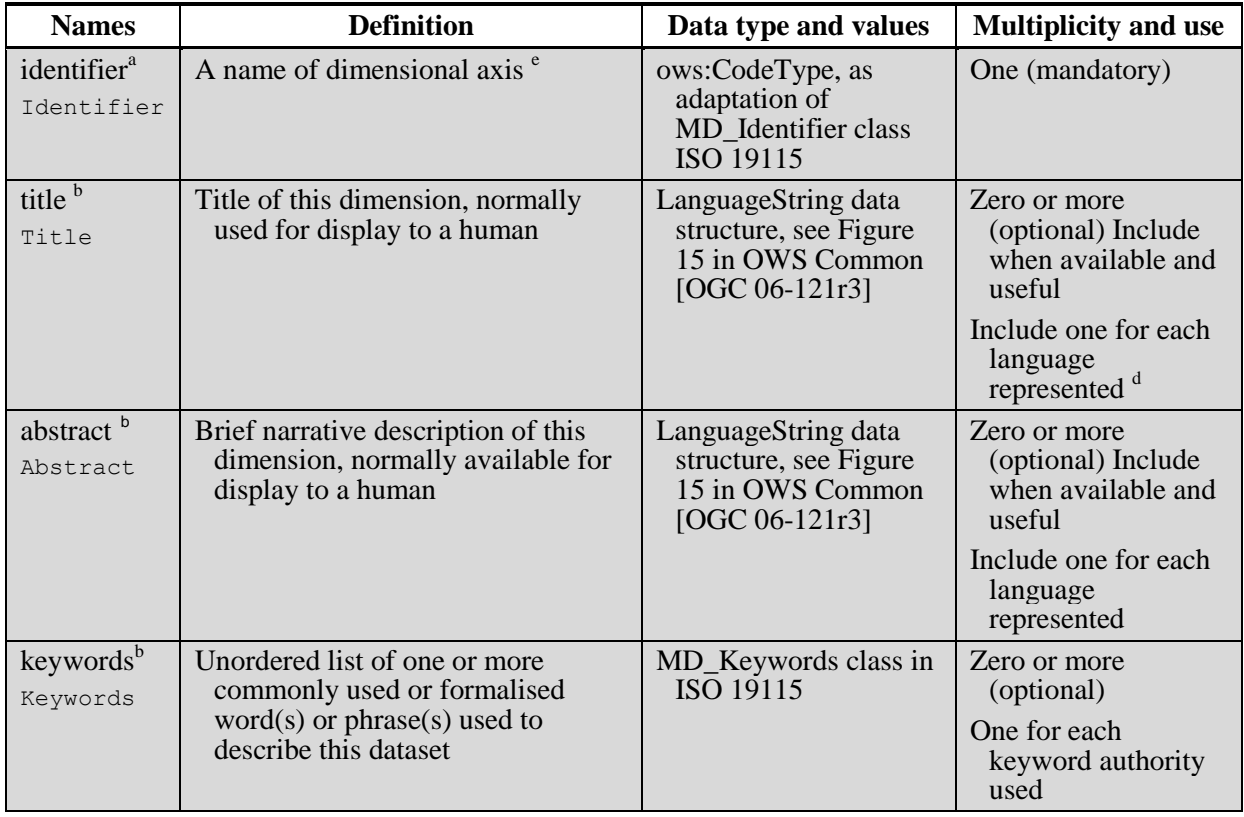

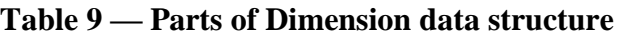

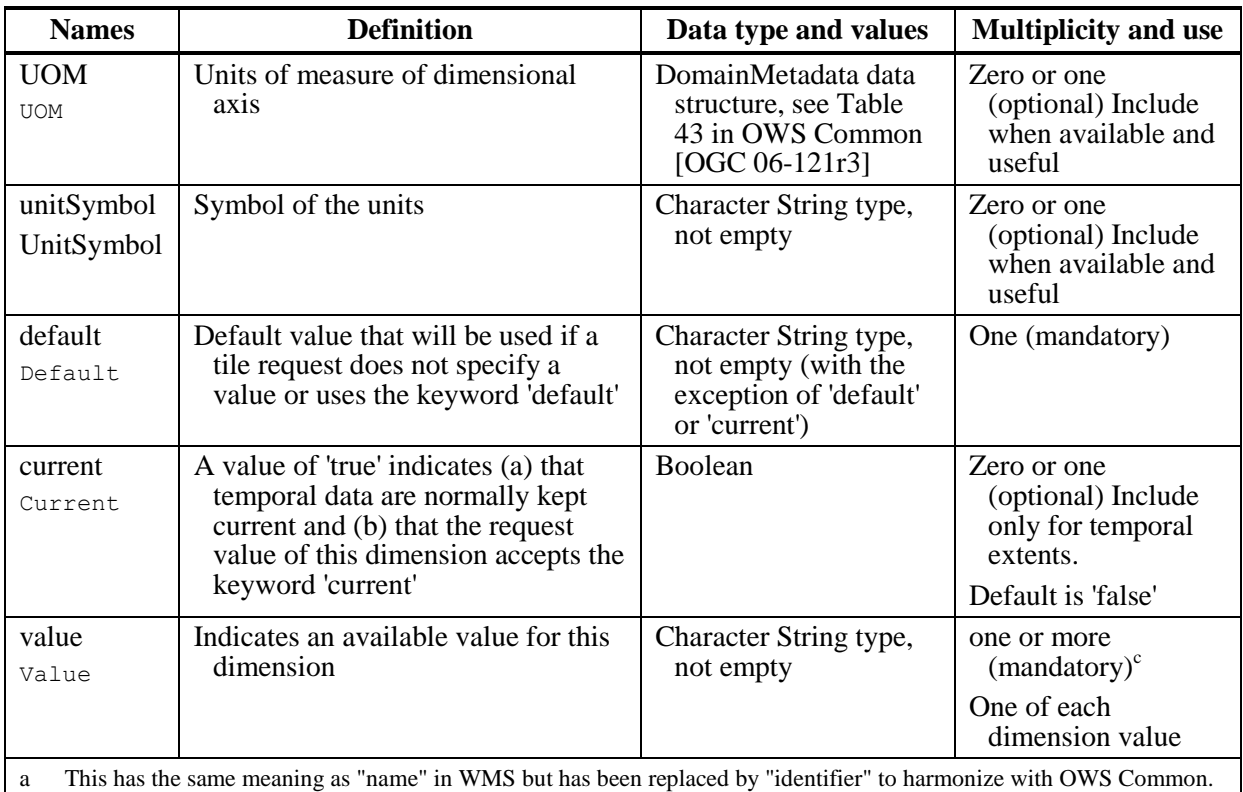

b The multilingual scoping rules in subclause 10.7.3 of OWS Common [OGC 06-121r3] SHALL apply.

c Repeat this parameter for each available value for this dimension.

d If no Title is specified, client may display the Identifier value instead

e Dimension identifies SHALL be unique (different) for each layer of this server

NOTE 3 The WMS content of a dimension section has a property called multiValues to inform the client that server supports the requesting of multiple values at the same time. The WMTS request for a tile does not support this as a possible property for the dimension data type in this standard.

| <b>Names</b>                                                                                                    | <b>Definition</b>                   | Data type and values                                                                           | <b>Multiplicity and use</b>                                                                             |  |
|----------------------------------------------------------------------------------------------------|-------------------------------------|------------------------------------------------------------------------------------------------|----------------------------------------------------------------------------------------------------|--|
| tileMatrix<br><b>Set</b><br>Tile<br>Matrix<br>Set                                                                                                    | Reference to a tileMatrixSet        | URI type<br>Values SHALL be an<br>tileMatrixSet<br>identifieir in service<br>metadata document | One (mandatory)                                                                                         |  |
| tileMatrix<br>Set<br>Limits<br>Tile<br>Matrix                                                                                                    | Index limits for this tileMatrixSet | TileMatrixSetLimits<br>data structure, see<br>Table 11                                         | Zero or one (optional)<br>Should be include<br>when the boundary<br>of the data is a<br>fragment of the |  |
| Set<br>boundary of the<br>Limits<br>tileMatrixSet <sup>a</sup><br>The absence of this parameter means that tile row and tile column indices are only limited by 0 and the corresponding<br>a<br>matrix Width and matrix Height for each tile Matrix of the tile Matrix Set definition. |                                     |                                                                                                |                                                                                                    |  |

**Table 10 — Parts of TileMatrixSetLink data structure**

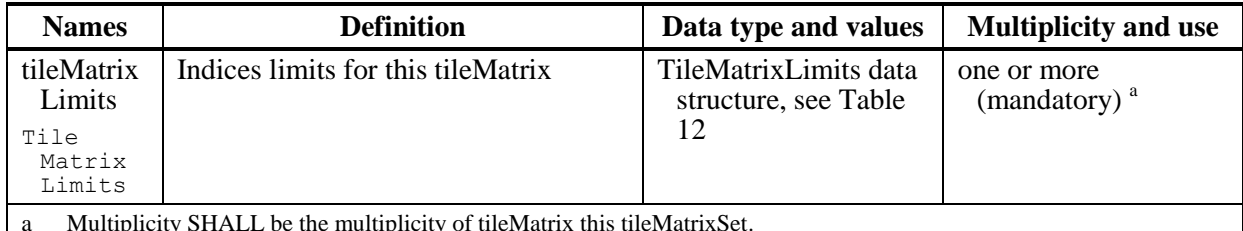

<span id="page-38-0"></span>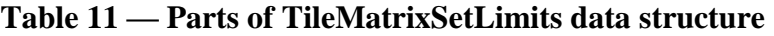

a Multiplicity SHALL be the multiplicity of tileMatrix this tileMatrixSet.

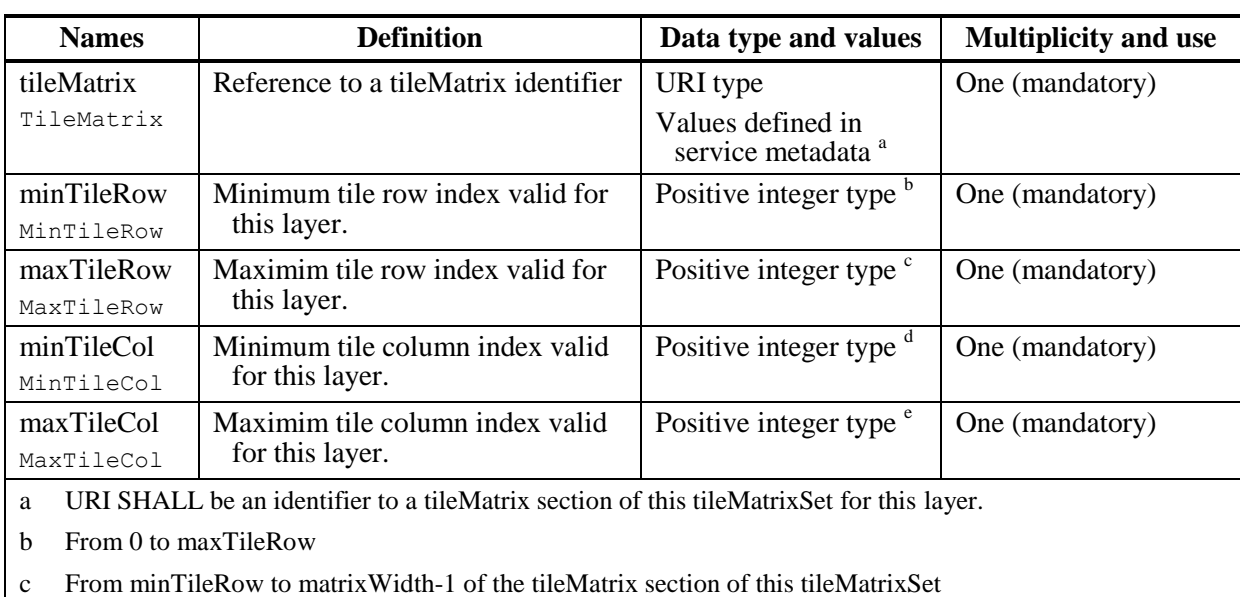

## <span id="page-38-1"></span>**Table 12 — Parts of TileMatrixLimits data structure**

d From 0 to maxTileCol

e From minTileCol to tileHeight-1 of the tileMatrix section of this tileMatrixSet

A tileMatrixSet defines a generic tiled space bounding box through a TopLeftCorner and MatrixWidth and MatrixHeight as explained in clause 6. For practical reasons some layers that point to this tiled space might not have data covering the entire bounding box but have data covering only some rectangular subset. The optional TileMatrixSetLimits should be included in the description of the layer section to reflect this fact. A request for a tile outside the area marked on Figure 7 SHOULD result in an exception response.

OGC 07-057r7

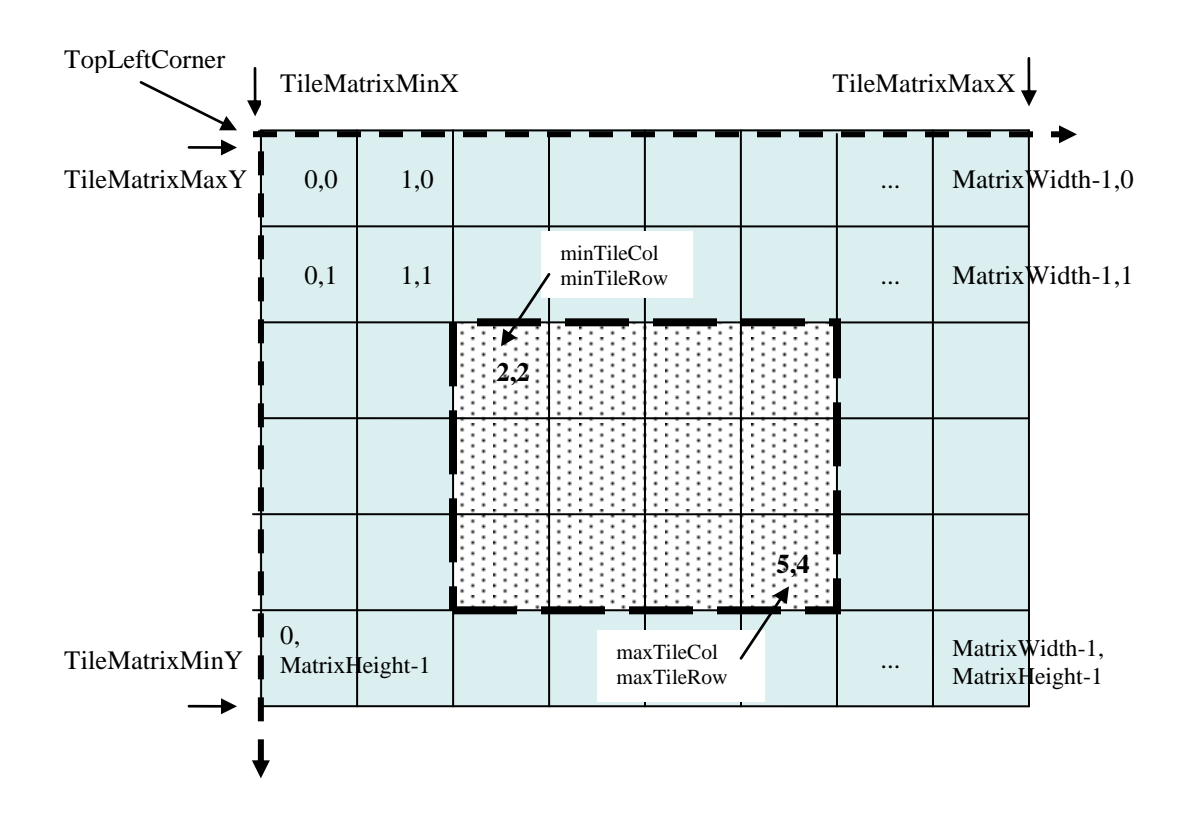

**Figure 7 — Optional TileMatrix Limits**

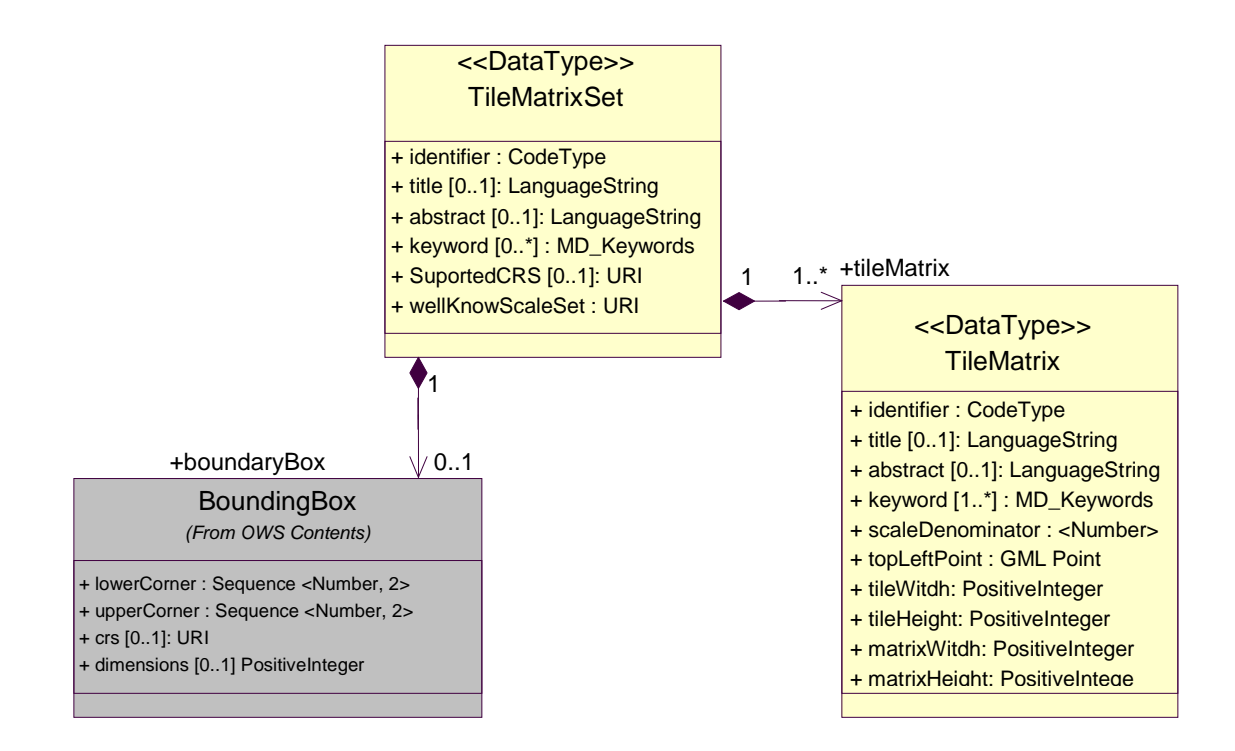

**Figure 8 — TileMatrixSet UML model**

Each layer has one or more references to a TileMatrixSet identifier. The structure in Table [13](#page-40-0) defines the structure of the TileMatrixSet sections in the Content section.

NOTE 4 If a client requires all tiles to be aligned to a specific TileMatrixSet, it could choose to only display layers that share the same TileMatrixSet identifier. Alternatively, it could compare TileMatrixSet definitions for an equivalency (a simple calculation can be performed to verify whether or not two given tile matrices are aligned).

| <b>Names</b>                      | <b>Definition</b>                                                                                    | Data type and values                                                                   | Multiplicity and use                                               |
|-----------------------------------|----------------------------------------------------------------------------------------------------|----------------------------------------------------------------------------------------|--------------------------------------------------------------------|
| identifier<br>Identifier          | Tile matrix set identifier <sup>g</sup>                                                              | ows:CodeType, as<br>adaptation of<br>MD Identifier class<br><b>ISO 19115</b>           | One (mandatory)                                                    |
| title <sup>a</sup><br>Title       | Title of this tile matrix set, normally<br>used for display to a human                               | LanguageString data<br>structure, see Figure<br>15 in OWS Common<br>[OGC 06-121 $r3$ ] | Zero or more<br>(optional) Include<br>when available and<br>useful |
|                                   |                                                                                                    |                                                                                        | Include one for each<br>language<br>represented <sup>f</sup>       |
| abstract <sup>a</sup><br>Abstract | Brief narrative description of this<br>tile matrix set, normally available<br>for display to a human | LanguageString data<br>structure, see Figure<br>15 in OWS Common<br>[OGC 06-121 $r3$ ] | Zero or more<br>(optional) Include<br>when available and<br>useful |
|                                   |                                                                                                    |                                                                                        | Include one for each<br>language<br>represented                    |
| keywords <sup>a</sup><br>Keywords | Unordered list of one or more<br>commonly used or formalised                                         | MD_Keywords class in<br>ISO 19115                                                      | Zero or more<br>(optional)                                         |
|                                   | $word(s)$ or $phrase(s)$ used to<br>describe this dataset                                            |                                                                                        | One for each<br>keyword authority<br>used                          |
| bounding<br><b>Box</b>            | Minimum bounding rectangle<br>surrounding the tile matrix set, in                                    | BoundingBox data<br>structure, see                                                     | Zero or one<br>(optional)                                          |
| Bounding<br><b>Box</b>            | the supported CRS <sup>b</sup>                                                                       | subclause 10.2 of<br><b>OWS Common [OGC</b><br>$06 - 121r3$                            |                                                                    |
| supported<br>ČRS                  | Reference to one coordinate<br>reference system (CRS)                                                | URI type                                                                               | One (mandatory)                                                    |
| Supported<br>CRS                  |                                                                                                    |                                                                                        |                                                                    |
| wellKnown<br><b>ScaleSet</b>      | Reference to a well known scale<br>set <sup>e</sup>                                                  | URI type                                                                               | Zero or one<br>(optional) $\degree$                                |
| WellKnown<br>ScaleSet             |                                                                                                    |                                                                                        |                                                                    |
| tileMatrix<br>TileMatrix          | Describes a scale level and its tile<br>matrix                                                       | TileMatrix data<br>structure, see Table 14                                             | One or more<br>(mandatory) <sup>d</sup>                            |

<span id="page-40-0"></span>**Table 13 — Parts of TileMatrixSet data structure**

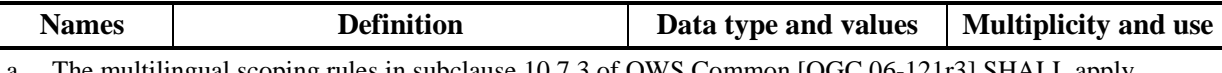

a The multilingual scoping rules in subclause 10.7.3 of OWS Common [OGC 06-121r3] SHALL apply.

b If available, it represents the area where the data is expected to be represented. This does not necessarily indicate a complete tile boundary (and therefore does not necessarily include the TopLeftCorner of the tile matrices).

c When a tile matrix set conforms to a well-known scale set it SHOULD reference it by its URI. The wellknown scale set SHALL be consistent with the supportedCRS and with the scaleDenominators of the tileMatrix parameters.

d Commonly more than one. Each tileMatrix of a tileMatrixSet SHALL have a unique (different) scaleDenominator

- e Some possible values are defined the in Annex E
- f If no Title is specified, client may display the Identifier value instead
- g TileMatrixSet identifies SHALL be unique (different) for each TileMatrixSet of this server
- h The content of this parameter follows subclause 11.3 and annex D.14 of OWS Common [OGC 06-121r3]

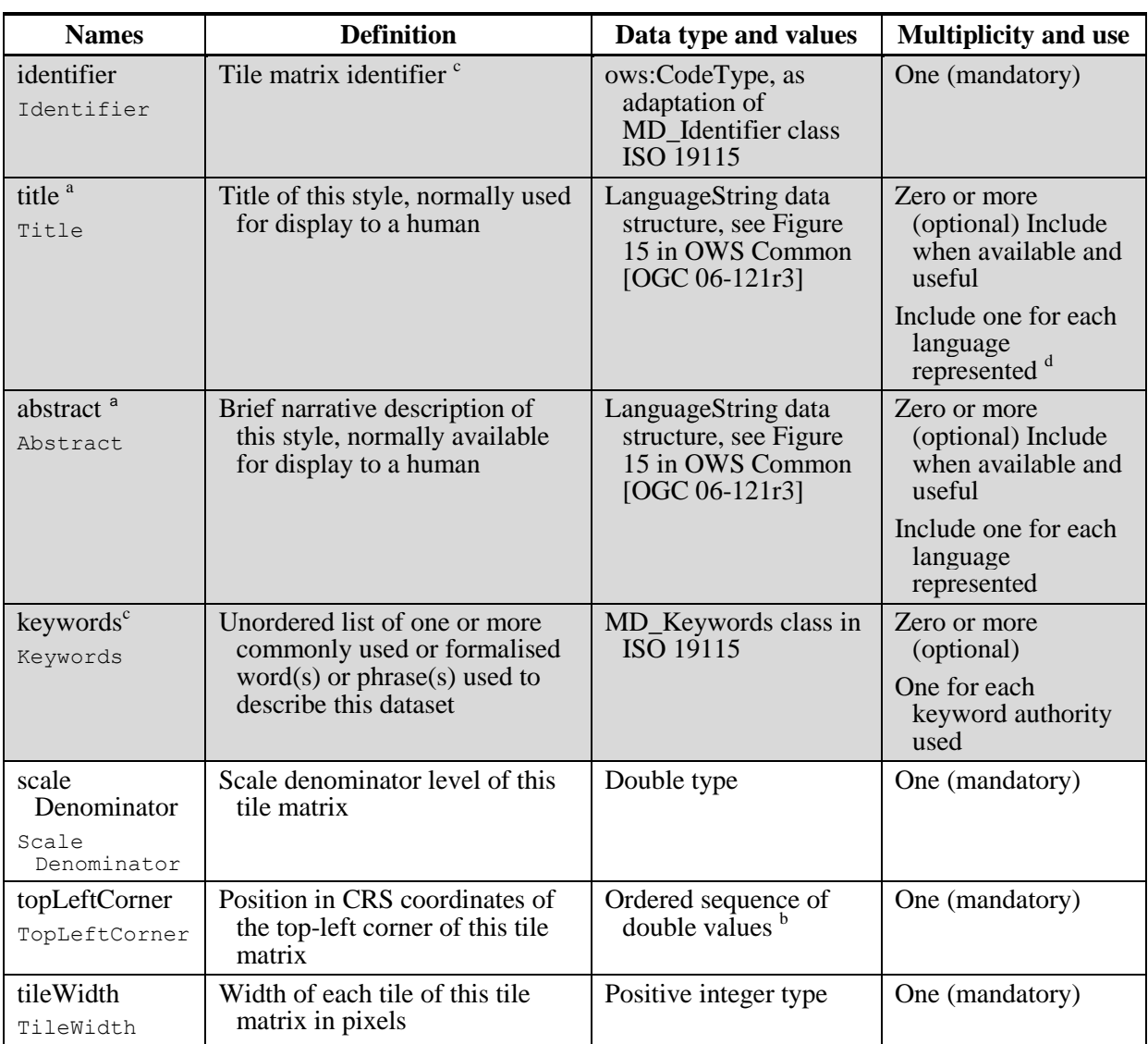

## <span id="page-41-0"></span>**Table 14 — Parts of TileMatrix data structure**

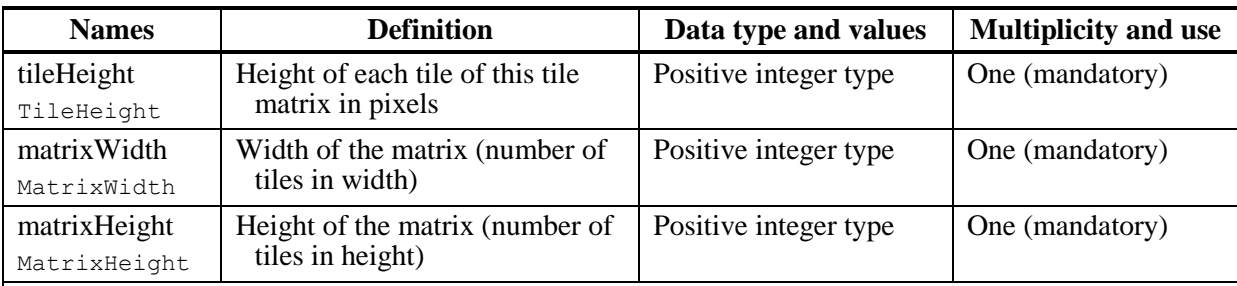

a The multilingual scoping rules in subclause 10.7.3 of OWS Common [OGC 06-121r3] SHALL apply.

b CRS will be inherited from the supportedCRS parameter of the parent TileMatrixSet. The order of these axes, shall be as specified by the supportedCRS. These are the precise coordinates of the top left corner of top left pixel of the 0,0 tile. See Figure 2.

c This TileMatrix identifiers SHALL be unique (different) within the context of the parent TileMatrixSet. Consider using a rounded scale denominator or a rounded pixel size as a value.

d If no Title is specified, client may display the Identifier value instead.

e In XML schemas ows:PositionType data type is used. See OWS 1.1 schemas (owsCommon.xsd)

NOTE 5 It may be desirable to define a tile matrix set with some general-scale tile matrices in one CRS (*e.g.*, CRS:84) and with detailed-scale tile matrices in a different CRS (*e.g.*, LCC projection). However, this standard does not allow this. Each tile matrix set SHALL declare a single CRS. You could define two tile matrix sets for the same layer instead.

NOTE 6 The width and height in tiles of each tile matrix is explicitly given, so the range of relevant tile indexes does not have to be calculated by the client application.

NOTE 7 The bounding box of a tile matrix is not supplied explicitly because it can be calculated from topLeftCorner, tileWidth, tileHeight and scaleDenominator.

#### **7.1.1.1.3** *Themes* **section contents**

The optional Themes section of a WMTS service metadata document SHALL contain data about how layers are organized thematically.

The WMTS standard proposes a different approach from WMS for layer organization, an approach based on the idea of themes. In the Contents section of WMTS, layers are represented as a linear list without hierarchy, and a hierarchy of themes is specified separately in the Themes section, removing the need to specify complex inheritance rules for layer properties. This separates both concepts and makes it easy for a client to ignore the theme hierarchy or even to force another layer organization. Also it allows servers to offer more than one layer organization (in more than one themes section).

Each theme has a human-readable description (*i.e.*, a title) and a list of layer references and child themes. It is possible for a layer to be a member of more than one theme, and for a layer to exist without being a member of any theme.

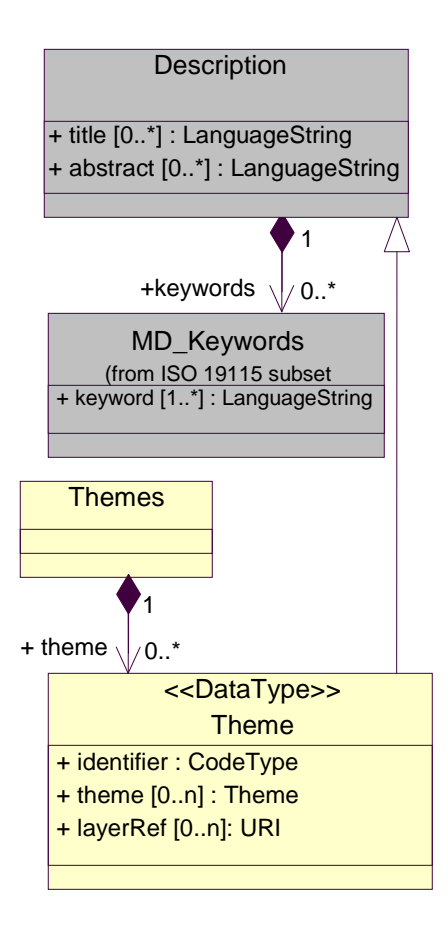

**Figure 9 — Themes UML model**

The Themes sections SHALL include the parameters specified in Table [15](#page-43-0) and Table [16.](#page-43-1)

<span id="page-43-0"></span>**Table 15 — Parts of the Themes section**

| <b>Names</b>   | <b>Definition</b>                                                                                          | Data type and values                  | <b>Multiplicity and use</b>                                                                 |
|----------------|----------------------------------------------------------------------------------------------------|---------------------------------------|---------------------------------------------------------------------------------------------|
| theme<br>Theme | Metadata describing the top-<br>level themes where layers<br>available on this server can<br>be classified | Theme data structure, see<br>Table 16 | Zero or more<br>(optional) $^{\mathrm{a}}$<br>One for each top-<br>level theme<br>available |

<span id="page-43-1"></span>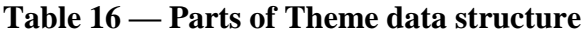

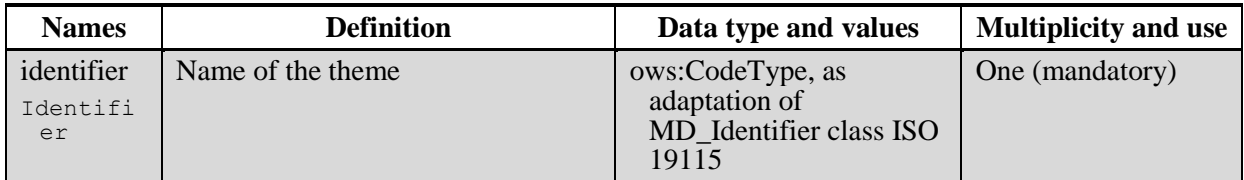

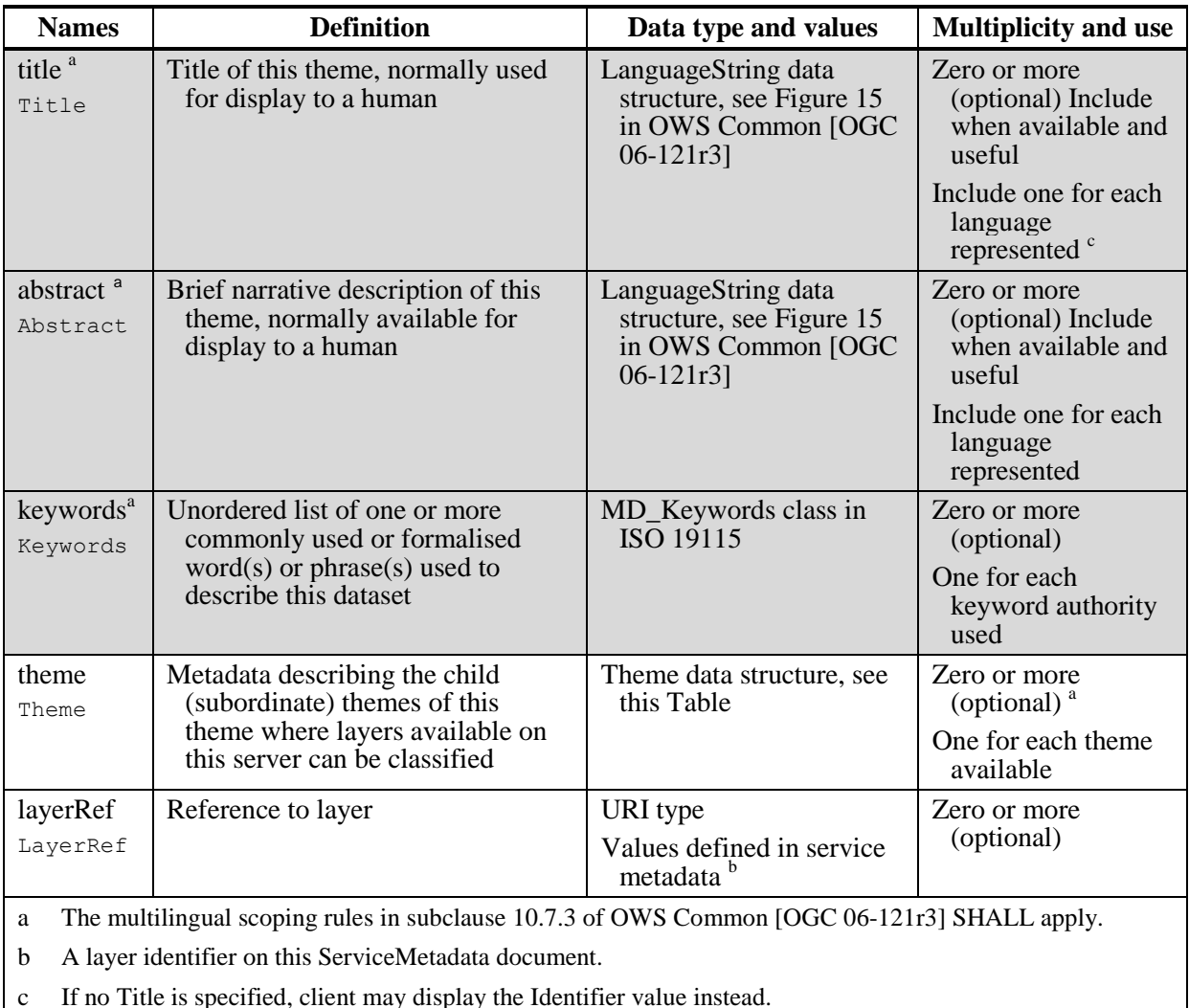

# **7.1.1.2 ServiceMetadata document XML schema**

ServiceMetadata documents can be encoded in XML. This standard provides XML schemas to encode XML Service metadata documents as described in Annex B. The following XML schema fragment for a WMTS service metadata document shows how WMTS extends ows:CapabilitiesBaseType in owsCommon.xsd of OWS Common [OGC 06-121r3] to include other parameters as previously described in Table [3:](#page-27-0)

```
<?xml version="1.0" encoding="UTF-8"?>
<schema xmlns="http://www.w3.org/2001/XMLSchema"
      xmlns:wmts="http://www.opengis.net/wmts/1.0"
      xmlns:ows="http://www.opengis.net/ows/1.1"
      xmlns:gml="http://www.opengis.net/gml"
      targetNamespace="http://www.opengis.net/wmts/1.0"
      elementFormDefault="qualified" xml:lang="en">
   <annotation>
      <documentation>
         This XML Schema Document defines the ServiceMetadata document 
         namespace.
```

```
</documentation>
   </annotation>
   <!-- =============================================================
      includes and imports
   ============================================================== -->
   <import namespace="http://www.opengis.net/ows/1.1"
         schemaLocation="../../ows/1.1.0/owsAll.xsd"/>
   <!--==============================================================
      elements and types
  ============================================================== -->
   <element name="Capabilities">
      <complexType>
         <complexContent>
            <extension base="ows:CapabilitiesBaseType">
                <sequence>
                   <element name="Contents" type="wmts:ContentsType"
                         minOccurs="0" />
                   <element ref="wmts:Themes" minOccurs="0"
                         maxOccurs="unbounded" />
                   <element name="WSDL" type="ows:OnlineResourceType"
                         minOccurs="0" maxOccurs="unbounded" />
                   <element name="ServiceMetadataURL"
                          type="ows:OnlineResourceType" minOccurs="0"
                          maxOccurs="unbounded" />
                </sequence>
             </extension>
         </complexContent>
      </complexType>
  </element>
...
```

```
</schema>
```
As indicated above, this XML Schema document uses the owsServiceIdentification.xsd, owsServiceProvider.xsd, and owsOperationsMetadata.xsd schemas specified in OWS Common [OGC 06-121r3]. It also uses an XML Schema document for the "Contents" sections of the WMTS ServiceMetadata XML document, which is included in the wmtsGetCapabilities response.xsd file. All these XML Schema documents contain documentation of the meaning of each element, attribute and type, and this documentation SHALL be considered normative as specified in subclause 11.6.3 of OWS Common [OGC 06-121r3].

Annex B contains more details on this normative set of XML Schema documents.

### <span id="page-45-0"></span>**7.1.1.3 ServiceMetadata document example**

A WMTS server might generate a ServiceMetadata document that looks like the following example. Another example can be found in Annex D:

```
<?xml version="1.0" encoding="UTF-8"?>
<Capabilities xmlns="http://www.opengis.net/wmts/1.0"
         xmlns:ows="http://www.opengis.net/ows/1.1"
         xmlns:xlink="http://www.w3.org/1999/xlink"
         xmlns:xsi="http://www.w3.org/2001/XMLSchema-instance"
         xmlns:gml="http://www.opengis.net/gml"
         xsi:schemaLocation="http://www.opengis.net/wmts/1.0
```

```
../wmtsGetCapabilities_response.xsd"
      version="1.0.0">
<ows:ServiceIdentification>
   <ows:Title>World example Web Map Tile Service</ows:Title>
   <ows:Abstract>
      Example service that constrains some world layers in the 
      GlobalCRS84Pixel Well-known scale set
   </ows:Abstract>
   <ows:Keywords>
      <ows:Keyword>World</ows:Keyword>
      <ows:Keyword>Global</ows:Keyword>
      <ows:Keyword>Digital Elevation Model</ows:Keyword>
      <ows:Keyword>Administrative Boundaries</ows:Keyword>
   </ows:Keywords>
   <ows:ServiceType>OGC WMTS</ows:ServiceType>
   <ows:ServiceTypeVersion>1.0.0</ows:ServiceTypeVersion>
   <ows:Fees>none</ows:Fees>
   <ows:AccessConstraints>none</ows:AccessConstraints>
</ows:ServiceIdentification>
<ows:ServiceProvider>
   <ows:ProviderName>UAB-CREAF-MiraMon</ows:ProviderName>
   <ows:ProviderSite xlink:href="http://www.creaf.uab.cat/miramon"/>
   <ows:ServiceContact>
      <ows:IndividualName>Joan Maso Pau</ows:IndividualName>
      <ows:PositionName>Senior Software Engineer</ows:PositionName>
      <ows:ContactInfo>
          <ows:Phone>
             <ows:Voice>+34 93 581 1312</ows:Voice>
             <ows:Facsimile>+34 93 581 4151</ows:Facsimile>
          </ows:Phone>
          <ows:Address>
             <ows:DeliveryPoint>Fac Ciencies UAB</ows:DeliveryPoint>
             <ows:City>Bellaterra</ows:City>
             <ows:AdministrativeArea>Barcelona
                 </ows:AdministrativeArea>
             <ows:PostalCode>08193</ows:PostalCode>
             <ows:Country>Spain</ows:Country>
             <ows:ElectronicMailAddress>joan.maso@uab.cat
                 </ows:ElectronicMailAddress>
          </ows:Address>
      </ows:ContactInfo>
   </ows:ServiceContact>
</ows:ServiceProvider>
<ows:OperationsMetadata>
   <ows:Operation name="GetCapabilities">
      <ows:DCP>
          <ows:HTTP>
             <ows:Get xlink:href="http://www.maps.bob/maps.cgi?">
                <ows:Constraint name="GetEncoding">
                    <ows:AllowedValues>
                       <ows:Value>KVP</ows:Value>
                    </ows:AllowedValues>
                 </ows:Constraint>
             </ows:Get>
             <ows:Post xlink:href="http://www.maps.bob/maps.cgi?">
                 <ows:Constraint name="PostEncoding">
                    <ows:AllowedValues>
                       <ows:Value>SOAP</ows:Value>
```

```
</ows:AllowedValues>
                 </ows:Constraint>
             </ows:Post>
          </ows:HTTP>
      </ows:DCP>
   </ows:Operation>
   <ows:Operation name="GetTile">
      <ows:DCP>
          <ows:HTTP>
             <ows:Get xlink:href="http://www.maps.bob/maps.cgi?">
                <ows:Constraint name="GetEncoding">
                    <ows:AllowedValues>
                       <ows:Value>KVP</ows:Value>
                    </ows:AllowedValues>
                 </ows:Constraint>
             </ows:Get>
          </ows:HTTP>
      </ows:DCP>
   </ows:Operation>
   <ows:Operation name="GetFeatureInfo">
      <ows:DCP>
          <ows:HTTP>
             <ows:Get xlink:href="http://www.maps.bob/maps.cgi?">
                 <ows:Constraint name="GetEncoding">
                    <ows:AllowedValues>
                       <ows:Value>KVP</ows:Value>
                    </ows:AllowedValues>
                </ows:Constraint>
             </ows:Get>
          </ows:HTTP>
      </ows:DCP>
   </ows:Operation>
</ows:OperationsMetadata>
<Contents>
   <Layer>
      <ows:Title>etopo2</ows:Title>
      <ows:Abstract>
          ETOPO2 - 2 minute Worldwide Bathymetry/Topography
          Data taken from National Geophysical Data Center(NGDC),
          ETOPO2 Global 2' Elevations, September 2001...
      </ows:Abstract>
      <ows:WGS84BoundingBox>
          <ows:LowerCorner>-180 -90</ows:LowerCorner>
          <ows:UpperCorner>180 90</ows:UpperCorner>
      </ows:WGS84BoundingBox>
      <ows:Identifier>etopo2</ows:Identifier>
      <ows:Metadata
             xlink:href="http://www.maps.bob/etopo2/ metadata.htm"/>
      <Style isDefault="true">
          <ows:Title>default</ows:Title>
          <ows:Identifier>default</ows:Identifier>
          <LegendURL format="image/png"
             xlink:href="http://www.maps.bob/etopo2/legend.png" />
      </Style>
      <Format>image/png</Format>
      <InfoFormat>application/gml+xml; version=3.1</InfoFormat>
      <TileMatrixSetLink>
          <TileMatrixSet>WholeWorld_CRS_84</TileMatrixSet>
```

```
</TileMatrixSetLink>
</Layer>
<Layer>
   <ows:Title>Administrative Boundaries</ows:Title>
   <ows:Abstract>The sub Country Administrative Units 1998
          GeoDataset represents a small-scale political map of 
          the world...</ows:Abstract>
   <ows:WGS84BoundingBox>
      <ows:LowerCorner>-180 -90</ows:LowerCorner>
      <ows:UpperCorner>180 84</ows:UpperCorner>
   </ows:WGS84BoundingBox>
   <ows:Identifier>AdminBoundaries</ows:Identifier>
   <ows:Metadata
xlink:href="http://www.maps.bob/AdminBoundaries/metadata.htm"/>
   <Style isDefault="true">
      <ows:Title>default</ows:Title>
      <ows:Identifier>default</ows:Identifier>
   </Style>
   <Format>image/png</Format>
   <TileMatrixSetLink>
      <TileMatrixSet>WholeWorld_CRS_84</TileMatrixSet>
   </TileMatrixSetLink>
</Layer>
<TileMatrixSet>
   <ows:Identifier>WholeWorld_CRS_84</ows:Identifier>
   <ows:SupportedCRS>urn:ogc:def:crs:OGC:1.3:CRS84
      </ows:SupportedCRS>
   <WellKnownScaleSet>urn:ogc:def:wkss:OGC:1.0:GlobalCRS84Pixel
      </WellKnownScaleSet>
   <TileMatrix>
      <ows:Identifier>2g</ows:Identifier>
      <ScaleDenominator>795139219.9519541</ScaleDenominator>
      <!-- top left point of tile matrix bounding box -->
      <TopLeftCorner>-180 90</TopLeftCorner>
      <!-- width and height of each tile in pixel units -->
      <TileWidth>320</TileWidth>
      <TileHeight>200</TileHeight>
      <!-- width and height of matrix in tile units -->
      <MatrixWidth>1</MatrixWidth>
      <MatrixHeight>1</MatrixHeight>
   </TileMatrix>
   <TileMatrix>
      <ows:Identifier>1g</ows:Identifier>
      <ScaleDenominator>397569609.9759771</ScaleDenominator>
      <TopLeftCorner>-180 90</TopLeftCorner>
      <TileWidth>320</TileWidth>
      <TileHeight>200</TileHeight>
      <MatrixWidth>2</MatrixWidth>
      <MatrixHeight>1</MatrixHeight>
   </TileMatrix>
   <TileMatrix>
      <ows:Identifier>30m</ows:Identifier>
      <ScaleDenominator>198784804.9879885</ScaleDenominator>
      <TopLeftCorner>-180 90</TopLeftCorner>
      <TileWidth>320</TileWidth>
      <TileHeight>200</TileHeight>
      <MatrixWidth>3</MatrixWidth>
      <MatrixHeight>2</MatrixHeight>
```

```
</TileMatrix>
          <TileMatrix>
             <ows:Identifier>20m</ows:Identifier>
             <ScaleDenominator>132523203.3253257</ScaleDenominator>
             <TopLeftCorner>-180 90</TopLeftCorner>
             <TileWidth>320</TileWidth>
             <TileHeight>200</TileHeight>
             <MatrixWidth>4</MatrixWidth>
             <MatrixHeight>3</MatrixHeight>
          </TileMatrix>
          <TileMatrix>
             <ows:Identifier>10m</ows:Identifier>
             <ScaleDenominator>66261601.66266284</ScaleDenominator>
             <TopLeftCorner>-180 90</TopLeftCorner>
             <TileWidth>320</TileWidth>
             <TileHeight>200</TileHeight>
             <MatrixWidth>7</MatrixWidth>
             <MatrixHeight>6</MatrixHeight>
          </TileMatrix>
          <TileMatrix>
             <ows:Identifier>5m</ows:Identifier>
             <ScaleDenominator>33130800.83133142</ScaleDenominator>
             <TopLeftCorner>-180 90</TopLeftCorner>
             <TileWidth>320</TileWidth>
             <TileHeight>200</TileHeight>
             <MatrixWidth>14</MatrixWidth>
             <MatrixHeight>11</MatrixHeight>
          </TileMatrix>
          <TileMatrix>
             <ows:Identifier>2m</ows:Identifier>
             <ScaleDenominator>13252320.33253257</ScaleDenominator>
             <TopLeftCorner>-180 84</TopLeftCorner>
             <TileWidth>320</TileWidth>
             <TileHeight>200</TileHeight>
             <MatrixWidth>34</MatrixWidth>
             <MatrixHeight>28</MatrixHeight>
          </TileMatrix>
      </TileMatrixSet>
   </Contents>
   <Themes>
      <Theme>
          <ows:Title>Foundation</ows:Title>
          <ows:Abstract>World reference data</ows:Abstract>
          <ows:Identifier>Foundation</ows:Identifier>
          <Theme>
             <ows:Title>Digital Elevation Model</ows:Title>
             <ows:Identifier>DEM</ows:Identifier>
             <LayerRef>etopo2</LayerRef>
          </Theme>
          <Theme>
             <ows:Title>Administrative Boundaries</ows:Title>
             <ows:Identifier>AdmBoundaries</ows:Identifier>
             <LayerRef>AdminBoundaries</LayerRef>
          </Theme>
      </Theme>
   </Themes>
</Capabilities>
```
### **7.1.2 GetCapabilities operation (mandatory in procedure oriented architectural style)**

The GetCapabilities operation in procedure oriented architectural style allows WMTS clients to retrieve a service metadata document from a server. The response to a GetCapabilities request SHALL be a document containing service metadata about the server, including specific information about the layers that can be requested, the tile sets in which these layers are available, and (optionally) one or more theme sets. The GetCapabilities operation also includes a version-negotiation mechanism, allowing the client and server to agree on a standard version on which to base all future communication. The subclause [7.1.1](#page-26-0) specifies the sections for the ServiceMetadata document that a WMTS server SHALL return to describe its service metadata (usually encoded in an XML file).

### <span id="page-50-1"></span>**7.1.2.1 GetCapabilities operation request**

The GetCapabilities operation request SHALL be as specified in Subclauses 7.2 and 7.3 of OWS Common [OGC 06-121r3] and SHALL follow the Tables 3 and 7 of OWS Common [OGC 06-121r3]. Parameters of the GetCapabilities request are described in Table 3 of OWS Common [OGC 06-121r3] with the restriction in the value of the "service" parameter that SHALL be "WMTS" as listed in Table [17](#page-50-0) below.

| <b>Names</b>         | <b>Definition</b>                                                                                            | Data type and values                                                                                                    | <b>Multiplicity and use</b>                                                                            |
|----------------------|----------------------------------------------------------------------------------------------------|----------------------------------------------------------------------------------------------------|----------------------------------------------------------------------------------------------------|
|                      |                                                                                                    |                                                                                                    |                                                                                                    |
| service              | Service type identifier                                                                                      | Character String type, not empty                                                                                                   | One (mandatory)                                                                                        |
| Service              |                                                                                                    | <b>SHALL be "WMTS"</b>                                                                                                    |                                                                                                    |
| request              | Operation name                                                                                               | Character String type, not empty                                                                                                   | One (mandatory)                                                                                        |
| Request              |                                                                                                    | SHALL be "GetCapabilities"                                                                                                    |                                                                                                    |
| accept<br>Versions   | Prioritized sequence of<br>one or more standard                                                              | Sequence of Character String type,<br>each not empty                                                                               | Zero or one<br>(optional)                                                                              |
| Accept<br>Versions   | versions accepted by<br>client, with preferred<br>versions listed first                                      | Value is list of x.y.z "version"<br>values. SHALL contain "1.0.0"                                                                  | When omitted, return<br>latest supported<br>version                                                    |
| sections<br>Sections | Unordered list of zero<br>or more names of<br>requested sections in<br>complete service<br>metadata document | Sequence of Character String type,<br>each not empty<br>Value is list of section names<br>Allowed section names are in Table<br>18 | Zero or one<br>(optional)<br>When omitted or not<br>supported by<br>server, return<br>complete service |
|                      |                                                                                                    |                                                                                                    | metadata document                                                                                      |
| update<br>Sequence   | Service metadata<br>document version,                                                                        | Character String type, not empty<br>Values are selected by each server,                                                            | Zero or one<br>(optional)                                                                              |
| Update<br>Sequence   | value is "increased"<br>whenever any change<br>is made in complete<br>service metadata<br>document           | and are always opaque to clients                                                                                                   | When omitted or not<br>supported by<br>server, return latest<br>service metadata<br>document           |

<span id="page-50-0"></span>**Table 17 — Parameters in GetCapabilities operation request**

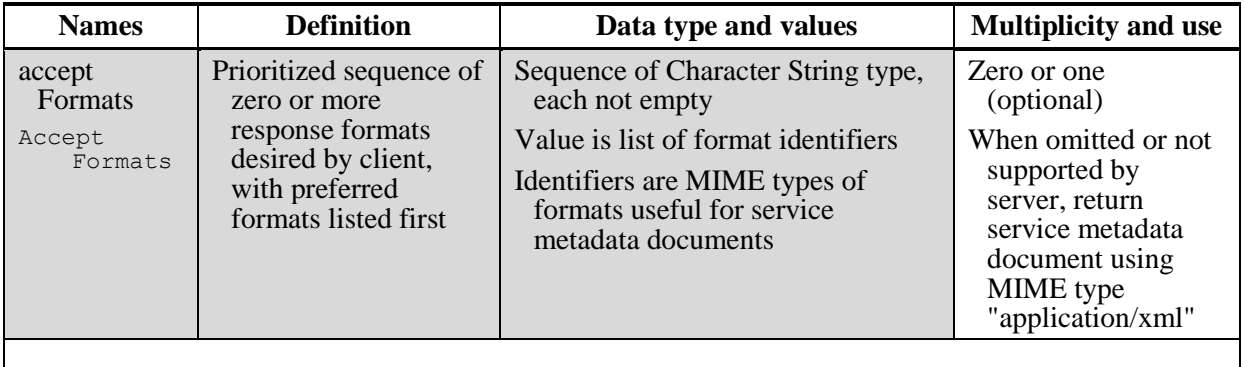

Sections name values of the WMTS service valid in a GetCapabilities request are specified in Table 6 of OWS Common [OGC 06-121r3] with the addition of the Themes section as listed in Table [18](#page-51-0) below.

| <b>Section name</b>    | <b>Meaning</b>                                                       |  |
|------------------------|----------------------------------------------------------------------|--|
| ServiceIdentification  | Return ServiceIdentification element in service metadata document    |  |
| <b>ServiceProvider</b> | Return ServiceProvider metadata element in service metadata document |  |
| OperationsMetadata     | Return OperationsMetadata element in service metadata document       |  |
| Contents               | Return Contents metadata element in service metadata document        |  |
| <b>Themes</b>          | Return Themes metadata element in service metadata document          |  |
| All                    | Return complete service metadata document, containing all elements   |  |

<span id="page-51-0"></span>**Table 18 — Meaning of section name values**

The "Multiplicity and use" column in Table 1 of OWS Common [OGC 06-121r3] specifies the optionally of each listed parameter in the GetCapabilities operation request. Table [19](#page-51-1) specifies the implementation of those parameters by WMTS clients and servers.

| <b>Names</b>                         | <b>Multiplicity</b>       | <b>Client implementation</b>                                                | <b>Server implementation</b>                                                                            |
|--------------------------------------|---------------------------|-----------------------------------------------------------------------------|----------------------------------------------------------------------------------------------------|
| service                              | One                       | Each parameter SHALL be                                                     | Each parameter SHALL be                                                                                 |
| Service                              | (mandatory)               | implemented by all clients,                                                 | implemented by all servers,                                                                             |
| request                              | One                       | using specified value                                                       | checking that each parameter is                                                                         |
| Request                              | (mandatory)               |                                                                             | received with specified value                                                                           |
| acceptVersions<br>Accept<br>Versions | Zero or one<br>(optional) | SHOULD be implemented by<br>all software clients, using<br>specified values | SHALL be implemented by all<br>servers, checking if parameter<br>is received with specified<br>value(s) |
| sections                             | Zero or one               | Each parameter may be                                                       | Each parameter may be                                                                                   |
| Sections                             | (optional)                | implemented by each client                                                  | implemented by each server                                                                              |
| updateSequence<br>Update<br>Sequence | Zero or one<br>(optional) | If parameter not provided,<br><b>SHALL</b> expect default<br>response       | If parameter not implemented or<br>not received, SHALL provide<br>default response                      |

<span id="page-51-1"></span>**Table 19 — Implementation of parameters in GetCapabilities operation request**

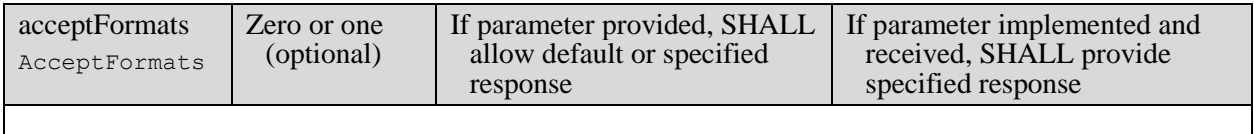

### **7.1.2.2 GetCapabilites exceptions in procedure oriented architectural style**

When a WMTS server encounters an error while performing a GetCapabilities operation, it SHALL return an exception-report message as specified in clause 8 of OWS Common [OGC 06-121r3]. The allowed exception codes SHALL include those listed in Table [20](#page-52-0) assuming the updateSequence parameter is implemented by the server.

NOTE 1 To reduce the need for readers to refer to other documents, the table below is copied from Table 8 in subclause 7.4.1 of OWS Common [OGC 06-121r3].

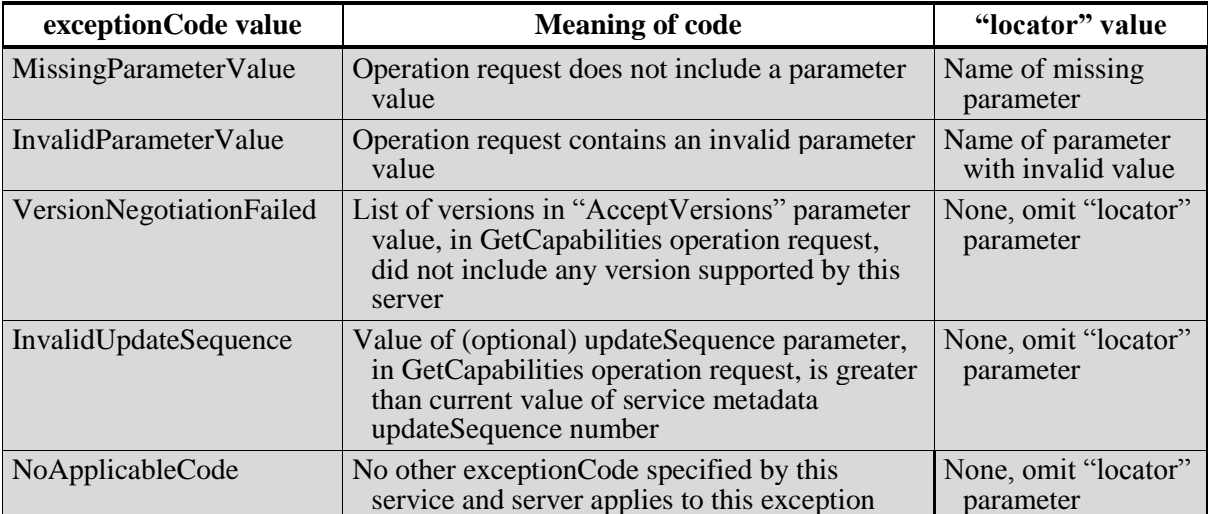

### <span id="page-52-0"></span>**Table 20 — Exception codes for GetCapabilities operation**

If the client sends a KVP encoded request using unknown parameters these unknown parameters SHALL be ignored by the server and will not cause an exception to be generated.

When a WMTS server responds with an ExceptionReport and the report is transmitted via HTTP, the WMTS server should set the status code of the HTTP response to the corresponding value for the given exceptionCode values, as shown in Table [21.](#page-53-0) When the ExceptionReport contains more than one Exception, then the HTTP status code value should be based upon the exceptionCode of the first Exception in the ExceptionReport.

<span id="page-53-0"></span>

|                          | <b>HTTP Status Code</b> |                       |  |
|--------------------------|-------------------------|-----------------------|--|
| exceptionCode value      | Code                    | <b>Message</b>        |  |
| MissingParameterValue    | 400                     | Bad request           |  |
| InvalidParameterValue    | 400                     | Bad request           |  |
| VersionNegotiationFailed | 400                     | Bad request           |  |
| InvalidUpdateSequence    | 400                     | Bad request           |  |
| NoApplicableCode         | 500                     | Internal server error |  |

**Table 21 — HTTP exception codes and meanings on GetCapabilities operation**

#### **7.1.3 ServiceMetadata resource request (mandatory in resource oriented architectural style)**

WMTS servers using a resource oriented architectural style provide standard endpoints from which a representation of the ServiceMetadata resource can be obtained. The endpoint SHALL also be specified in the ServiceMetadata document although it will generally be obtained prior to communication with the server.

The client will request the representation of the ServiceMetadata resource by performing a standard request to the endpoint. In response to a correct request, the server SHALL provide a representation of its ServiceMetadata document which conforms with subclause [7.1.1.](#page-26-0) Incorrect requests shall be handled according to the standard semantics for errors for the transport protocol used for communication between the client and the server.

### **7.2 Tile**

WMTS servers are designed to serve map image tiles. The ServiceMetadata document described in the previous subclause lists the tiles available on the server and the requirements for requesting a tile. Typically clients will first request the ServiceMetadata document from the server and then use the information in that document to discover how to perform valid requests for tiles.

## <span id="page-54-0"></span>**7.2.1 Tile resource**

The tile resource is generally a rectangular image containing cartographic data. Alternatively, this resource might be a non-image representation of the tile such as a description of the tile or a link to the actual image. For example, the tile resource could be a KML document used in a superoverlay, or a tile metadata document. When returning an image tile, a full single tile SHALL always be returned. Also, the background pixels of a tile SHOULD be transparent when possible so that the client can overlay the tiles on top of other map data (possibly other tiles).

The Tile resource representation SHALL be returned in the format specified in the request when the format has been advertised in the ServiceMetadata document as available for that Tile resource.

### **7.2.2 GetTile operation (mandatory in procedure oriented architectural style)**

The GetTile operation in procedure oriented architectural style allows WMTS clients to request a particular tile of a particular tile matrix set in a predefined format. This operation has some parameters in common with WMS GetMap but it has been deliberately simplified. For instance, only one layer can be retrieved at a time. WMTS servers that want to allow a combination of layers to be served and requested have to give this combination an identifier and add it as a new layer in the service metadata document. Nevertheless, clients are expected to be able easily to overlay layers themselves eliminating the need for servers to offer layers by combination.

## **7.2.2.1 GetTile operation request**

A request to perform the GetTile operation SHALL use the data structure specified in Table [22.](#page-56-0) This table also specifies the UML model data type, source of values, and multiplicity of each listed parameter, plus the default server behavior when an optional parameter is not included in the operation request.

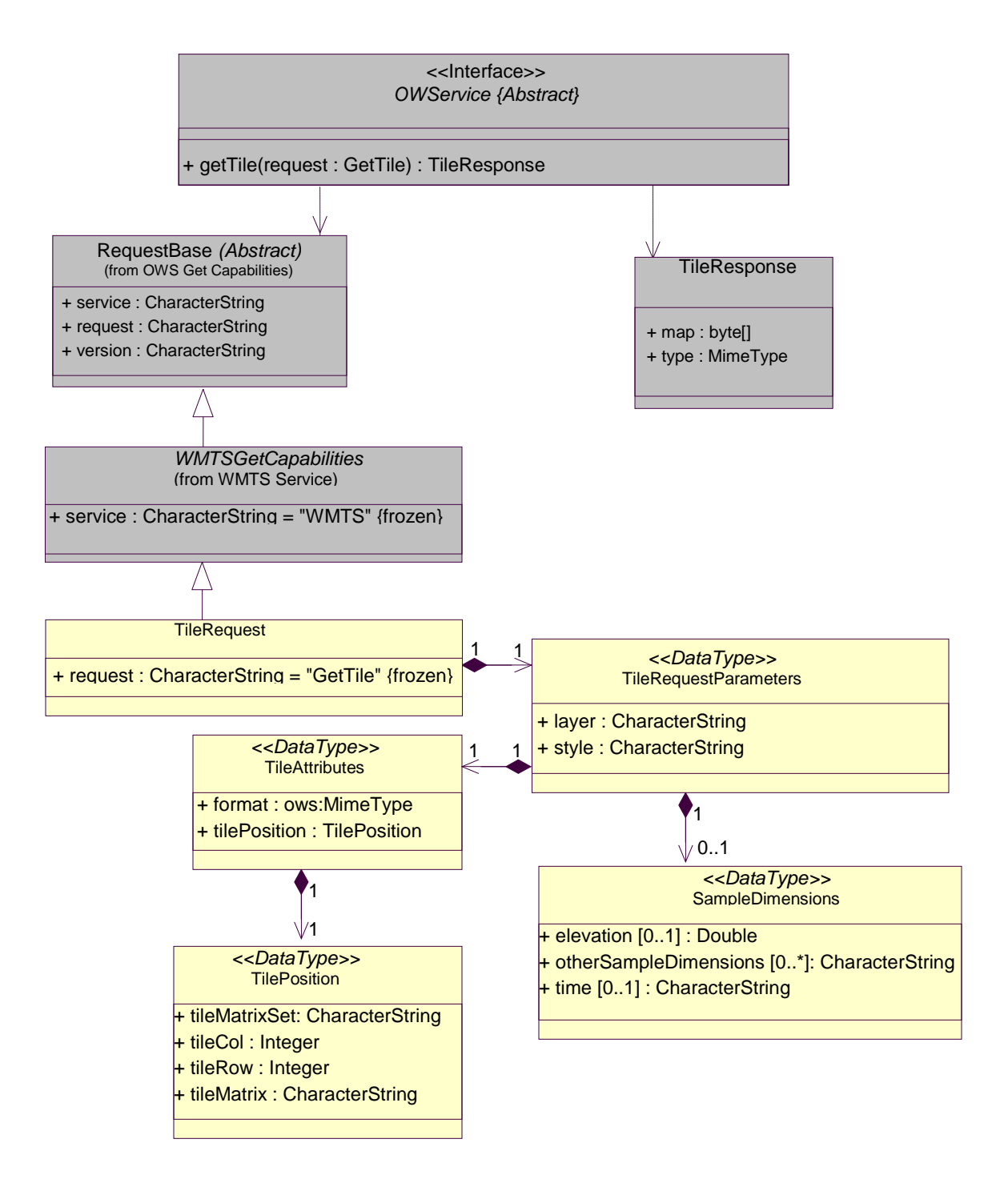

**Figure 10 — GetTile operation request UML class diagram**

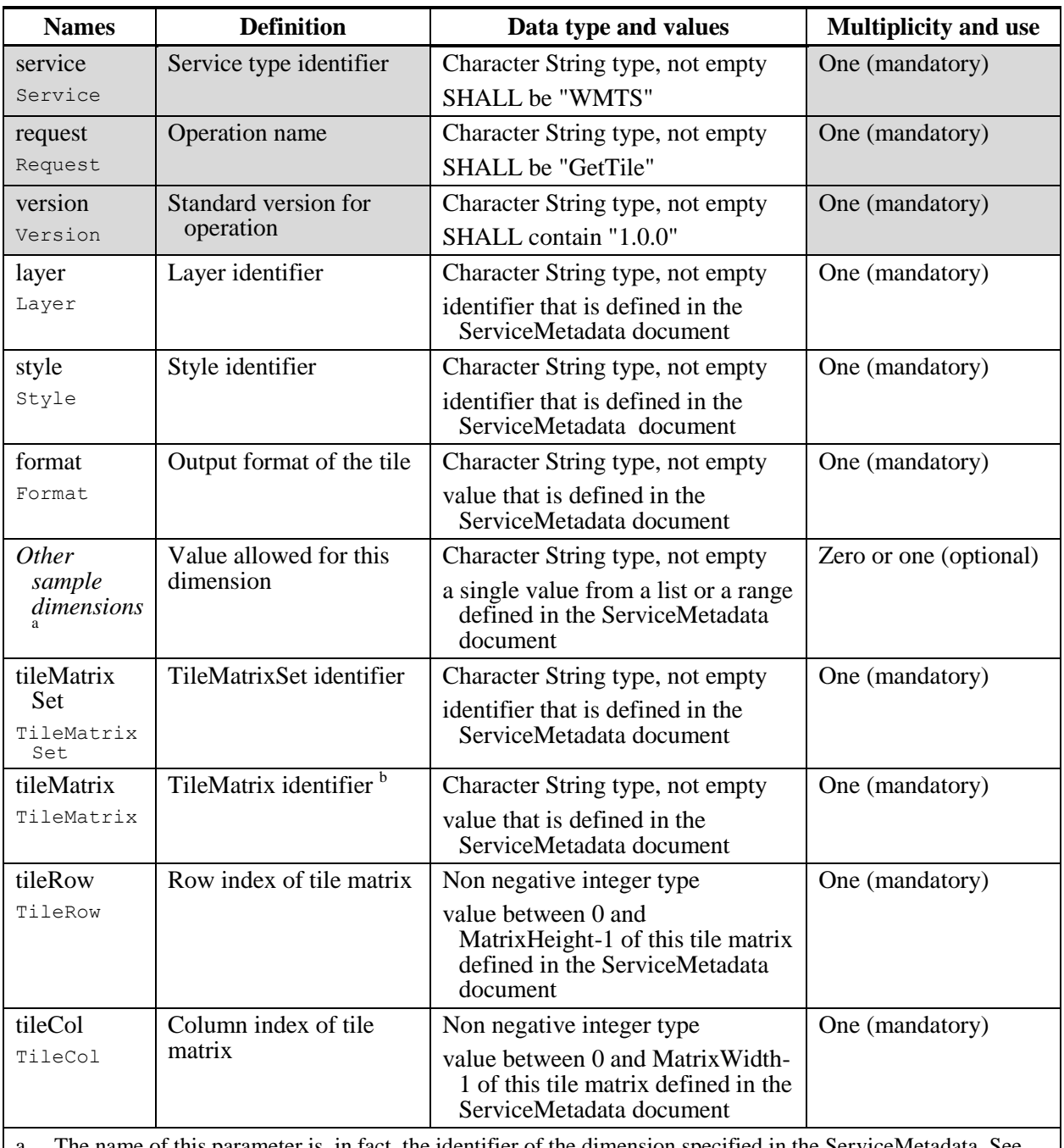

<span id="page-56-0"></span>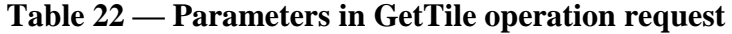

a The name of this parameter is, in fact, the identifier of the dimension specified in the ServiceMetadata. See WMS 1.3.0 annex C for reference. This parameter appear once for each dimension specified for this Layer in the ServiceMetadata document.

b This will be the identifier of the tileMatrix of the desired scale denominator for the tileMatrixSet requested.

NOTE 1 To reduce the need for readers to refer to other documents, the first three parameters listed below are largely copied from Table 21 in subclause 9.2.1 of OWS Common [OGC 06-121r3].

NOTE 2 The UML class diagram in Figure 10 provides a useful graphical view of the contents of the GetTile operation request listed in Table [22.](#page-56-0)

### **7.2.2.2 GetTile exceptions in procedure oriented architectural style**

When a WMTS server encounters an error while performing a GetTile operation, it SHALL return an exception report message as specified in subclause 7.4.1 of OWS Common [OGC 06-121r3]. The allowed standard exception codes SHALL include those listed in Table [23.](#page-57-0) For each listed exceptionCode, the contents of the "locator" parameter value SHALL be as specified in the right column of Table [23.](#page-57-0)

NOTE 1 To reduce the need for readers to refer to other documents, four values listed below are copied from Table 8 in subclause 7.4.1 of OWS Common [OGC 06-121r3].

| exceptionCode value          | <b>Meaning of code</b>                                                                                                    | "locator" value                         |
|------------------------------|----------------------------------------------------------------------------------------------------|-----------------------------------------|
| <b>OperationNotSupported</b> | Request is for an operation that is not supported by<br>this server                                                            | Name of operation<br>not supported      |
| MissingParameterValue        | Operation request does not include a parameter<br>value, and this server did not declare a default<br>value for that parameter | Name of missing<br>parameter            |
| InvalidParameterValue        | Operation request contains an invalid parameter<br>value                                                                       | Name of parameter<br>with invalid value |
| TileOutOfRange               | Tile Row or Tile Col out of range                                                                                              | Name of the out-of-<br>range parameter  |
| NoApplicableCode             | No other exception Code specified by this service<br>and server applies to this exception                                      | None, omit "locator"<br>parameter       |

<span id="page-57-0"></span>**Table 23 — Exception codes for GetTile operation**

If the client sends a GetTile request using unknown parameters (for example time, elevation or any other dimension that are not advertised in the ServiceMetadata document) these unknown parameters SHALL be ignored by the server and will not cause an exception to be generated.

When a WMTS server responds with an ExceptionReport and the report is transmitted via HTTP, the WMTS server should set the status code of the HTTP response to the corresponding value for the given exceptionCode values, as shown in Table [24.](#page-57-1) When the ExceptionReport contains more than one Exception then the HTTP status code value should be based upon the exceptionCode of the first Exception in the ExceptionReport.

<span id="page-57-1"></span>**Table 24 — HTTP exception codes and meanings on GetTile operation**

|                              | <b>HTTP Status Code</b> |                       |  |
|------------------------------|-------------------------|-----------------------|--|
| exceptionCode value          | Code                    | <b>Message</b>        |  |
| <b>OperationNotSupported</b> | 501                     | Not implemented       |  |
| MissingParameterValue        | 400                     | Bad request           |  |
| InvalidParameterValue        | 400                     | <b>Bad</b> request    |  |
| TileOutOfRange               | 400                     | <b>Bad</b> request    |  |
| NoApplicableCode             | 500                     | Internal server error |  |

### **7.2.3 Tile resource request (mandatory in resource oriented architectural style)**

WMTS servers using a resource oriented architectural style provide standard endpoints from which a representation of each Tile resource can be obtained. The endpoints SHALL be specified in the ServiceMetadata document using an address template.

The client will request the representation of any offered Tile resource by performing a request to the address following the standard semantics of the transport protocol used for communication between the client and the server. In response to a correct request, the server SHALL provide a representation of the Tile resource. Incorrect requests shall be handled according to the standard semantics for the transport protocol.

## **7.3 FeatureInfo**

WMTS servers may support requests for information about the features present at a particular pixel location on a map tile. Requests for feature information will specify the tile along with a pixel location on that tile. The WMTS server will provide information on the features present at or near the location specified by the client request. The WMTS server may choose what information to provide about the nearby features.

## <span id="page-58-0"></span>**7.3.1 FeatureInfo document**

A FeatureInfo document is either the response of a GetFeatureInfo request in procedure oriented architectural style or the resource representation of a FeatureInfo resource in resource oriented architectural style. The FeatureInfo document SHALL be in the format specified in the request when that format has been advertised in the ServiceMetadata document as available for that FeatureInfo resource.

For a better interoperability between servers and clients we strongly recommend GML Simple Features Profile [06-049r1] as a supported document format for FeatureInfo resources. That standard defines three levels of content in three profiles with different degrees of constraints to the GML flexibility. We strongly recommend support of the most constrained one (level 0) that results in a simpler GML document. In the context of that profile only simple XML types can be used as thematic properties and cardinality greater than one is not allowed. Servers and clients SHALL specify the MIME type "application/gml+xml; version=3.1" as an InfoFormat value and the GML application schema of the response SHOULD conform to GML Simple Features profile level 0 when that GML profile is used. In most cases, only thematic attributes of the features are intended to be included in a FeatureInfo document but the Simple Feature profiles were evidently intended to include the geometric information of the features in the GML objects. However, it is possible to generate an application schema that does not include feature geometry and only describes non-geometric feature attribute types. This can be very useful to avoid unnecessarily requesting long sequences of position values in line or polygon layers.

Also, to allow easy presentation of the data, support for the HTML format (represented by an InfoFormat MIME type of "text/html" is also recommended.

NOTE OGC 06-049r1 recommends the use of "text/xml; subType=gml/3.1.1/profiles/gmlsf/1.0.0/0" but this has been corrected by OGC 09-144r1 Technical Committee Policies and Procedures: MIME Media Types for GML. This document adopts the new policy.

#### **7.3.2 GetFeatureInfo operation (optional in procedure oriented architectural style)**

The GetFeatureInfo operation in procedure oriented architectural style allows WMTS clients to request information at a particular position of a particular tile for a particular queryable layer. A layer is queryable if the Contents section of the ServiceMetadata document specifies one or more InfoFormats for this layer.

NOTE 1 This criterion is different from the one used in WMS. In WMTS, the queryable property of WMS has been substituted by the presence or absence of an InfoFormat element in the ServiceMetadata document.

The GetFeatureInfo operation is designed to provide clients of a WMTS with more information about features rendered in a previously returned tile. The canonical use case for GetFeatureInfo is that a user chooses a pixel (I,J) on a particular tile at which the user would like to obtain more information. Because the WMTS protocol is stateless, the GetFeatureInfo request indicates to the WMTS server what tile the user is viewing by including the original GetTile request parameters but modifying the request value to 'GetFeatureInfo' and adding the pixel offset parameters. From the spatial context information (TileRow, TileCol and TileMatrixSet), along with the I,J position the user requested, the WMTS can return additional information about that position. The other GetTile parameters (*e.g.*, Style) may play a role in the server's decision as to what information to return.

NOTE 2 When the user chooses a point  $(I, J)$  in a client that is showing overlapped layers, the client will need to make a separate GetFeatureInfo request for each layer.

#### **7.3.2.1 GetFeatureInfo operation request**

A request to perform the GetFeatureInfo operation SHALL include the use of the data parameters as specified in Figure 11 and in Table [25.](#page-61-0) This table also specifies the UML model data type, source of values, and multiplicity of each listed parameter, plus the meaning to servers when each optional parameter is not included in the operation request.

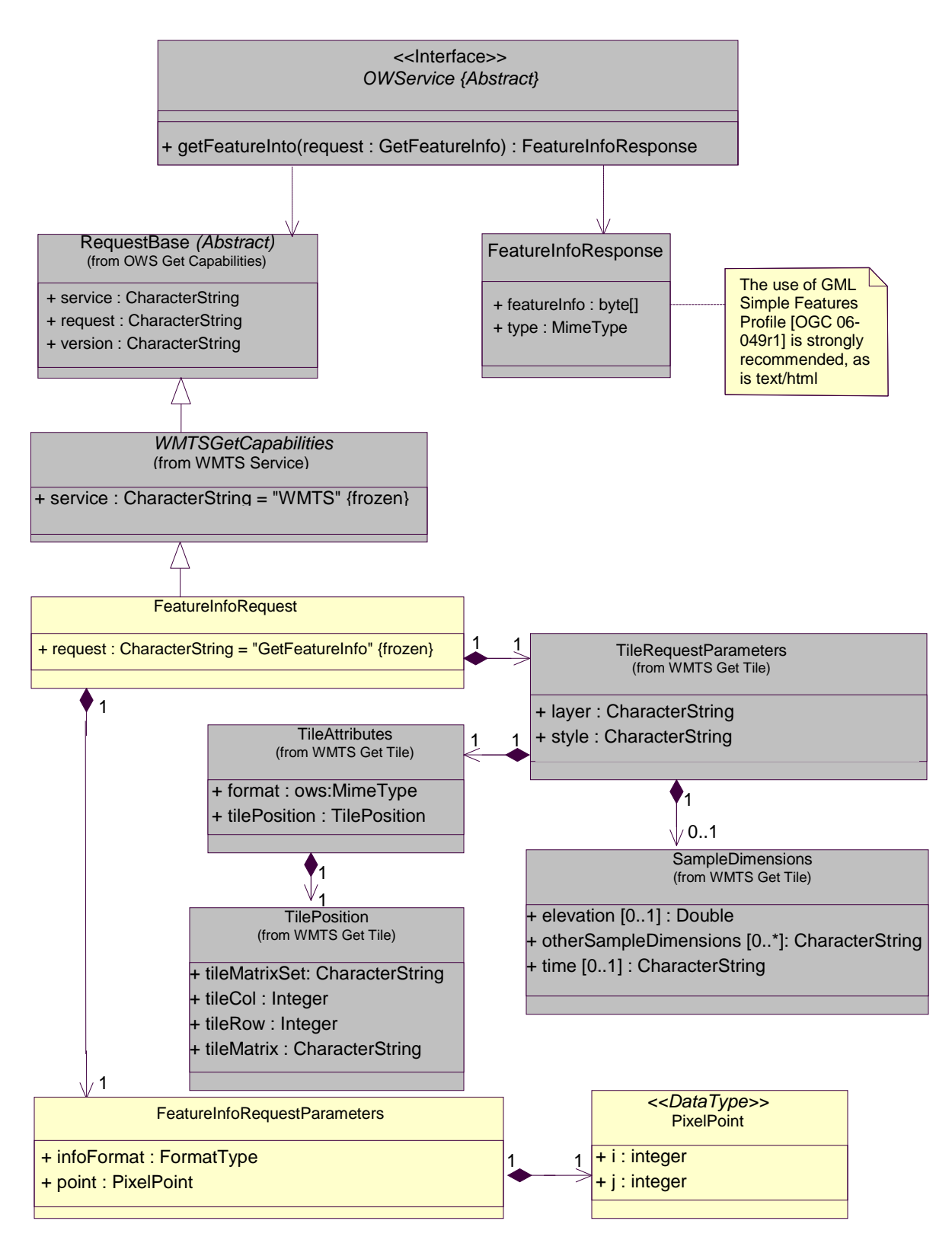

**Figure 11 — GetFeatureInfo operation request UML class diagram**

| <b>Names</b>                                                                                       | <b>Definition</b>                                                                                                    | Data type and values                                                                                                 | <b>Multiplicity and use</b>                                                                                                    |
|----------------------------------------------------------------------------------------------------|----------------------------------------------------------------------------------------------------|----------------------------------------------------------------------------------------------------|----------------------------------------------------------------------------------------------------|
| service                                                                                            | Service type                                                                                                    | Character String type, not empty                                                                                     | One (mandatory)                                                                                                    |
| Service                                                                                            | identifier                                                                                                    | SHALL be "WMTS"                                                                                                    |                                                                                                    |
| request                                                                                            | Operation name                                                                                                    | Character String type, not empty                                                                                     | One (mandatory)                                                                                                    |
| Request                                                                                            |                                                                                                    | SHALL be "GetFeatureInfo"                                                                                            |                                                                                                    |
| version                                                                                            | <b>Standard version</b>                                                                                                    | Character String type, not empty                                                                                     | One (mandatory)                                                                                                    |
| Version                                                                                            | for operation                                                                                                    | SHALL contain 1.0.0                                                                                                  |                                                                                                    |
| layer, style,<br>format, Sample<br>dimension,<br>tileMatrixSet,<br>tileMatrix,<br>tileRow, tileCol | These correspond to<br>the parameters of<br>the same name in<br>the corresponding<br>GetTile request<br>described in Table<br>22 | The values of these parameters<br>SHALL match those in the<br>corresponding GetTile request<br>described in Table 22 | Multiplicity and use of<br>these parameters<br><b>SHALL</b> match those<br>in the corresponding<br>GetTile request<br>described in Table<br>22 |
| J                                                                                                  | Row index of a                                                                                                    | Non negative integer type                                                                                            | One (mandatory)                                                                                                    |
| J.                                                                                                 | pixel within the tile <sup>a</sup>                                                                                               | value between 0 and TileHeight-1<br>of this tile matrix defined in the<br>ServiceMetadata document                   |                                                                                                    |
| $\mathbf{i}$                                                                                       | Column index of a                                                                                                    | Non negative integer type                                                                                            | One (mandatory)                                                                                                    |
| I                                                                                                  | pixel within the<br>tile <sup>b</sup>                                                                                            | value between 0 and TileWidth-1<br>of this tile matrix defined in the<br>ServiceMetadata document                    |                                                                                                    |
| infoFormat                                                                                         | Output format of                                                                                                    | Character String type, not empty                                                                                     | One (mandatory)                                                                                                    |
| InfoFormat                                                                                         | the retrieved<br>information                                                                                                    | value that is defined in the<br>ServiceMetadata document                                                             |                                                                                                    |
| Number of full pixels in the Tile to the left of the requested location<br>a                       |                                                                                                    |                                                                                                    |                                                                                                    |
| Number of full pixels in the Tile to the top of the requested location<br>b                        |                                                                                                    |                                                                                                    |                                                                                                    |

<span id="page-61-0"></span>**Table 25 — Parameters in GetFeatureInfo operation request**

NOTE 1 To reduce the need for readers to refer to other documents, the first three parameters listed are largely copied from Table 26 in subclause 9.2.1 of OWS Common [OGC 06-121r3].

NOTE 2 The UML class diagram in Figure 11 provides a useful graphical view of the contents of the GetFeatureInfo operation request listed in Table [25.](#page-61-0)

Although some values listed in the "Names" column appear to contain white spaces, they SHALL not contain any spaces.

### **7.3.2.2 GetFeatureInfo exceptions in procedure oriented architectural style**

When a WMTS server encounters an error while performing a GetFeatureInfo operation, it SHALL return an exception report message as specified in subclause 7.4 of OWS Common [OGC 06-121r3]. The allowed standard exception codes SHALL include those listed in Table [26.](#page-62-0) For each listed exceptionCode, the contents of the "locator" parameter value SHALL be as specified in the right column of Table [26.](#page-62-0)

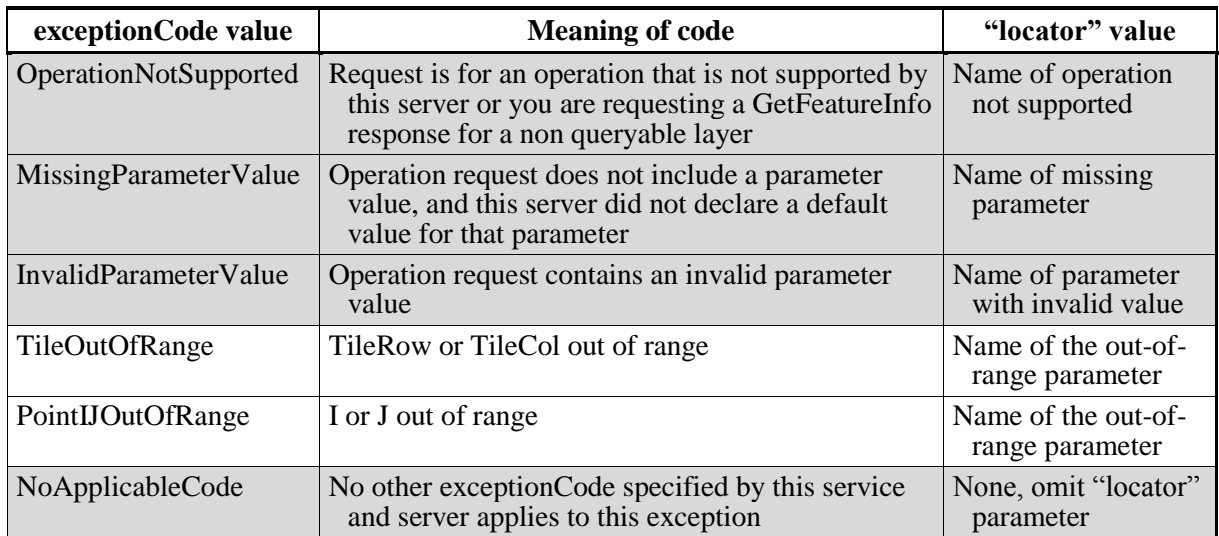

<span id="page-62-0"></span>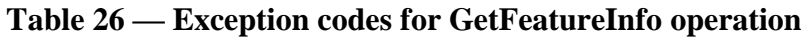

NOTE To reduce the need for readers to refer to other documents, the first four values listed below are copied from Table 25 in subclause 8.3 of OWS Common [OGC 06-121r3].

If the client sends a GetFeatureInfo request using unknown parameters (for example time, elevation or any other dimension that are not advertised in the ServiceMetadata document) these unknown parameters SHALL be ignored by the server and will not cause an exception to be generated.

When a WMTS server responds with an ExceptionReport and the report is transmitted via HTTP the WMTS server should set the HTTP response's status code to the corresponding value for the given exceptionCode values, as shown in Table [27.](#page-62-1) When the ExceptionReport contains more than one Exception then the HTTP status code value should be based upon the exceptionCode of the first Exception in the ExceptionReport.

**Table 27 — HTTP exception codes and meanings on GetFeatureInfo operation**

<span id="page-62-1"></span>

|                       | <b>HTTP Status Code</b> |                       |  |
|-----------------------|-------------------------|-----------------------|--|
| exceptionCode value   | Code                    | <b>Message</b>        |  |
| OperationNotSupported | 501                     | Not implemented       |  |
| MissingParameterValue | 400                     | <b>Bad</b> request    |  |
| InvalidParameterValue | 400                     | <b>Bad</b> request    |  |
| TileOutOfRange        | 400                     | <b>Bad</b> request    |  |
| PointIJOutOfRange     | 400                     | <b>Bad</b> request    |  |
| NoApplicableCode      | 500                     | Internal server error |  |

### **7.3.3 FeatureInfo resource request (optional in resource oriented architectural style)**

WMTS servers using a resource oriented architectural style provide standard endpoints from which representations of the FeatureInfo resources can be obtained. The endpoints SHALL be specified in the ServiceMetadata document based on an address template.

The client will request the representation of a FeatureInfo resource by performing a request to the address following the standard semantics of the transport protocol used for communication between the client and the server. In response to a correct request, the server SHALL provide a representation of each FeatureInfo resource. Incorrect requests shall be handled according to the standard semantics for the transport protocol.

### **7.4 Operation request encoding**

The encoding of procedure oriented architectural style operation requests performed over HTTP SHALL use HTTP GET with KVP encoding or HTTP POST with KVP or SOAP encoding as specified in clause 11 of OWS Common [OGC 06-121r3]. Table [28](#page-63-0) summarizes the WMTS Service operations and their encoding methods defined in this standard.

## **Table 28 — Procedure oriented architectural style operation request encoding**

<span id="page-63-0"></span>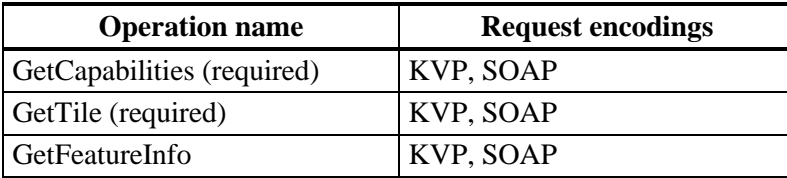

HTTP GET with KVP is described in clause 8 and HTTP POST with SOAP is defined in described in clause 9.

A resource oriented architectural style using HTTP is also defined in this standard. For that approach, HTTP GET operations SHALL be used to access the resources (GetResourceRepresentation) available on the server. The resource repesentations SHALL be equivalent to those that are obtained as a result of the GetCapabilites, GetTile and GetFeatureInfo operations in the procedure oriented architectural style. This approach will be described in clause 10.

## **8 WMTS using HTTP KVP encoding**

WMTS servers may support service requests made using lists of parameters and their values defined as lists of Key-Value Pairs (KVP) and sent over HTTP using either GET or POST messages. Each pair is defined using the name of the parameter followed by an equals sign, '=' or ASCII character 61 (decimal), followed by the value given to the parameter, for example "service=WMTS". Parameter names for the operations are defined in subclause [7.1.2.1.](#page-50-1) For GET HTTP messages, the KVP lists are sent as part of the URL, as in the example of subclause [08.1.1.](#page-0-0) In POST HTTP messages, the KVP lists are sent in the message body, one pair per line.

Any server wishing to support KVP requests SHALL declare its support by providing an OperationsMetadata section in its ServiceMetadata document with an Operation section for each supported operation and a section for each supported HTTP request type, GET or POST, in which KVP is declared as an AllowedValue, as explained in subclause [7.1.1.1.1.](#page-28-0) An example of this practice, declaring support for GetCapabilities operations using KVP with HTTP GET, can be seen in subclause [8.1.3.](#page-64-0)

### **8.1 GetCapabilities**

WMTS servers may support KVP requests for a representation of the ServiceMetadata document by declaring support for and correctly handling GetCapabilities requests.

### **8.1.1 GetCapabilities request HTTP KVP encoding**

A client performs a GetCapabilities operation using KVP over HTTP by sending a GET or POST HTTP message with the 'request' parameter set to 'GetCapabilities'.

### **8.1.2 GetCapabilities request HTTP KVP encoding example**

To request a WMTS ServiceMetadata document, a client could issue the following KVPencoded GetCapabilities operation request with minimal contents:

```
http://www.maps.bob/maps.cgi?service=WMTS&version=1.0.0&
request=GetCapabilities
```
## <span id="page-64-0"></span>**8.1.3 GetCapabilities HTTP KVP encoding response**

In response to a valid GetCapabilities request from a client, a WMTS server SHALL send a ServiceMetadata document which conforms with the XML schema defined in Annex B.

## **8.1.4 GetCapabilities HTTP KVP encoding response example**

In response to a valid GetCapabilities operation request in KVP encoding, a WMTS server might generate a document that looks like the one in subclause [7.1.1.3.](#page-45-0)

The following fragment declares support for KVP encoded GetCapabilities operations using HTTP GET:

```
...
<ows:OperationsMetadata>
   <ows:Operation name="GetCapabilities">
      <ows:DCP>
          <ows:HTTP>
             <ows:Get xlink:href="http://www.maps.bob/maps.cgi?">
                <ows:Constraint name="GetEncoding">
                   <ows:AllowedValues>
                       <ows:Value>KVP</ows:Value>
                   </ows:AllowedValues>
                 </ows:Constraint>
             </ows:Get>
          </ows:HTTP>
      </ ows: DCP>
```

```
</ows:Operation>
...
```
#### **8.2 GetTile**

WMTS servers may support KVP requests for representations of image Tiles by declaring support for and correctly handling GetTile requests.

#### <span id="page-65-1"></span>**8.2.1 GetTile request HTTP KVP encoding**

Servers may implement HTTP GET transfer of the GetTile operation request, using KVP encoding. The KVP encoding of the GetTile operation request SHALL use the parameters specified in Table [29](#page-65-0) which follows the abstract description specified in Table [22](#page-56-0) above.

| Name and example <sup>a</sup> | <b>Optionality and use</b> | <b>Definition and format</b>                      |
|-------------------------------|----------------------------|---------------------------------------------------|
| Service=WMTS                  | Mandatory                  | Service type identifier                           |
| Request=GetTile               | Mandatory                  | Operation name                                    |
| Version=1.0.0                 | Mandatory                  | Standard and schema version for<br>this operation |
| Layer                         | Mandatory                  | Layer identifier                                  |
| Style                         | Mandatory                  | Style identifier                                  |
| Format                        | Mandatory                  | Output format of tile                             |
| Sample dimensions b           | Optional                   | Value allowed for this dimension                  |
| TileMatrixSet                 | Mandatory                  | TileMatrixSet identifier                          |
| TileMatrix                    | Mandatory                  | TileMatrix identifier                             |
| TileRow                       | Mandatory                  | Row index of tile matrix                          |
| TileCol                       | Mandatory                  | Column index of tile matrix                       |

<span id="page-65-0"></span>**Table 29 — GetTile operation request URL parameters**

a All parameter names are here listed using mostly lower case letters. However, any parameter name capitalization SHALL be allowed in KVP encoding, see subclause 11.5.2 of OWS Common [OGC 06-121r3].

b Names for these parameters SHALL be the names indicated in the ServiceMetadata document. Typical examples are Time, Elevation and Band.

Parameters in a GetTile request may be specified in any order. However, in order to facilitate the caching mechanisms already available on the web, the parameters SHOULD be specified in the exact order that appears in Table [29.](#page-65-0)

### **8.2.2 GetTile request HTTP KVP encoding example**

An example GetTile operation request KVP encoded for HTTP GET is:

```
http://www.maps.bob/maps.cgi?service=WMTS&request=GetTile&version=1.0.0&
layer=etopo2&style=default&format=image/png&TileMatrixSet=WholeWorld_CRS_84&
TileMatrix=10m&TileRow=1&TileCol=3
```
### **8.2.3 GetTile HTTP KVP encoding response**

The normal response to a valid GetTile operation request SHALL be a tile map that complies with the requested parameters and as described in subclause [7.2.1.](#page-54-0)

### **8.2.4 GetTile HTTP KVP encoding response example**

A GetTile operation response for the GetTile request example in subclause [8.2.1](#page-65-1) that corresponds with the ServiceMetadata document shown in subclause [7.1.1.3](#page-45-0) is shown on Figure 12.

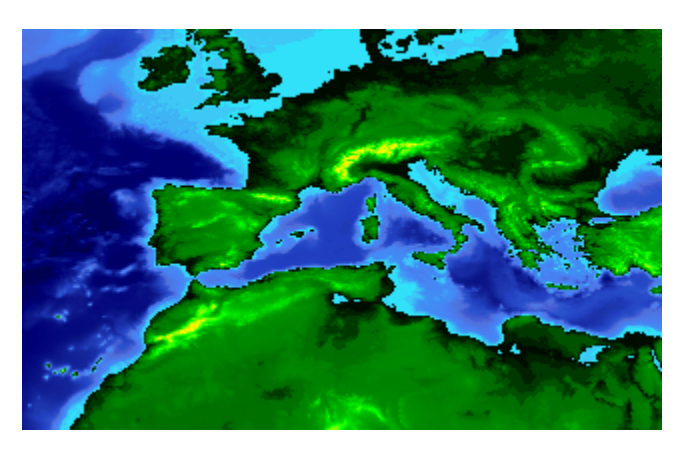

**Figure 12 — GetTile response example**

### **8.3 GetFeatureInfo**

WMTS servers may support KVP requests for representations of documents furnishing information related to the features at particular pixel positions on particular image Tiles by declaring support for and correctly handling GetFeatureInfo requests.

## <span id="page-66-1"></span>**8.3.1 GetFeatureInfo request HTTP KVP encoding**

Servers may implement HTTP GET transfer of the GetFeatureInfo operation request, using KVP encoding. The KVP encoding of the GetFeatureInfo operation request SHALL follow the requirements for operation parameters specified in Table [30](#page-66-0) that follows the abstract description specified in Table [25](#page-61-0) above.

| Name and example <sup>a</sup> | <b>Optionality and use</b> | <b>Definition and format</b>                      |
|-------------------------------|----------------------------|---------------------------------------------------|
| Service=WMTS                  | Mandatory                  | Service type identifier                           |
| Request=GetFeatureInfo        | Mandatory                  | Operation name                                    |
| $Version=1.0.0$               | Mandatory                  | Standard and schema version for<br>this operation |

<span id="page-66-0"></span>**Table 30 — GetFeatureInfo operation request URL parameters**

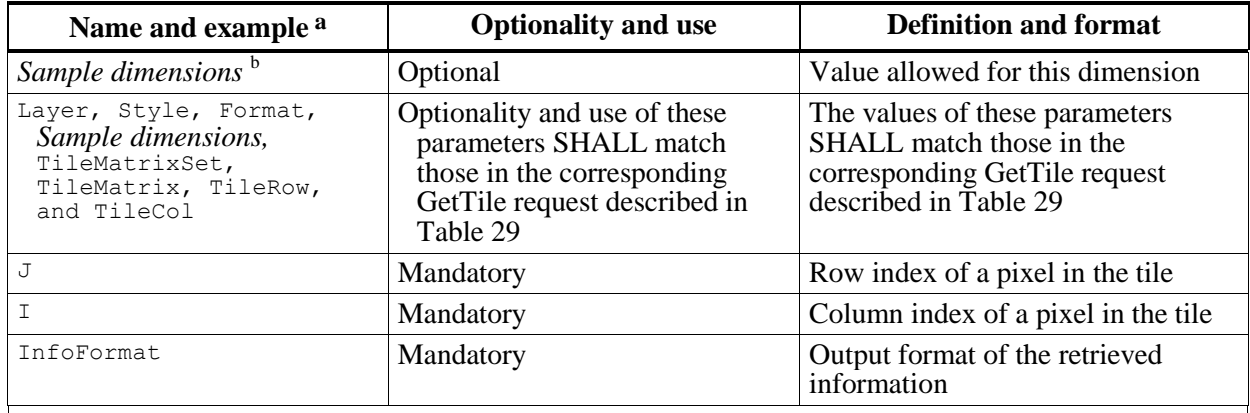

a All parameter names are here listed using mostly lower case letters. However, any parameter name capitalization SHALL be allowed in KVP encoding, see subclause 11.5.2 of OWS Common [OGC 06-121r3].

b Names for these parameters SHALL be the names indicated in the ServiceMetadata document. Typical examples are Time, Elevation and Band.

Parameters in a GetFeatureInfo request may be specified in any order. However, in order to facilitate the caching mechanisms already available on the web, the parameters SHOULD be specified in the exact order that appears in Table [30](#page-66-0)

### **8.3.2 GetFeatureInfo request HTTP KVP encoding example**

An example GetFeatureInfo operation request KVP encoded for HTTP GET is:

```
http://www.maps.bob/maps.cgi?service=WMTS&request=GetFeatureInfo&
version=1.0.0&layer=coastlines&style=default&format=image/png&
TileMatrixSet=WholeWorld_CRS_84&TileMatrix=10m&TileRow=1&TileCol=3&J=86&I=132&
InfoFormat=application/gml+xml; version=3.1
```
### **8.3.3 GetFeatureInfo HTTP KVP encoding response**

The normal response to a valid GetFeatureInfo operation request SHALL be a FeatureInfo document as described in subclause [7.3.1.](#page-58-0)

### **8.3.4 GetFeatureInfo HTTP KVP encoding response example**

A GetFeatureInfo operation response for the GetFeatureInfo request example in subclause [8.3.1](#page-66-1) may look like this:

```
<?xml version="1.0" encoding="UTF-8"?>
<ReguralGriddedElevations xmlns="http://www.maps.bob/etopo2"
      xmlns:gml="http://www.opengis.net/gml"
      xmlns:xsi="http://www.w3.org/2001/XMLSchema-instance"
      xsi:schemaLocation="http://www.maps.bob/etopo2
             GetFeatureInfoExampleSchema.xsd">
   <featureMember>
      <GridPoint_etopo2>
          <elevation>503.0</elevation>
          <TileRow>1</TileRow>
          <TileCol>2</TileCol>
          <J>86</J>
          <I>132</I>
      </GridPoint_etopo2>
```
</featureMember> </ReguralGriddedElevations>

### **8.4 Exceptions in HTTP KVP encoded operations**

If an error is detected while processing an operation request encoded with KVP over HTTP, the WMTS server SHALL generate an ExceptionReport element (as defined in clause 8.5 of OWS Common [OGC 06-121r3]) and which conforms to the schemas described in Annex B.

## **9 WMTS using SOAP encoding**

A WMTS server SHALL declare support for SOAP encoding for each operation by means of the OperationsMetadata section of its ServiceMetadata document as explained in subclause [7.1.1.1.1.](#page-28-0) An example of this practice for GetCapabilities operation can be seen in subclause [9.1.2.](#page-68-0) Annex F contains information on how to write a WSDL description document of the service.

### **9.1 GetCapabilities**

### **9.1.1 GetCapabilities request SOAP encoding**

Servers may also implement SOAP encoding using HTTP POST transfer of the GetCapabilities operation request, using SOAP version 1.2 encoding.

### <span id="page-68-0"></span>**9.1.2 GetCapabilities request SOAP encoding example**

To request a WMTS ServiceMetadata document, a client could issue the following SOAP encoded GetCapabilities operation request:

```
<?xml version="1.0" encoding="UTF-8"?>
<soap:Envelope xmlns:soap="http://www.w3.org/2003/05/soap-envelope">
   <soap:Body>
      <GetCapabilities service="WMTS"
             xmlns="http://www.opengis.net/ows/1.1">
          <AcceptVersions>
             <Version>1.0.0</Version>
          </AcceptVersions>
          <AcceptFormats>
             <OutputFormat>application/xml</OutputFormat>
          </AcceptFormats>
      </GetCapabilities>
   </soap:Body>
</soap:Envelope>
```
### **9.1.3 GetCapabilities SOAP encoding response**

In response to GetCapabilities operation request in SOAP encoding, a WMTS server SHALL generate a document that looks like the one in subclause [7.1.1.3](#page-45-0) wrapped in the SOAP version 1.2 envelope.

#### **9.1.4 GetCapabilities SOAP encoding response example**

The following fragment remarks the SOAP envelope and the encoding of GetCapabilities response in the OperationsMetadata section:

```
<?xml version="1.0" encoding="UTF-8"?>
<soap:Envelope xmlns:soap="http://www.w3.org/2003/05/soap-envelope">
   <soap:Body>
       <Capabilities version="1.0.0"
             xmlns="http://www.opengis.net/wmts/1.0"
             xmlns:ows="http://www.opengis.net/ows/1.1"
             xmlns:xlink="http://www.w3.org/1999/xlink"
             xmlns:gml="http://www.opengis.net/gml">
              ...
          <ows:OperationsMetadata>
             <ows:Operation name="GetCapabilities">
                 <ows:DCP><ows:HTTP>
                        <ows:Post
                 xlink:href="http://www.maps.bob/maps.cgi?">
                           <ows:Constraint name="PostEncoding">
                               <ows:AllowedValues>
                                  <ows:Value>SOAP</ows:Value>
                               </ows:AllowedValues>
                           </ows:Constraint>
                        </ows:Post>
                    \langle/\alphaws: HTTP></ows:DCP>
             </ows:Operation>
              ...
          <WSDL xlink:role="http://schemas.xmlsoap.org/wsdl/1.0"
                 xlink:show="none" xlink:type="simple"
                 xlink:href="wmtsConcrete.wsdl"/>
       </Capabilities>
   </soap:Body>
</soap:Envelope>
```
#### **9.2 GetTile**

#### **9.2.1 GetTile request SOAP encoding**

Servers may also implement SOAP encoding using HTTP POST transfer of the GetTile operation request, using SOAP version 1.2 encoding.

#### **9.2.2 GetTile request SOAP encoding example**

An example of the SOAP encoding of the GetTile operation request equivalent of the request in subclause [8.2.1](#page-65-1) is:

```
<?xml version="1.0" encoding="UTF-8"?>
<soap:Envelope xmlns:soap="http://www.w3.org/2003/05/soap-envelope">
   <soap:Body>
      <GetTile service="WMTS" version="1.0.0"
                xmlns="http://www.opengis.net/wmts/1.0">
         <Layer>etopo2</Layer>
```

```
<Style>default</Style>
         <Format>image/png</Format>
         <TileMatrixSet> WholeWorld_CRS_84</TileMatrixSet>
         <TileMatrix>10m</TileMatrix>
         <TileRow>1</TileRow>
         <TileCol>3</TileCol>
      </GetTile>
   </soap:Body>
</soap:Envelope>
```
#### **9.2.3 GetTile SOAP encoding response**

The response of a successful SOAP-encoded GetTile operation request SHALL be an image with the MIME type specified by the Format parameter of the request, wrapped in the SOAP version 1.2 envelope. If the image is binary (such as is the case with image/png and image/jpeg images), it SHALL be base64 encoded and placed within the following XML element:

```
<element name="BinaryPayload">
   <complexType>
      <sequence>
         <element name="Format" type="ows:MimeType"/>
         <element name="PayloadContent" type="base64Binary"/>
      </sequence>
   </complexType>
</element>
```
The xs:base64Binary type and associated base64-encoding rules are defined in the XML Schema Part 2 W3C recommendation. MIME element includes the MIME type of the original BinaryPayload.

NOTE 1 The reason for using embedded encoded data instead of linking to an external source is to allow secured implementations.

Since the main part of the SOAP message is the base64 encoded binary content, base64 data SHOULD be enclosed inside a <![CDATA[ ]]>. This will prevent unnecessary parse of the base64 data resulting in a fast XML parse and validation.

NOTE 2 Current JavaScript XML parsers have limits on the length of the element content that are often too low to contain a base64 256x256 image in a single element. It as been seen that the use of <![CDATA[ ]]> is a workaround for this limitation.

#### **9.2.4 GetTile SOAP encoding response example**

An example of the SOAP response may look like:

```
<?xml version="1.0" encoding="UTF-8"?>
<soap:Envelope xmlns:soap="http://www.w3.org/2003/05/soap-envelope">
   <soap:Body>
      <wmts:BinaryPayload>
         <wmts:Format>image/png</wmts:Format>
         <wmts:BinaryContent>
            <!-- base64-encoded -->
      <![CDATA[R0lGODdh4AEOAfYAAOGW/9aM9MuC6L943LRu
      0KlkxJ1auJJQrIdGoXs8lXAyiWUofVkecU4U
```

```
\langle!-- ... -->
      Ah0ianvIh+7Fb38oehcBI4NIiPdXhECyf4zY
       iGNnOq7FcfZTiUJ1hfyjVCW3bJ3IiYEAADs=]]>
          </wmts:BinaryContent>
       </wmts:BinaryPayload>
   </soap:Body>
</soap:Envelope>
```
#### **9.3 GetFeatureInfo**

#### **9.3.1 GetFeatureInfo request SOAP encoding**

Servers may also implement SOAP encoding using HTTP POST transfer of the GetFeatureInfo operation request, using SOAP version 1.2 encoding.

#### **9.3.2 GetFeatureInfo request SOAP encoding example**

An example of the SOAP encoding of the GetFeatureInfo operation request equivalent of the request in subclause [8.3.1](#page-66-1) is:

```
<?xml version="1.0" encoding="UTF-8"?>
<soap:Envelope xmlns:soap="http://www.w3.org/2003/05/soap-envelope">
   <soap:Body>
      <GetFeatureInfo service="WMTS" version="1.0.0"
                xmlns="http://www.opengis.net/wmts/1.0">
          <GetTile service="WMTS" version="1.0.0"
                xmlns="http://www.opengis.net/wmts/1.0">
             <Layer>etopo2</Layer>
             <Style>default</Style>
             <Format>image/png</Format>
             <TileMatrixSet> WholeWorld_CRS_84</TileMatrixSet>
             <TileMatrix>10m</TileMatrix>
             <TileRow>1</TileRow>
             <TileCol>3</TileCol>
          </GetTile>
          <J>86</J>
          <1>132</math><1>1><InfoFormat>application/gml+xml; version=3.1</InfoFormat>
      </GetFeatureInfo>
   </soap:Body>
</soap:Envelope>
```
#### **9.3.3 GetFeatureInfo SOAP encoding response**

The response of a successful SOAP-encoded GetFeatureInfo operation request SHALL be a document with the MIME type specified by the InfoFormat parameter of the request, wrapped in the SOAP version 1.2 envelope.

Since the GetFeatureInfo response format does not mandate any particular response format, the following flexible XML element that emphasizes the recommendation of GML Simple Features Profile level 0 response format is shown below:

```
<element name="FeatureInfoResponse">
   <complexType>
```
```
<choice>
          <element ref="gml:_FeatureCollection">
          <element ref="wmts:TextPayload">
          <element ref="wmts:BinaryPayload">
          <element name="AnyContent" type="anyType">
      </choice>
   </complexType>
</element>
```
#### **9.3.4 GetFeatureInfo SOAP encoding response example**

A GetFeatureInfo operation SOAP response for the GetFeatureInfo SOAP request example in subclause [9.3.2](#page-71-0) may look like this in GML encoding:

```
<?xml version="1.0" encoding="UTF-8"?>
<soap:Envelope xmlns:soap="http://www.w3.org/2003/05/soap-envelope"
   xmlns:xsi="http://www.w3.org/2001/XMLSchema-instance"
   xmlns:xsd="http://www.w3.org/2001/XMLSchema"
   xsi:schemaLocation="http://www.w3.org/2003/05/soap-envelope
   http://www.w3.org/2003/05/soap-envelope.xsd">
   <soap:Body>
      <FeatureInfoResponse>
          <ReguralGridedElevations
             xmlns="http://www.maps.bob/etopo2"
             xmlns:gml="http://www.opengis.net/gml"
             xsi:schemaLocation="http://www.maps.bob/etopo2
             wmtsGetFeatureInfo_response.xsd">
             <featureMember>
                 <GridPoint_etopo2>
                    <elevation>503.0</elevation>
                    <TileRow>1</TileRow>
                    <TileCol>2</TileCol>
                    <J>86</J>
                    <I>132</I>
                 </GridPoint_etopo2>
             </featureMember>
          </ReguralGridedElevations>
      </FeatureInfoResponse>
   </soap:Body>
</soap:Envelope>
```
A GetFeatureInfo operation SOAP response with the same information in HTML encoding may look like this:

```
<?xml version="1.0" encoding="UTF-8"?>
<soap:Envelope xmlns:soap="http://www.w3.org/2003/05/soap-envelope"
   xmlns:xsi="http://www.w3.org/2001/XMLSchema-instance" 
   xmlns:xsd="http://www.w3.org/2001/XMLSchema" 
   xsi:schemaLocation="http://www.w3.org/2003/05/soap-envelope 
   http://www.w3.org/2003/05/soap-envelope.xsd">
   <soap:Body>
      <FeatureInfoResponse xmlns="http://www.opengis.net/wmts/1.0"
         xmlns:gml="http://www.opengis.net/gml"
         xsi:schemaLocation="http://www.opengis.net/wmts/1.0 
         wmtsGetFeatureInfo_response.xsd">
```

```
<TextPayload>
             <Format>text/html</Format>
             <TextContent>
       \leq! [CDATA [
      <!DOCTYPE HTML PUBLIC "-//W3C//DTD HTML 3.2 Final//EN">
      <HTML>
      <title>GetFeatureInfoResponse<title>
          <b>Elevation</b>503.0<br>
          <b>TileRow</b>1<br>
          <b>TileCol</b>2<br>
          <b>J</b>86<br>
          <b>I</b>132<br>
      </HTML>]]>
             </TextContent>
          </TextPayload>
      </FeatureInfoResponse>
   </soap:Body>
</soap:Envelope>
```
NOTE The use of <! [CDATA[]] > is needed for embedded HTML data but will not be needed for XHTML.

A GetFeatureInfo operation SOAP response with the same information in arbitrary xml encoding may look like this:

```
<?xml version="1.0" encoding="UTF-8"?>
<soap:Envelope xmlns:soap="http://www.w3.org/2003/05/soap-envelope"
   xmlns:xsi="http://www.w3.org/2001/XMLSchema-instance" 
   xmlns:xsd="http://www.w3.org/2001/XMLSchema" 
   xsi:schemaLocation="http://www.w3.org/2003/05/soap-envelope 
   http://www.w3.org/2003/05/soap-envelope.xsd">
   <soap:Body>
      <FeatureInfoResponse xmlns="http://www.opengis.net/wmts/1.0"
          xmlns:gml="http://www.opengis.net/gml"
          xsi:schemaLocation="http://www.opengis.net/wmts/1.0 
          wmtsGetFeatureInfo_response.xsd">
          <AnyContent>
             <GridPoint_etopo2>
                <elevation>503.0</elevation>
                <TileRow>1</TileRow>
                <TileCol>2</TileCol>
                <J>86</J>
                <I>132</I>
             </GridPoint_etopo2>
          </AnyContent>
      </FeatureInfoResponse>
   </soap:Body>
</soap:Envelope>
```
#### **9.4 Exceptions in SOAP encoding**

If an error is detected while processing an operation request encoded in a SOAP envelope, the WMTS server SHALL generate a SOAP 1.2 response message where the content of the Body element is a Fault element containing an ExceptionReport element (as defined in clause 8.5 of OWS Common [OGC 06-121r3]). This SHALL be done using the following XML fragment:

```
<?xml version="1.0" encoding="UTF-8"?>
<soap:Envelope xmlns:soap="http://www.w3.org/2003/05/soap-envelope">
   <soap:Body>
      <soap:Fault>
         <soap:Code>
             <soap:Value>soap:Receiver</soap:Value>
          </soap:Code>
          <soap:Reason>
             <soap:Text>A server exception was encountered.</soap:Text>
          </soap:Reason>
          <soap:Detail>
             <ows:ExceptionReport
                xmlns:ows="http://www.opengis.net/ows/1.1">
                 …
             </ows:ExceptionReport>
          </soap:Detail>
      </soap:Fault>
   </soap:Body>
</soap:Envelope>
```
The Code element SHALL have the Value "soap:server" indicating that this is a server exception. The Reason element SHALL have the Text "A Server exception was encountered". This fixed string is used since the details of the exception SHALL be specified in the Detail element using an ows:ExceptionReport element.

## <span id="page-74-0"></span>**10 WMTS using RESTful**

A WMTS server that supports HTTP RESTful SHALL declare support for each resource by means of the ServiceMetadataURL (see Table [3\)](#page-27-0) and the ResourceURL (see Table [6\)](#page-33-0) elements of its ServiceMetadata document as explained in this clause. An example of this practice can be seen in the Annex D.

The first step in the resource oriented architectural style is to identify the resources and the relations between the resources. This version of WMTS standard identifies 3 resources: the service (ServiceMetadata), the map tiles (Tile) and the feature information related to a pixel of a tile (FeatureInfo). The RESTful approach provides a way to manipulate these resources via standard HTTP requests. This standard only defined the use of HTTP GET to download resource representations (that are equivalent to the ones that can be retrieved by the GetCapabilities, GetTile and GetFeatureInfo operations in the procedure oriented architectural style).

NOTE 1 Some RESTful literature calls this action of retrieval (downloading) of a resource using HTTP GET "GetResource" or "GetResourceRepresentation", the action to delete a resource using HTTP DELETE DeleteResource, etc. This is useful to clarify the action of the HTTP operation but note that there is no operation called explicitly GetResourceRepresentation operation in RESTful. The WMTS standard also adopts this notation allowing easy extension to other future RESTful actions.

The RESTful encoding for WMTS consists of a set of canonical URLs to the service metadata document, to tiles, and to FeatureInfo documents (one for each pixel). The service metadata document is the single entry point and all other URL endpoints can be obtained by analyzing the templates contained in the ResourceURL elements of each layer element in the ServiceMetadata document.

NOTE 2 Other ways of connecting resources were studied during WMTS standard elaboration and OWS-6 and URL templates seemed an interesting convenience that allows the description of thousands of tile URLs and millions of pixels FeatureInfo URLs with a few expressions rather than describing every required URL endpoint individually.

#### **10.1 ServiceMetadata resource (mandatory in resource oriented architectural style)**

#### <span id="page-75-0"></span>**10.1.1 GetResourceRepresentation request**

In the resource oriented architectural style, clients will access the ServiceMetadata document simply by requesting a file to a standard HTTP server using the URL. The ServiceMetadata document SHALL have one or more <ServiceMetadataURL> elements indicating a URL where this document can be obtained.

The URL referencing a ServiceMetadata document can have any form but we recommend the following syntax and format:

{WMTSBaseURL}/1.0.0/WMTSCapabilities.xml

Clients can also specify the MIME type of the ServiceMetadata document by including an "Accept: " parameter in the HTTP header of the request.

#### **10.1.2 GetResourceRepresentation request example**

To request WMTS ServiceMetadata document in XML format, from a WMTS server that implements the resource oriented architectural style, a client could issue the following RESTful URL:

http://www.maps.bob/1.0.0/WMTSCapabilities.xml

#### **10.1.3 ServiceMetadata representation**

In response to a valid request for a ServiceMetadata representation from a client, a WMTS server SHALL send a ServiceMetadata document which conforms to the model described in [7.1.1.](#page-26-0) Servers SHALL be able to respond with a ServiceMetadata document in XML format (application/xml) that conforms to the XML schema described in Annex B but other formats are also allowed.

#### **10.1.4 ServiceMetadata representation example**

In response to a valid request for a ServiceMetadata representation from a client, a WMTS server might generate a document that looks like the one in subclause [7.1.1.3.](#page-45-0)

#### **10.1.5 GetResourceRepresentation exception**

If a client requests a document version or a format extension that is not available on a particular server, the server SHALL return an HTTP Error 404 (File Not Found).

## **10.2 Tile resource (mandatory in resource oriented architectural style)**

## <span id="page-76-0"></span>**10.2.1 GetResourceRepresentation request**

The ServiceMetadata document in the resource oriented architectural style MAY contain a list of Layer elements and each layer that is available to be retrieved in this architectural style SHALL have one or more <ResourceURL> elements with the "resourceType" attribute set to "tile" and a template attribute. In this RESTful approach the template attribute contains a URL template that can be converted to a URL by using a template processor and then get the expected tile in the format specified by the attribute "format" by requesting the resource with a standard HTTP GET.

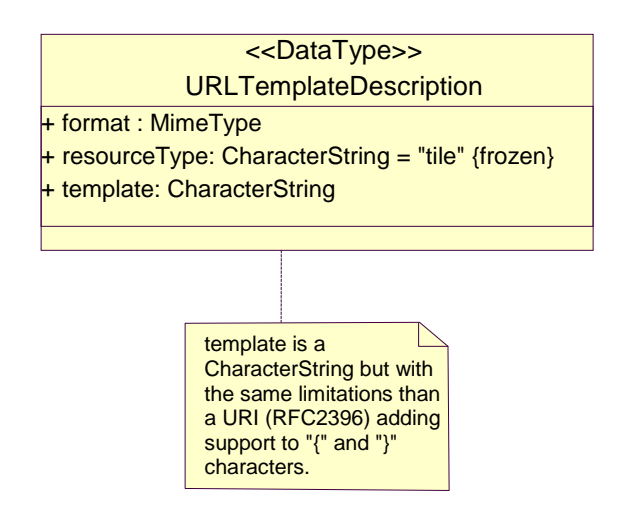

**Figure 13 — URLTemplate for tile UML class diagram**

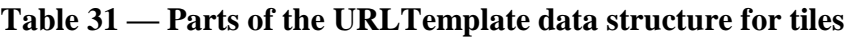

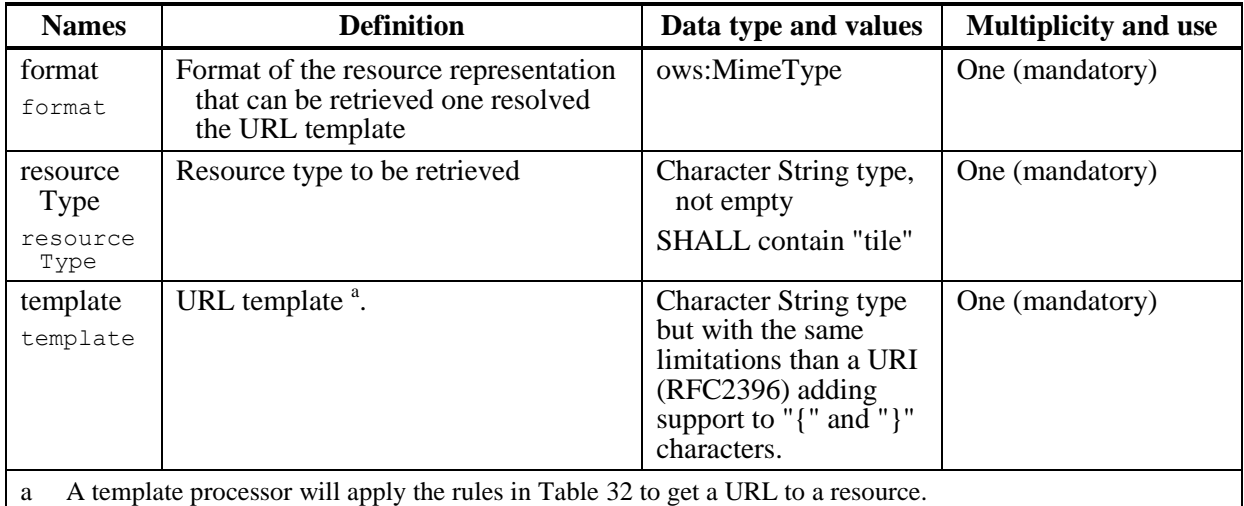

A template processor is a program or library that runs on the client side and converts a URL template into a URL. It will have to process the URL template that contains variable names marked off in matching braces ('{', '}') and substitute them with the corresponding

valid value. The template processor SHALL support the following variable names: "Style", "TileMatrixSet", "TileMatrix", "TileRow", "TileCol" and any dimension identifier that has been defined for this layer in the element ./Dimension/ows:Identifier. The template processor SHALL substitute the variable names by the values of the elements as shown in Table [32.](#page-77-0)

Possible values and ranges of the variables in the URL template can be extracted from the SeviceMetadata document parameters. The following table lists all the possible variable names, their description, possible values and multiplicity. Assuming a ServiceMetadata in XML format the possible values are also given using XPath expressions that point to the ServiceMetadata document. When a relative XPath is used, it is relative to its layer element of the ServiceMetadata document.

When a variable has only one possible value for this layer, the use of the direct value instead of the variable is recommended on the URL template.

| <b>URL</b> template<br>variable    | <b>Meaning</b>                   | <b>Possible values</b>                                                                                                    | <b>Multiplicity</b>                                                                |
|------------------------------------|----------------------------------|----------------------------------------------------------------------------------------------------|------------------------------------------------------------------------------------|
| "style"                            | Style<br>identifier              | identifier in Table 7                                                                                                    | One                                                                                |
|                                    |                                  | ./style/ows:Identifier                                                                                                    | (mandatory) <sup>a</sup>                                                           |
| ./Dimension/<br>ows:Identifie<br>r | Dimension<br>value               | identifier in Table 9<br>./Dimension[ows:Identifier={./Dimension/<br>ows: Identifier} ]/Value                                                                                                    | One for each<br>dimension<br>available<br>(mandatory if<br>there are<br>dimensions |
| "TileMatrix<br>Set"                | tile matrix<br>set<br>identifier | identifier in Table 6<br>./TileMatrixSetLink/TileMatrixSet                                                                                                    | defined)<br>One<br>(mandatory) <sup>a</sup>                                        |
| "TileMatrix"                       | tile matrix<br>identifier        | identifier in Table 14<br>/Capabilities/Contents/TileMatrixSet[<br>ows:Identifier={TileMatrixSet}]/TileMatrix<br>/ ows:Identifier                                                                                                    | One<br>(mandatory) <sup>a</sup>                                                    |
| "TileRow"                          | row index<br>of tile<br>matrix   | If TileMatrixSetLimits is present, see Table 10,<br>(./TileMatrixSetLimits), SHALL be any integer<br>value between MinTileRow and MaxTileRow in<br>Table 12 (both included)<br>(./tileMatrixSetLimits/tileMatrixLimits[./<br>TileMatrix={TileMatrix}]/MinTileRow<br>and<br>./tileMatrixSetLimits/tileMatrixLimits[./T<br>ileMatrix={TileMatrix}]/MaxTileRow).<br>else SHALL be any integer value between 0 and<br>MatrixHeight $-1$ , see Table 14, (both included) (0<br>and<br>/Capabilities/Contents/TileMatrixSet[ows:I<br>dentifier={TileMatrixSet}]/TileMatrix[ows:<br>$Identifier={TileMatrix}] / MatrixHeight - 1)$ | One<br>(mandatory) <sup>a</sup>                                                    |

<span id="page-77-0"></span>**Table 32 — URL template variables and possible values for tile**

recommended.

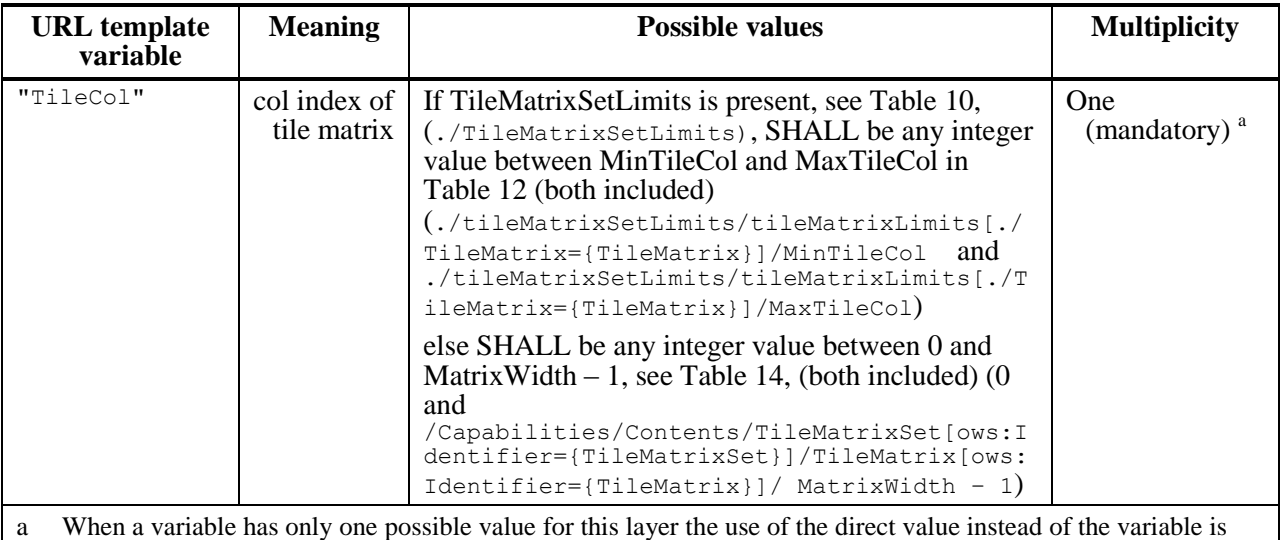

Any possible order of the variables and values in the URL template is valid. Neverdeless we recommend the following order:

style, firstDimension, ..., lastDimension, TileMatrixSet, TileMatrix, TileRow and TileCol

NOTE 1 It is not necessary for a file system with this particular structure to actually exist on the server. A WMTS server implementation is free to parse the request URL itself and either remap the request to a different internal directory structure or generate the response on the fly (at the expense of speed).

NOTE 2 This syntax and processing is in-line with the pre-existing templating schemas present in OpenSearch, WSDL and WADL and is a simplification of the description made by the IETF Network Working Group in the Internet-Draft called "URI Template draft-gregorio-uritemplate-03".

## **10.2.2 GetResourceRepresentation request example**

An example of a tile URL for a resource representation in RESTful HTTP GET equivalent of the request in subclause [8.2.1](#page-65-0) is:

http://www.maps.bob/etopo2/default/WholeWorld\_CRS\_84/10m/1/3.png

It corresponds to the following ResourceURL element: <ResourceURL format="image/png" resourceType="tile" template="http://www.maps.bob/etopo2/default/ {TileMatrixSet}/{TileMatrix}/{TileRow}/{TileCol}.png">

## **10.2.3 Tile representation**

In response to a valid request for a Tile representation from a client, a WMTS server SHALL send either an image representation of the tile or a reference to an image, as stated in subclause [7.2.1.](#page-54-0) An image is the most typical representation but representations in other formats are also allowed.

## **10.2.4 Tile representation example**

The response could be the same image shown in subclause [8.2.4.](#page-66-0)

## **10.2.5 GetResourceRepresentation exception**

If the response of a GetResourceRepresentation request for a tile is unsuccessful, the server SHALL return an HTTP error code that SHOULD be accompanied by an XML ExceptionReport document as defined in subclause 8.5 of OWS Common [OGC 06- 121r3] and subclause [7.2.2.2](#page-57-0) of this document. Determination of what error conditions map to which HTTP error codes is up to the discretion of the server. If the error condition is due to a malformed request or the resource does not exist (for instance in a request URL with illegal path values), the HTTP error code returned SHOULD be HTTP Error 404 (File Not Found).

NOTE For a server where the tile resource files actually exists and there is no specific application capable of generating specific responses on the fly, HTTP error code SHALL be expected but an XML ExceptionReport document cannot be expected.

#### **10.3 FeatureInfo resource (optional in resource oriented architectural style)**

#### <span id="page-79-0"></span>**10.3.1 GetResourceRepresentation request**

The ServiceMetadata document in the resource oriented architectural style may contain a list of Layer elements and each layer that is available to be retrieved in this architectural style and is queryable SHALL have one or more <ResourceURL> elements with the "resourceType" attribute set to "FeatureInfo" and a template attribute. In this RESTful approach the template attribute contains a URL template that can be converted to a URL by using a template processor and then get the expected FeatureInfo in the format specified by the attribute "format" by requesting the resource with a standard HTTP GET.

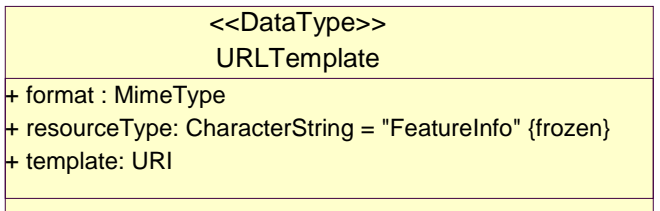

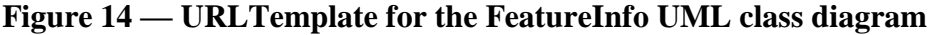

| <b>Names</b>                                                                           | <b>Definition</b>                                                                                   | Data type and values                | <b>Multiplicity and use</b> |  |  |  |
|----------------------------------------------------------------------------------------|----------------------------------------------------------------------------------------------------|-------------------------------------|-----------------------------|--|--|--|
| format<br>format                                                                       | Format of the resource representation<br>that can be retrieved or resolved<br>from the URL template | ows:MimeType                        | One (mandatory)             |  |  |  |
| resource<br>Type                                                                       | Resource type to be retrieved                                                                       | Character String type,<br>not empty | One (mandatory)             |  |  |  |
| resource<br>Type                                                                       |                                                                                                    | SHALL contain<br>"FeatureInfo"      |                             |  |  |  |
| template                                                                               | URL template <sup>a</sup> .                                                                         | <b>URI</b>                          | One (mandatory)             |  |  |  |
| template                                                                               |                                                                                                    |                                     |                             |  |  |  |
| A template processor will apply the rules in Table 34 to get a URL to a resource.<br>a |                                                                                                    |                                     |                             |  |  |  |

**Table 33 — Parts of the URLTemplate data structure for FeatureInfo**

A template processor is a program or library that runs on the client side and converts a URL template into a URL. It will have to process the URL template that contains variable names marked off in matching braces ('{', '}') and substitute them with the corresponding valid value. The template processor SHALL support the following variable names: "Style", "TileMatrixSet", "TileMatrix", "TileRow", "TileCol", "J", "I", and any dimension identifier that has been defined for this layer in the element ./Dimension/ows:Identifier. The template processor SHALL substitute the variable names by the values shown in Table [34.](#page-80-0)

Possible values and ranges of the variables in the URL template can be extracted from the SeviceMetadata document parameters. The following table lists all the possible variable names, their description, possible values and multiplicity. Assuming a ServiceMetadata in XML format the possible values are also given using XPath expressions that point to the ServiceMetadata document. When a relative XPath is used, it is relative to its layer element of the ServiceMetadata document.

When a variable has only one possible value for this layer, the use of the direct value instead of the variable is recommended on the URL template.

| <b>URL</b> template<br>variable     | <b>Meaning</b>                   | <b>Possible values</b>                                                                                                    | <b>Multiplicity</b>                                                                            |
|-------------------------------------|----------------------------------|----------------------------------------------------------------------------------------------------|------------------------------------------------------------------------------------------------|
| "style"                             | Style<br>identifier              | identifier in Table 7<br>./style/ows:Identifier                                                                                  | <b>One</b><br>(mandatory) <sup>a</sup>                                                         |
| ./Dimension/<br>ows: Identifie<br>r | Dimension<br>value               | identifier in Table 9<br>./Dimension[ows:Identifier={./Dimension/<br>ows:Identifier}]/Value                                      | One for each<br>dimension<br>available<br>(mandatory if<br>there are<br>dimensions<br>defined) |
| "TileMatrix<br>Set."                | tile matrix<br>set<br>identifier | identifier in Table 6<br>./TileMatrixSetLink/TileMatrixSet                                                                       | <b>One</b><br>(mandatory) $^{\mathrm{a}}$                                                      |
| "TileMatrix"                        | tile matrix<br>identifier        | identifier in Table 14<br>/Capabilities/Contents/TileMatrixSet[<br>ows:Identifier={TileMatrixSet}]/TileMatrix<br>ows: Identifier | <b>One</b><br>(mandatory) <sup>a</sup>                                                         |

<span id="page-80-0"></span>**Table 34 — URL template variables and possible values for FeatureInfo**

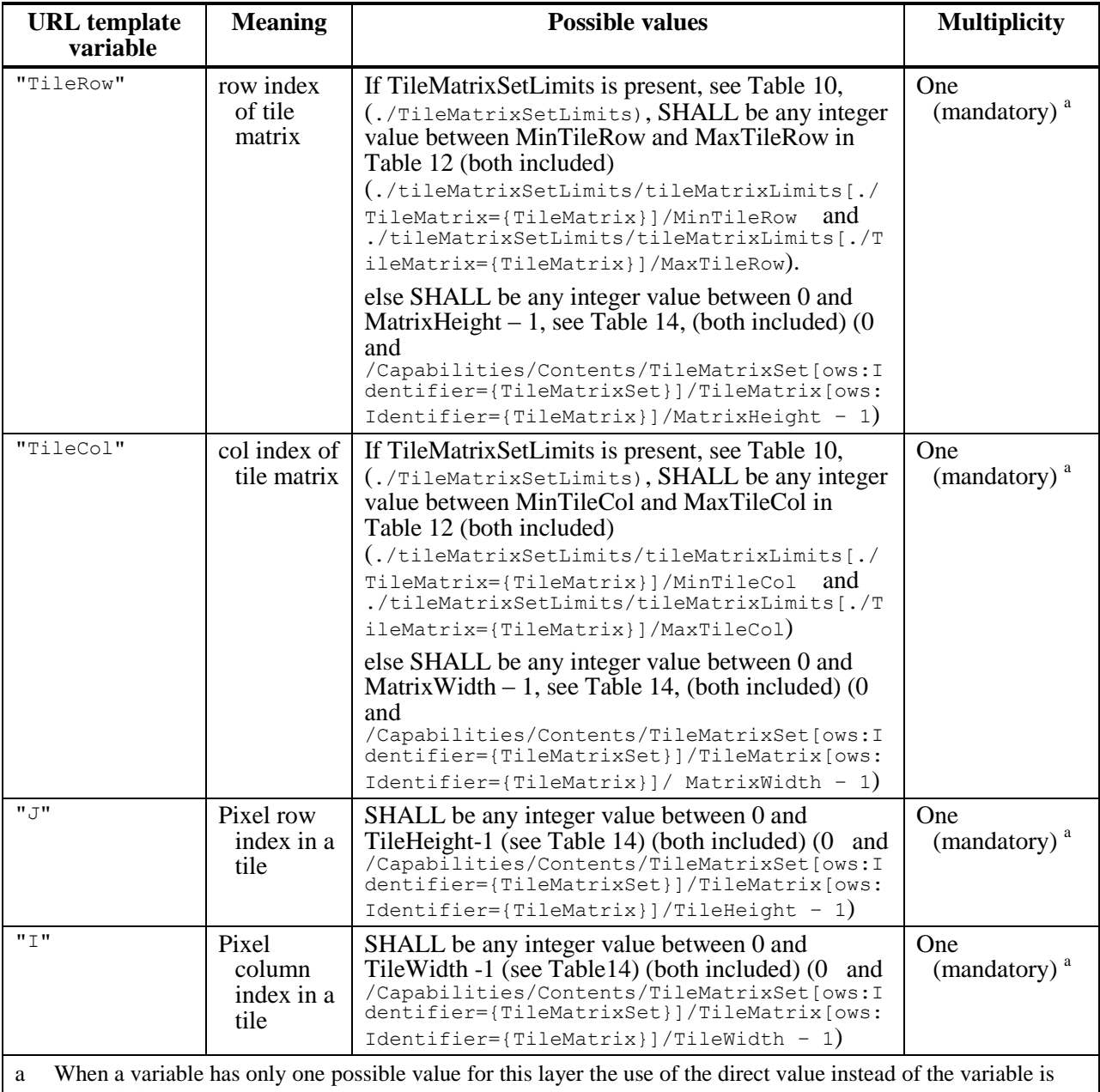

recommended.

Any possible order of the variables and values in the URL template is valid. Neverdeless we recommend the following order:

style, firstDimension, ..., lastDimension, TileMatrixSet, TileMatrix, TileRow, TileCol, J and I.

NOTE It is highly improbable that all of the GetFeatureInfo response file URLs physically exist in a practical implementation, so for a GetFeatureInfo-enabled server it seems inevitable that a RESTful server implementation would generate them on the fly or cache them.

## **10.3.2 GetResourceRepresentation request example**

An example FeatureInfo request for a resource representation in RESTful HTTP GET equivalent of request in subclause [8.2.1](#page-65-0) is

```
http://www.maps.bob/etopo2/ 
default/WholeWorld_CRS_84/10m/1/3/86/132.xml
```

```
It corresponds to the following ResourceURL element: 
<ResourceURL format="application/gml+xml; version=3.1" 
resourceType="FeatureInfo" 
template="http://www.maps.bob/etopo2/default/
{TileMatrixSet}/{TileMatrix}/{TileRow}/{TileCol}/{J}/{I}.xml">
```
## **10.3.3 FeatureInfo representation**

In response to a valid request for a FeatureInfo representation from a client, a WMTS server SHALL send a document with information related to a particular pixel of a tile or a reference to resources that represents the geographic data portrayed on that area, as stated in subclause [7.3.1.](#page-58-0) An XML document conforming GML Simple Features Profile [06- 049r1] is the most typical representation but other representations and formats are also allowed.

## **10.3.4 FeatureInfo representation as an XML document example**

The response could be the same xml document shown in subclause [8.3.4.](#page-67-0)

## **10.3.5 GetResourceRepresentation exception**

If the response of a GetResourceRepresentation request for a FeatureInfo is unsuccessful the server SHALL return an HTTP error code that SHOULD be accompanied by an XML ExceptionReport document as defined in subclause 8.5 of OWS Common [OGC 06- 121r3] and subclause [7.3.2.2](#page-61-0) of this document. Determination of what error conditions map to which HTTP error codes is up to the discretion of the server. If the error condition is due to a malformed request or the resource does not exist (for instance in a request URL with illegal path values), the HTTP error code returned SHOULD be HTTP Error 404 (File Not Found).

## **11 Recommendations to improve interoperability and performance.**

For maximum interoperability, this WMTS standard makes the following recommendations.

## **11.1 Server and Client support for KVP, SOAP and RESTful**

This specification defines 3 interfaces KVP, SOAP and RESTful. Clients and servers are encouraged to support as many interfaces as possible to improve interoperability. The minimum recommended support is:

A WMTS client SHOULD support both KVP and RESTful. SOAP support is optional.

A WMTS server SHOULD support KVP and/or RESTful. SOAP support is optional.

## **11.2 A standard set of scales**

It is strongly recommended that WMTS servers offer their Layers using, where possible, the well-known scale sets defined in the Annex E and reference them in the service metadata document in the TileMatrixSetDef section. This would aid interoperability between systems and allow users to "mash-up" suitable services.

## <span id="page-83-0"></span>**11.3 A standard image format and FeatureInfo document response**

It is recommended that servers offer Tiles in the image/png and image/jpeg file formats. The image/png image format is good for categorical maps and image/jpeg is better for imagery but since image/jpeg does not support transparency, image/png may be used for images. It is recommended that WMTS Clients support both. Since a GetTile operation can serve only one tile at a time, it is important that clients have the ability to support transparency and also be able to overlap tiles from the same geographical area.

It is recommended that FeatureInfo documents be offered in the MIME type format " application/gml+xml; version=3.1" and to follow GML Simple Features Profile [06- 049r1]. See subclause [7.3.1.](#page-58-0)

## **11.4 Number of TileMatrixSets and TileMatrixSetLimits**

In a server where all layers cover almost the same area, or layers can cover the same area in the future it is recommended to use the same TileMatrixSet for all layers and to use TileMatrixSetLimits to inform clients about the tile matrix indices currently available.

This will avoid changing all tile indices if some future change extends the area covered.

## **11.5 Cacheble resources**

One of the main goals of this standard is to provide a better cache support for repetitive requests, helping WMTS servers to save resources and perform better. Web caching occurs at several levels, but for caching to occur at any of these levels caching mechanisms need to know that resources are cachable. Servers should include appropriate caching information (expiration date) in the WMTS server responses to avoid impacting performance. In a RESTful file based server where tiles are pre-rendered and stored in directories that are directly accessed by generic internet servers, the expiration date of the data can be configured as a property of this directory.

Internally this is achieved by means of the proper HTTP control headers:

HTTP 1.0, uses the "Expires" header. This header indicates an expiration date. If your data is guarantied to be static, or you know when the data is going to be updated, you can use a convenient future date in the Expires header.

HTTP 1.1, uses the "Cache-control" header. This header indicates a period of time to cache the data before expiration. If your data is guarantied to be static, or you know when the data is going to be updated, you can use a convenient period of time in the Cachecontrol header.

## **Annex A**

## (normative)

## **Abstract test suite**

## **A.1 Introduction**

This abstract test suite specifies at a high level how server and client implementations of this standard SHALL be tested for conformance to this standard. The framework for such abstract test suites is specified in ISO 19105: Geographic information – Conformance and testing, especially Clauses 7 and 9.

An abstract test suite contains multiple abstract tests, grouped into one or more test modules. This abstract test suite consists of two top-level test modules:

a) Client test module – Abstract tests for checking conformance of client implementations with the requirements of this standard that are normatively referenced by this Implementation Specification.

b) Server test module – Abstract tests for checking conformance of server implementations with the requirements of this standard that are normatively referenced by this Implementation Specification.

Any of these modules could contain lower-level test modules. At this time, only the Server test module contains lower-level test modules, namely:

a) All operations implemented test module – Abstract tests for checking server properties that are common to all operations implemented.

b) GetCapabilities, GetTile and GetFeatureInfo operation test module – Abstract tests for checking server properties that are specific to an operation.

In the client and server test modules, all operations specified and implemented SHALL be tested, including KVP HTTP GET, and SOAP HTTP POST transfer and RESTFul HTTP GET transfer of each operation request. In the standard test module, all operations specified SHALL be checked, including KVP HTTP GET, SOAP HTTP POST and RESTFul HTTP GET transfer of operation requests. And all operation request and response parameters specified or implemented SHALL be tested. Of course, some operations, transfer methods, and parameters are specified as optional implementation by servers. Any optional item not implemented by a server SHALL not be tested. Also, items not implemented by a client SHALL not be tested.

## **A.2 Client test module**

#### **A.2.1 GetCapabilities operation request**

- a) Test Purpose: Verify that a client satisfies all requirements for a GetCapabilities operation request.
- b) Test Method: Generate an adequate sample of GetCapabilities operation requests from the client, and verify that each is a valid request.
- c) Reference: Subclause [7.1.2.1](#page-50-0)
- d) Test Type: Basic

## **A.2.2 GetTile operation request**

- a) Test Purpose: Verify that a client satisfies all requirements for a GetTile operation request.
- b) Test Method: Generate an adequate sample of GetTile operation requests from the client, and verify that each is a valid request.
- c) Reference: Subclause [7.2.2](#page-54-1)
- d) Test Type: Basic

## **A.2.3 Contiguous GetTile operation requests**

- a) Test Purpose: Verify that a client is capable of generating contiguous GetTile operation requests.
- b) Test Method: Generate adequate samples of GetTile operation requests from the client, for tiles that are contiguous, and verify that the client is able to show them without any discontinuity.
- c) Reference: Subclause [7.2.1](#page-54-0) and [7.2.2](#page-54-1)
- d) Test Type: Capability

## **A.2.4 Overlay and transparency in GetTile operation request**

- a) Test Purpose: Verify that a client is capable to generating overlaying GetTile operation requests, each one for a different layer.
- b) Test Method: Generate adequate samples of GetTile operation requests from the client, for tiles that overlays and verify that the client is able to show them correctly overlaid and with a transparency when NODATA is present on the upper images when the image format allows that.
- c) Reference: Subclauses [7.2.1](#page-54-0)[,7.2.2](#page-54-1) and [11.3](#page-83-0)

## d) Test Type: Capability

### **A.2.5 Different TileMatrixSets in GetTile operation requests**

- a) Test Purpose: Verify that a client can correctly overlay layers with layers having different TileMatrixSets.
- b) Test Method: Generate adequate samples of GetTile operation requests from the client of tiles from layers with different TileMatrixSets, and verify that client is able to show them correctly overlaid.
- c) Reference: Subclauses [7.2.1](#page-54-0) and [7.2.2](#page-54-1)
- d) Test Type: Capability

#### **A.2.6 Optional GetFeatureInfo operation request**

- a) Test Purpose: Verify that a client satisfies all requirements for a GetFeatureInfo operation requests.
- b) Test Method: Generate an adequate sample of GetFeatureInfo operation requests from the client, and verify that each is a valid request.
- c) Reference: Subclause [7.3.2.1](#page-59-0)
- d) Test Type: Basic

#### **A.2.7 GetTile and GetFeatureInfo operation request form ServiceMetadata content.**

- e) Test Purpose: Verify that a client is able to parse a GetCapabilities response and generate GetTile and GetFeatureInfo operation request.
- f) Test Method: Generate an adequate sample of GetCapabilities operation requests from the client, and verify that the client is able to generate valid GetTile and GetFeatureInfo requests conforming with the content section of the ServiceMetadata document.
- g) Reference: Subclause [7.1.1](#page-26-0)
- h) Test Type: Basic

## **A.3 Server test module**

#### **A.3.1 All operations implemented test module**

#### **A.3.1.1 HTTP protocol usage**

a) Test purpose: Verify that the rules and conventions governing the use of HTTP are observed.

- b) Test method: TBD
- c) Reference: RFC 2616 (Hypertext Transfer Protocol -- HTTP/1.1). See <http://www.ietf.org/rfc/rfc2616>.
- d) Test type: Capability

### **A.3.1.2 Accept HTTP GET and POST transferred operation requests**

- a) Test Purpose: Verify that a server accepts HTTP GET and/or HTTP POST transferred requests for each operation.
- b) Test Method: Submit HTTP GET and/or HTTP POST transferred requests for each operation. Verify that the server accepts and responds to these requests as specified and implemented. Check that the server accepts at least one HTTP GET or HTTP POST transfer of requests for each operation.
- c) Reference: Clause [8,](#page-63-0) and [9](#page-68-0)
- d) Test Type: Capability

#### **A.3.1.3 Handle KVP-encoded operation requests**

- a) Test Purpose: Verify that a server handles all parameter names in a KVP-encoded operation request in a capitalization- and sequence-insensitive manner.
- b) Test Method: Submit KVP-encoded GetCapabilities and other operation requests containing parameter names using various combinations of cases, with a variety of parameter sequences. Verify that the server provides the same response when the same parameter names use different cases and combinations of cases.
- c) Reference: Clause [8](#page-63-0)
- d) Test Type: Capability

## **A.3.1.4 Handle SOAP-encoded operation requests**

- a) Test Purpose: Verify that a server handles all parameters in a XML-encoded operation request in a name-capitalization and parameter-sequence sensitive manner.
- b) Test Method: Submit SOAP-encoded GetCapabilities request and other operation requests containing parameters using correct and incorrect name capitalizations and parameter sequences. Verify that the server accepts all correct requests, and returns ExceptionReport messages for all incorrect requests.
- c) Reference: Clause [9](#page-68-0)
- d) Test Type: Capability

## **A.3.1.5 Handle HTTP GET RESTful -encoded operation requests**

a) Test Purpose: Verify that a server handles a URL service metadata request.

- b) Test Method: Request a Service metadata URL and other URL resources using correct and incorrect URLs. Verify that the server respond with the right resource to correct URLs, and a returns HTTP errors for invalid URLs.
- c) Reference: Clause [10](#page-74-0)
- d) Test Type: Capability

#### **A.3.1.6 KVP and SOAP HTTP response status code**

- a) Test purpose: Verify that a service request which generates an exception produces a response that contains 1) a correct service exception report, and 2) the correct status code indicating the error.
- b) Test method: Check the response code in the Status-Line and the message body. Pass if the response code is either 4xx (Client error) or 5xx (Server error) and the body contains a service exception report. Fail otherwise.
- c) Reference: RFC 2616, clause 11 and Subclauses [7.1.2.2,](#page-52-0) [7.2.2.2](#page-57-0) and [7.3.2.2](#page-61-0)
- d) Test type: Capability

#### **A.3.2 GetCapabilities operation request test module (Procedure Oriented Architectural Style)**

#### **A.3.2.1 Accept HTTP GET transferred operation requests**

- a) Test Purpose: Verify that a server accepts at least HTTP GET transferred requests for the GetCapabilities operation.
- b) Test Method: Submit HTTP GET transferred requests for the GetCapabilities operation. Verify that the server accepts and responds to these requests as specified.
- c) Reference: Subclause [8.1.1](#page-64-0)
- d) Test Type: Capability

#### **A.3.2.2 GetCapabilities operation response**

- a) Test Purpose: Verify that a server satisfies all requirements of the GetCapabilities operation response.
- b) Test Method: Make several GetCapabilities requests including a variety of input parameters. Verify that the specified correct response is returned to each request.
- c) Reference: Subclause [8.1.3](#page-64-1)
- d) Test Type: Capability

#### **A.3.2.3 Version negotiation**

a) Test Purpose: Verify that a server satisfies the requirements for version negotiation.

- b) Test Method: Submit GetCapabilities operation requests containing version numbers lower than, higher than, and equal to the version supported by the server. Verify that the server responses are in accord with the specified rules for version negotiation.
- c) Reference: Subclause 7.3.2 of OWS Common [OGC 06-121r3]
- d) Test Type: Capability

### **A.3.2.4 Format selection**

- a) Test Purpose: Verify that a server satisfies the requirements for format selection, if the server implements the AcceptFormats request parameter.
- b) Test Method: Submit GetCapabilities operation requests containing supported and unsupported values for the AcceptFormats parameter. Verify that the server responses are in accord with the specified rules for format selection.
- c) Reference: Subclause 7.3.5 of OWS Common [OGC 06-121r3]
- d) Test Type: Capability

#### **A.3.2.5 Handling updateSequence parameter**

- a) Test Purpose: Verify that a server satisfies the requirements for generating and using the updateSequence parameter, if the server implements the AcceptFormats request parameter.
- b) Test Method: Submit GetCapabilities operation requests containing correct and incorrect values of the AcceptFormats parameter. Verify that the server provides the specified correct response to each request.
- c) Reference: Subclause 7.3.4 of OWS Common [OGC 06-121r3]
- d) Test Type: Capability

#### **A.3.2.6 Section selection**

- a) Test Purpose: Verify that a server satisfies the requirements for using the Sections parameter, if the server implements the Sections request parameter.
- b) Test Method: Submit GetCapabilities operation requests containing various values and combinations of values of the Sections parameter. Verify that the server provides the specified correct response to each request
- c) Reference: Subclause [7.1.2.1](#page-50-0) and Table [18](#page-51-0)
- d) Test Type: Capability

#### **A.3.3 ServiceMetadata resource test module (Resource Oriented Architectural Style)**

#### **A.3.3.1 Accept HTTP GET transferred operation requests**

a) Test Purpose: Verify that a server sends a correct ServiceMetadata resource.

- b) Test Method: Perform HTTP GET requests to the ServiceMetadata URL Verify that the specified correct response is returned to each request.
- c) Reference: Subclause [10.1.1](#page-75-0)
- d) Test Type: Capability

## **A.3.4 ServiceMetadata response**

#### **A.3.4.1 XML well formated**

- a) Test purpose: Verify that the ServiceMetadata document is a valid xml document.
- b) Test method: Submit GetCapabilities operation requests and verify that the returned document is a well formed xml document.
- c) Reference: Subclause [7.1.1](#page-26-0)
- d) Test type: Capability

## **A.3.4.2 XML references the normative schema**

- a) Test purpose: Verify that the normative content of the schema document referred to by the schemaLocation attribute in the ServiceMetadata document is identical to the normative content of the on-line schema referred to in the Annex B.
- b) Test method: Pass if the normative content of the schema document referred to by the schemaLocation attribute in the ServiceMetadata document is identical to the normative content of the on-line schema referred to in the Annex B.1.
- c) Reference: Subclause [7.1.1](#page-26-0)
- d) Test type: Capability

## **A.3.4.3 XML validates against the schema**

- a) Test purpose: Verify that the response to a GetCapabilities request validates against the schema(s) provided with the schemaLocation attribute.
- b) Test method: Pass if the response to a GetCapabilities request validates against the schema(s) provided with the schemaLocation attribute.
- c) Reference: Subclause [7.1.1](#page-26-0)
- d) Test type: Capability

## **A.3.4.4 OnLineResource is an only resource prefix**

a) Test purpose: Verify that each OnlineResource URL intended for HTTP Get requests in the ServiceMetadata document is a URL prefix.

- b) Test method: Pass if each OnlineResource URL intended for HTTP Get requests in the ServiceMetadata document is a URL prefix.
- c) Reference: Subclause [7.1.1](#page-26-0)
- d) Test type: Capability

## **A.3.4.5 XML format for GetCapabilities**

- a) Test purpose: Verify that the server advertises the application/xml format for the GetCapabilities operation.
- b) Test method: Pass if the server advertises the application/xml format for the GetCapabilities operation.
- c) Reference: Subclause [7.1.1](#page-26-0)
- d) Test type: Capability

#### **A.3.4.6 ows:Constraint GetEncoding**

- a) Test Purpose: Verify that a server satisfies the requirements for using the ows:Constraint GetEncoding parameter, if the server implements the Sections request parameter.
- b) Test Method: Verify that the server provides a Service Metadata document that includes ows:Constraint GetEncoding information on OperationsMetadata section. Verify that the server is able to respond the encodings specified.
- c) Reference: Subclause [7.1.1](#page-26-0)
- d) Test Type: Capability

#### **A.3.4.7 ows:Constraint PostEncoding**

- a) Test Purpose: Verify that a server satisfies the requirements for using the ows:Constraint PostEncoding parameter, if the server implements the Sections request parameter.
- b) Test Method: Verify that the server provides a Service Metadata document that includes ows:Constraint PostEncoding information on OperationsMetadata section. Verify that the server is able to respond the encodings specified.
- c) Reference: Subclause [7.1.1](#page-26-0)
- d) Test Type: Capability

## **A.3.4.8 Layer identifiers**

- a) Test purpose: Verify that the layer identifiers are different.
- b) Test method: Pass if all the layers have different non empty identifiers.
- c) Reference: Subclause [7.1.1.1.2](#page-30-0) and Table [6](#page-33-0)
- d) Test type: Capability

#### **A.3.4.9 Layer LegendURL are correct resources**

- a) Test purpose: Verify that the metadata for each of the LegendURL resources is correct.
- b) Test method: Pass if all the submodules and subtests pass.
- c) Reference: Subclause [7.1.1.1.2](#page-30-0) and Table [8](#page-35-0)
- d) Test type: Capability

#### **A.3.4.10 Layer LegendURL correct Format**

- a) Test purpose: Verify that the MIME-type returned for the LegendURL resource is the advertised format.
- b) Test method: Pass if the MIME-type returned for the LegendURL resource is the advertised format.
- c) Reference: Subclause [7.1.1.1.2](#page-30-0) and Table 11
- d) Test type: Capability

#### **A.3.4.11 Layer LegendURL correct sizes**

- a) Test purpose: Verify that the size of the LegendURL resource is the advertised width and the advertised height.
- b) Test method: Pass if the size of the LegendURL resource is the advertised width and the advertised height.
- c) Reference: Subclause [7.1.1.1.2](#page-30-0) and Table [8](#page-35-0)
- d) Test type: Capability

#### **A.3.4.12 Layer TileMatrixSet is valid**

- a) Test purpose: Verify that Layer TileMatrixSet contains a correct identifier.
- b) Test method: Pass if Layer TileMatrixSet value is equal to a TileMatrixSet identifier in the content section.
- c) Reference: Subclause [7.1.1.1.2](#page-30-0) and Table [8](#page-35-0)
- d) Test type: Capability

## **A.3.4.13 TileMatrixSet Identifier**

- a) Test purpose: Verify that TileMatrixSet identifiers are correct.
- b) Test method: Pass if all TileMatrixSet have different non empty identifiers.
- c) Reference: Subclause [7.1.1.1.2](#page-30-0) and Table [13](#page-40-0)
- d) Test type: Capability

## **A.3.4.14 TileMatrix Identifier**

- a) Test purpose: Verify that TileMatrix identifiers are correct.
- b) Test method: Pass if all TileMatrix in a TileMatrixSet have different non empty identifiers.
- c) Reference: Subclause [7.1.1.1.2](#page-30-0) and Table [14](#page-41-0)
- d) Test type: Capability

## **A.3.4.15 TileMatrixSet ScaleDenominators**

- a) Test purpose: Verify that ScaleDenominator values are correct.
- b) Test method: Pass if ScaleDenominators in a TileMatrixSet have different non empty values.
- c) Reference: Subclause [7.1.1.1.2](#page-30-0) and Table [14](#page-41-0)
- d) Test type: Capability

## **A.3.4.16 TileMatrixSet WellKnownScaleSet**

- a) Test purpose: Verify that a WellKnownScaleSet is compatible with ScaleDenominator values.
- b) Test method: When a WellKnownScaleSet is advertised, there has to be a TileMatrix for each different ScaleDenominator with values starting from the largest scale denominator in the WellKnownScaleSet table and all intermediate scales denominators down to some ScaleDenominator minimum value for this Layer.
- c) Reference: Subclause [7.1.1.1.2](#page-30-0) and Table [14](#page-41-0)
- d) Test type: Capability

## **A.3.4.17 Theme LayerRef is valid**

- a) Test purpose: Verify that Theme LayerRef contains a correct identifier.
- b) Test method: Pass if each Theme LayerRef value is equal to a Layer identifier in the content section.
- c) Reference: Subclause [7.1.1.1.3](#page-42-0) and Table [15](#page-43-0)
- d) Test type: Capability

### **A.3.5 Tile request test module**

#### **A.3.5.1 GetTile Layer**

- a) Test purpose: Verify that when a request contains a Layer incorrect value, then the server throws an exception.
- b) Test method: When a request contains a Layer that is not advertised in the ServiceMetadata document, then the server throws an exception (code= InvalidParameterValue) in Procedure Oriented Architectural Style.
- c) Reference: Subclause [7.2.2.2](#page-57-0) and Table [26](#page-62-0)
- d) Test type: Capability

#### **A.3.5.2 Tile ResourceURL template**

- a) Test Purpose: Verify that a client supports URL templates and server satisfies RESTful requests
- b) Test Method: Verify that the server provides a Service Metadata document that includes complete ResourceURL information with resourceType=tile on Layer section if tiles of this layer are able for RESTful. Verify that the template processor in the client is able to convert the URL template in a correct URL to a tile and the server is able to respond RESTful requests.
- c) Reference: Subclause [10.2.1](#page-76-0)
- d) Test Type: Capability

#### **A.3.5.3 Tile TileMatrixSet**

- a) Test purpose: Verify that when a request contains a TileMatrixSet incorrect value, then the server throws an exception.
- b) Test method: When a request contains a TileMatrixSet value that is not advertised for this Layer in the ServiceMetadata document, then the server throws an exception (code= InvalidParameterValue) in Procedure Oriented Architectural Style or a HTTP 404 File not found in Resource Oriented Architectural Style.
- c) Reference: Subclause [7.2.2.2](#page-57-0) and Table [26](#page-62-0)
- d) Test type: Capability

#### **A.3.5.4 Tile TileMatrix**

- a) Test purpose: Verify that when a request contains a TileMatrix incorrect value, then the server throws an exception.
- b) Test method: When a request contains a TileMatrix value that is not advertised for this TileMatrixSet in the ServiceMetadata document, then the server throws an exception (code= InvalidParameterValue) in Procedure Oriented Architectural Style or a HTTP 404 File not found in Resource Oriented Architectural Style.
- c) Reference: Subclause [7.2.2.2](#page-57-0) and Table [26](#page-62-0)
- d) Test type: Capability

## **A.3.5.5 Tile TileRow and TileCol**

- a) Test purpose: Verify that when a request contains a TileRow or TileCol incorrect, then the server throws an exception.
- b) Test method: When a request contains a TileRow or TileCol greater or equal to MatrixHeight and MatrixWidth respectively for the selected TileMatrix, then the server throws an exception (code= TileOutOfRange) in Procedure Oriented Architectural Style or a HTTP 404 File not found in Resource Oriented Architectural Style.
- c) Reference: Subclause [7.2.2.2](#page-57-0) and Table [26](#page-62-0)
- d) Test type: Capability

## **A.3.5.6 Tile incorrect Sytle**

- a) Test purpose: Verify that when a request contains a Style incorrect value, then the server throws an exception.
- b) Test method: When a request contains a Style value that is not advertised for this Layer in the ServiceMetadata document, then the server throws an exception (code= InvalidParameterValue) in Procedure Oriented Architectural Style or a HTTP 404 File not found in Resource Oriented Architectural Style.
- c) Reference: Subclause [7.2.2.2](#page-57-0) and Table [26](#page-62-0)
- d) Test type: Capability

## **A.3.5.7 Tile incorrect dimension value**

- a) Test purpose: Verify that when a request contains an incorrect dimension value, then the server throws an exception.
- b) Test method: When a request contains a dimension value that is not advertised for this Layer in the ServiceMetadata document, then the server throws an exception (code= InvalidParameterValue) in Procedure Oriented Architectural Style or a HTTP 404 File not found in Resource Oriented Architectural Style.
- c) Reference: Subclause [7.2.2.2](#page-57-0) and Table [26](#page-62-0)
- d) Test type: Capability

## **A.3.5.8 Tile dimension default and current**

a) Test purpose: Verify that the server supports 'default' and 'current'.

- b) Test method: When the ServiceMetadata document advertises a default value or the current value support, request that uses the 'default' and 'current' keywords returns a correct answer.
- c) Reference: Subclause [7.1.1](#page-26-0) Table [9](#page-36-0)
- d) Test type: Capability

#### **A.3.5.9 GetTile incorrect Format**

- a) Test purpose: Verify that when a request contains a Format incorrect value, then the server throws an exception.
- b) Test method: When a request contains a Format value that is not advertised for this Layer in the ServiceMetadata document, then the server throws an exception (code= InvalidParameterValue) in Procedure Oriented Architectural Style
- c) Reference: Subclause [7.2.2.2](#page-57-0) and Table [26](#page-62-0)
- d) Test type: Capability

#### **A.3.5.10 Tile correct Format**

- a) Test purpose: Verify that for each GetTile format, when the Format parameter is set to that format or URLtemplate having a format parameter, the MIME type of the response matches that format.
- b) Test method: Pass if for each GetTile format, when the Format parameter is set to that format, the MIME type of the response matches that format in Procedure Oriented Architectural Style or the URL template format of the response matches that format in Resource Oriented Architectural Style
- c) Reference: Subclause [7.2.1](#page-54-0) and [10.2.1](#page-76-0)
- d) Test type: Capability

#### **A.3.5.11 GetTile size**

- a) Test purpose: Verify that the returned tile has the correct size.
- b) Test method: Send a correct request for each TileMatrix in the TileMatrixSet of a Layer and the test passes if width and height of the returned image are equal to the advertised values in TileWidth and TileHeight in the ServiceMetadata.
- c) Reference: Subclause [7.2.1](#page-54-0)
- d) Test type: Capability

#### **A.3.5.12 GetTile transparent color**

a) Test purpose: Verify that the returned tile has transparent color for NODATA values.

- b) Test method: Send a correct request for a Layer in a format that supports transparency and in a tile where NODATA values are expected and test for transparent color there.
- c) Reference: Subclause [7.2.1](#page-54-0)
- d) Test type: Capability

## **A.3.6 FeatureInfo request test module**

In order to pass this test module test A.3.5.1 to A.3.5.9 has to be also passed.

## **A.3.6.1 GetTileFeatureInfo on non-queryable layer**

- a) Test purpose: Verify that when a request to a non-queryable layer, then the server throws an exception.
- b) Test method: When a GetFeatureInfo is requested on a Layer that not advertises any InfoFormat in the ServiceMetadata document, then the server throws an exception (code=OperationNotSupported) in Procedure Oriented Architectural Style
- c) Reference: Subclause [7.3.2.2](#page-61-0)
- d) Test type: Capability

## **A.3.5.2 FeatureInfo ResourceURL template**

- a) Test Purpose: Verify that a client supports URL templates and server satisfies RESTful requests
- b) Test Method: Verify that the server provides a ServiceMetadata document that includes complete ResourceURL information with resourceType=FeatureInfo on Layer section if FeatureInfos of this layer are able for RESTful. Verify that the template processor in the client is able to convert the URL template in a correct URL to a FeatureInfo and the server is able to respond RESTful requests.
- c) Reference: Subclause [10.2.1](#page-76-0)
- d) Test Type: Capability

## **A.3.6.2 GetFeatureInfo incorrect InfoFormat**

- a) Test purpose: Verify that when a request contains an InfoFormat incorrect value, then the server throws an exception.
- b) Test method: When a request contains an InfoFormat value that is not advertised for this Layer in the ServiceMetadata document, then the server throws an exception (code= InvalidParameterValue) in Procedure Oriented Architectural Style.
- c) Reference: Subclause [7.3.2.2](#page-61-0)
- d) Test type: Capability

## **A.3.6.3 FeatureInfo correct InfoFormat**

- a) Test purpose: Verify that for each GetTile format, when the InfoFormat parameter is set to that format or URLtemplate having a format parameter, the MIME type of the response matches that format.
- b) Test method: Pass if for each GetTile format, when the InfoFormat parameter is set to that format, the MIME type of the response matches that format or the URL template format of the response matches that format in Resource Oriented Architectural Style
- c) Reference: Subclause [7.3.1](#page-58-0) and [10.3.1](#page-79-0)
- d) Test type: Capability

#### **A.3.6.4 FeatureInfo J and I**

- a) Test purpose: Verify that when a request contains an I or J incorrect, then the server throws an exception.
- b) Test method: When a request contains an I or J greater or equal to TileHeight and TileWidth respectively for the selected TileMatrix, then the server throws an exception (code=PointIJOutOfRange) in Procedure Oriented Architectural Style or a HTTP 404 File not found in Resource Oriented Architectural Style.
- c) Reference: Subclause [7.3.2.2](#page-61-0)
- d) Test type: Capability

## **Annex B**

(normative)

## **XML Schema Documents**

In addition to this document, this standard includes several normative XML Schema Documents. These XML Schema Documents may be bundled in a zip file with the present document. After OGC acceptance of a Version 1.0.0 of this standard, these XML Schema Documents will also be posted online at the URL http://schemas.opengis.net/wmts/1.0.0. In the event of a discrepancy between the bundled and online versions of the XML Schema Documents, the online files SHALL be considered authoritative.

The WMTS abilities specified in this document use one specified XML Schema Documents included in the zip file with this document. These XML Schema Documents combine the XML schema fragments listed in various subclauses of this document, eliminating duplications. These XML Schema Documents are named:

wmtsGetCapabilities\_request.xsd wmtsGetCapabilities\_response.xsd wmtsGetTile\_request.xsd wmtsGetFeatureInfo\_request.xsd wmtsGetFeatureInfo\_response.xsd wmtsPayload\_response.xsd

In addition, the following XML Schema Documents imported by WSDL documents are used in the annex F and are also included:

wmts.xsd wmtsKVP.xsd

These XML Schema Documents use and build on the OWS common XML Schema Documents specified OWS Common [OGC 06-121r3], named:

ows19115subset.xsd owsCommon.xsd owsDataIdentification.xsd owsExceptionReport.xsd owsGetCapabilities.xsd owsOperationsMetadata.xsd owsServiceIdentification.xsd owsServiceProvider.xsd

All these XML Schema Documents contain documentation of the meaning of each element and attribute, and this documentation SHALL be considered normative as specified in subclause 11.6.3 of OWS Common [OGC 06-121r3].

Also complete examples for KVP, SOAP and RESTful can be found on the zip file and on the portal. Some fragments of these examples are shown throughout this document.

# **Annex C**

(informative)

# **UML model**

## **C.1 Introduction**

This annex provides a UML model of the WMTS interface, using the OGC/ISO profile of UML summarized in subclause 5.2 of [06-121r3].

Figure C.1 is a simple UML diagram summarizing the WMTS interface. This class diagram shows that the WMTS class inherits the getCapabilities operation from the OGCWebService interface class, and adds the getTile and getFeatureInfo operations. (The capitalization of names uses the OGC/ISO profile of UML.)

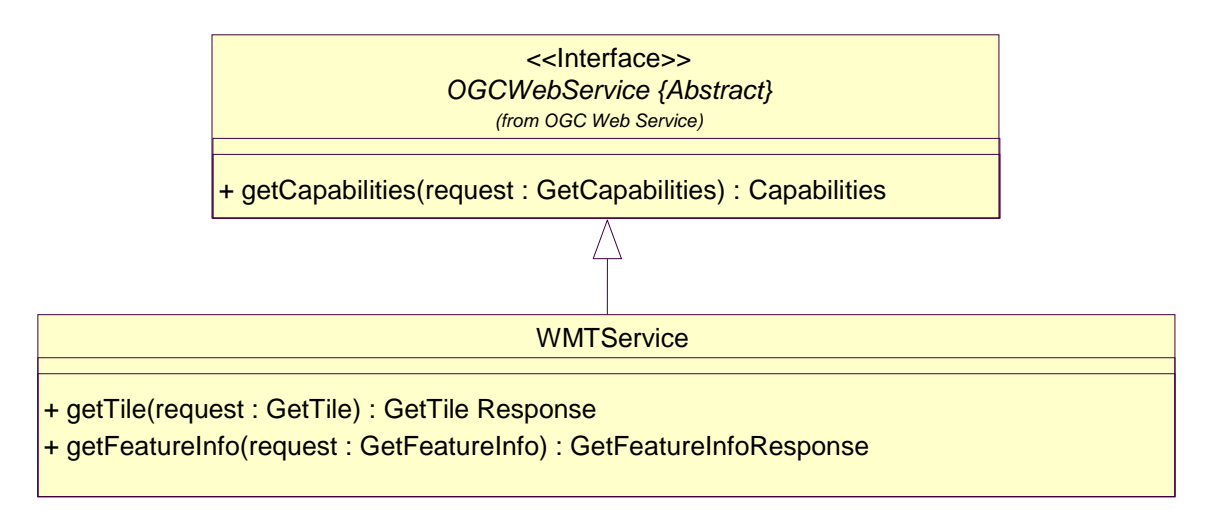

Each server instance instantiates only one object of this class and this object always exists while server is available.

## **Figure C.1 — WMTS interface UML diagram**

Each of the three operations uses a request and a response data type, each of which is defined by one or more additional UML classes. The following subclauses provide a more complete UML model of the WMTS interface, adding UML classes defining the operation request and response data types.

## **C.2 UML packages**

The WMTS interface UML model is organized in six packages that will be described in the following subclauses. These six WMTS-specific packages make use of six non-WMTS-specific packages, named OWS Web Service, OWS Operations Metadata, OWS Service Identification, OWS Service Provider, and ISO 19115 Subset. This package diagram shows the dependencies among the various packages shown.

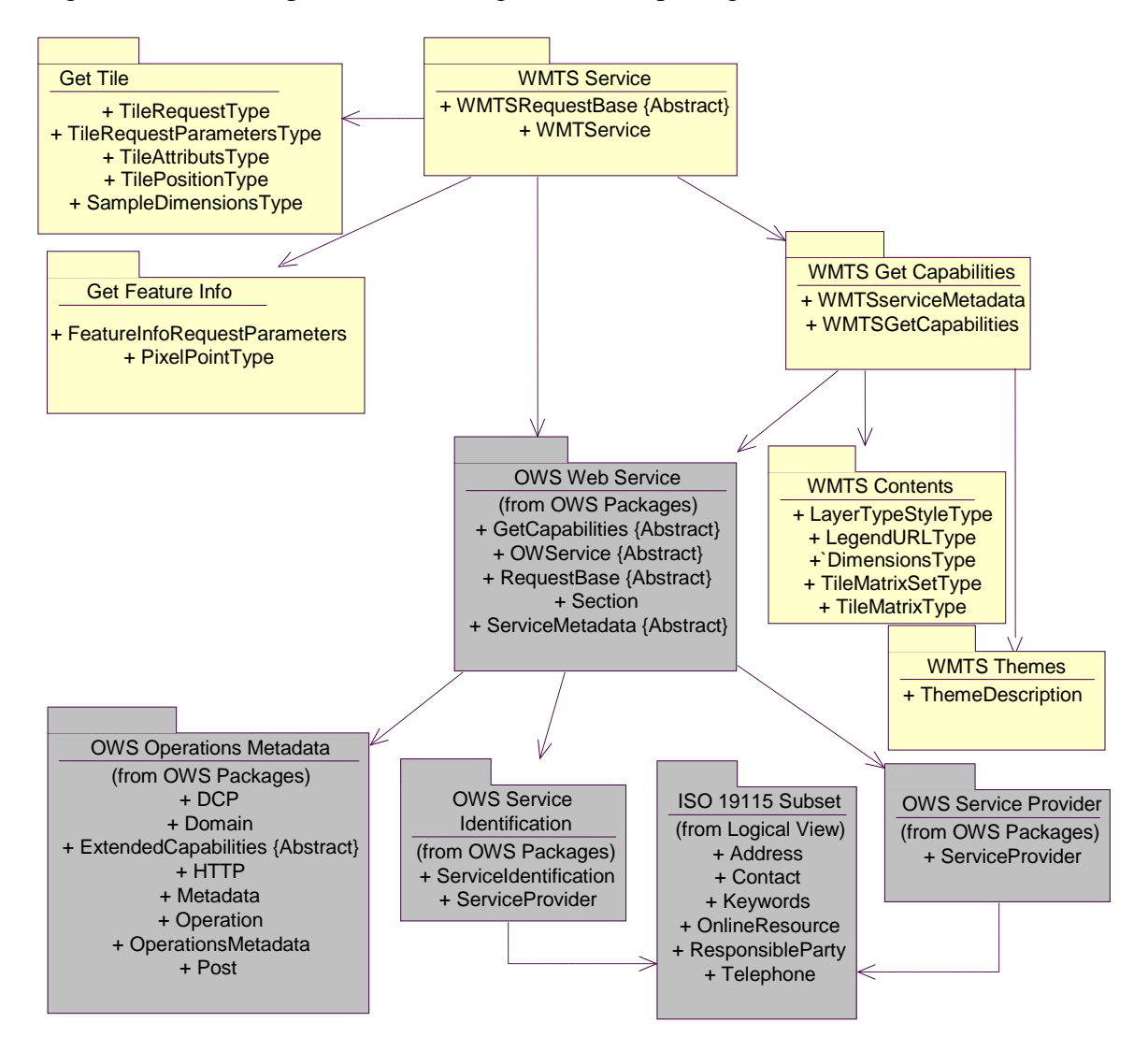

**Figure C.2 — WMTS interface package diagram**

Each of the three WMTS-specific packages shown in Figure C.2 is described in the following subclauses. The OWS Web Service, OWS Operations Metadata, OWS Service Identification, OWS Service Provider, and ISO 19115 Subset packages are described in the Annex C of OWS Common [OGC 06-121r3].

## **C.3 WMTS Service package**

The WMTS Service package is shown in the class diagram in Figure C.3. This diagram does not show the classes used by the WMTS operation requests and responses, which are shown (with part of this package) in the WMTS Get Capabilities, Get Tile and Get Feature Info packages. This diagram also shows RequestBase used classes from the OWS Web Service package, which is common to all OGC Web Services, plus one used class from the WMTS package.

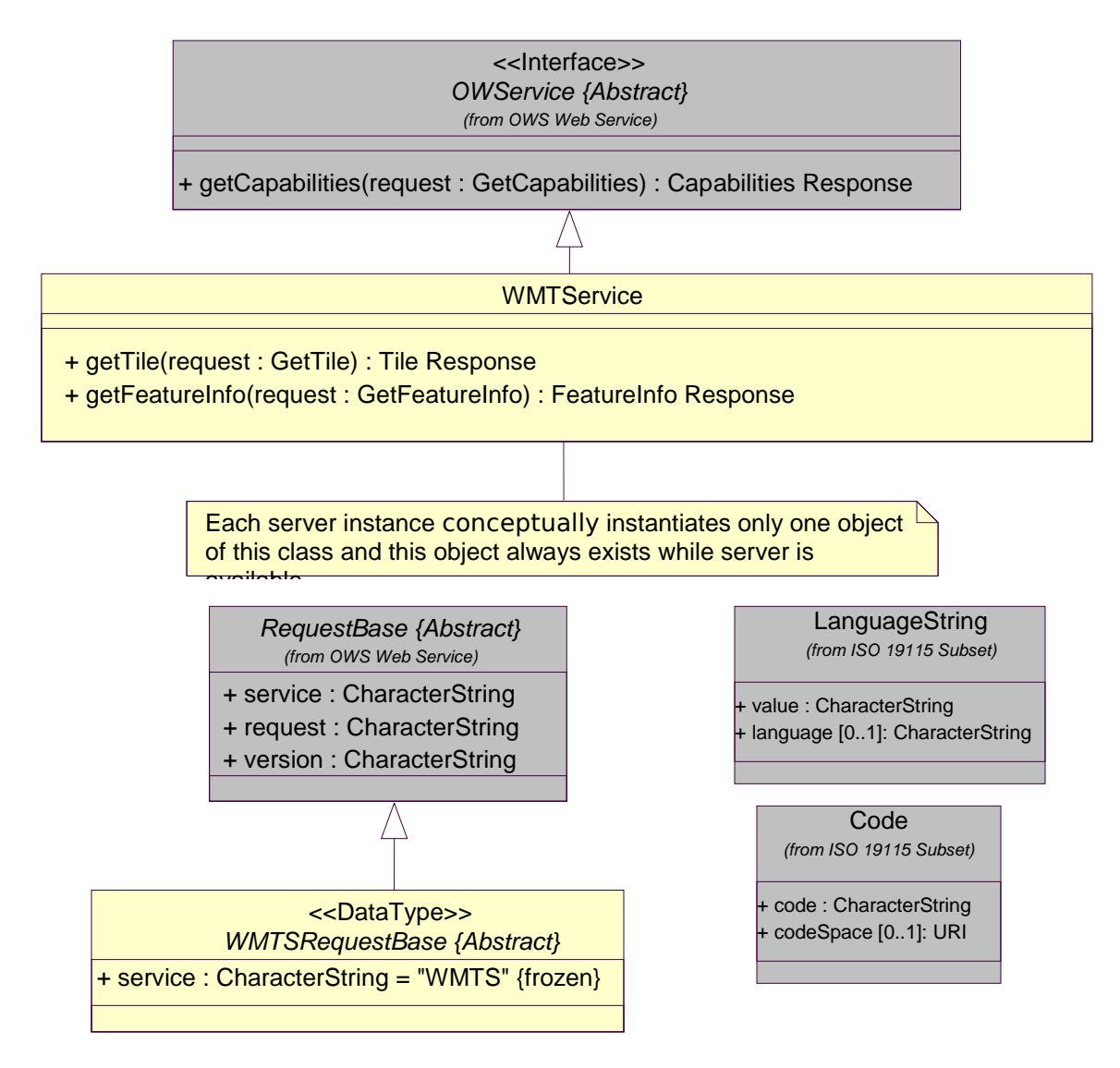

**Figure C.3 — WMTS Service package class diagram**

## **C.4 WMTS Get Capabilities, Contents and Themes packages**

The WMTS Get Capabilities package is shown in the class diagram in Figure C.4, C.5 and C.6. This diagram also shows several classes from the OWS package. The classes introduced by this package are further defined by Table [2](#page-27-1) through Table [16](#page-43-1) in this document.

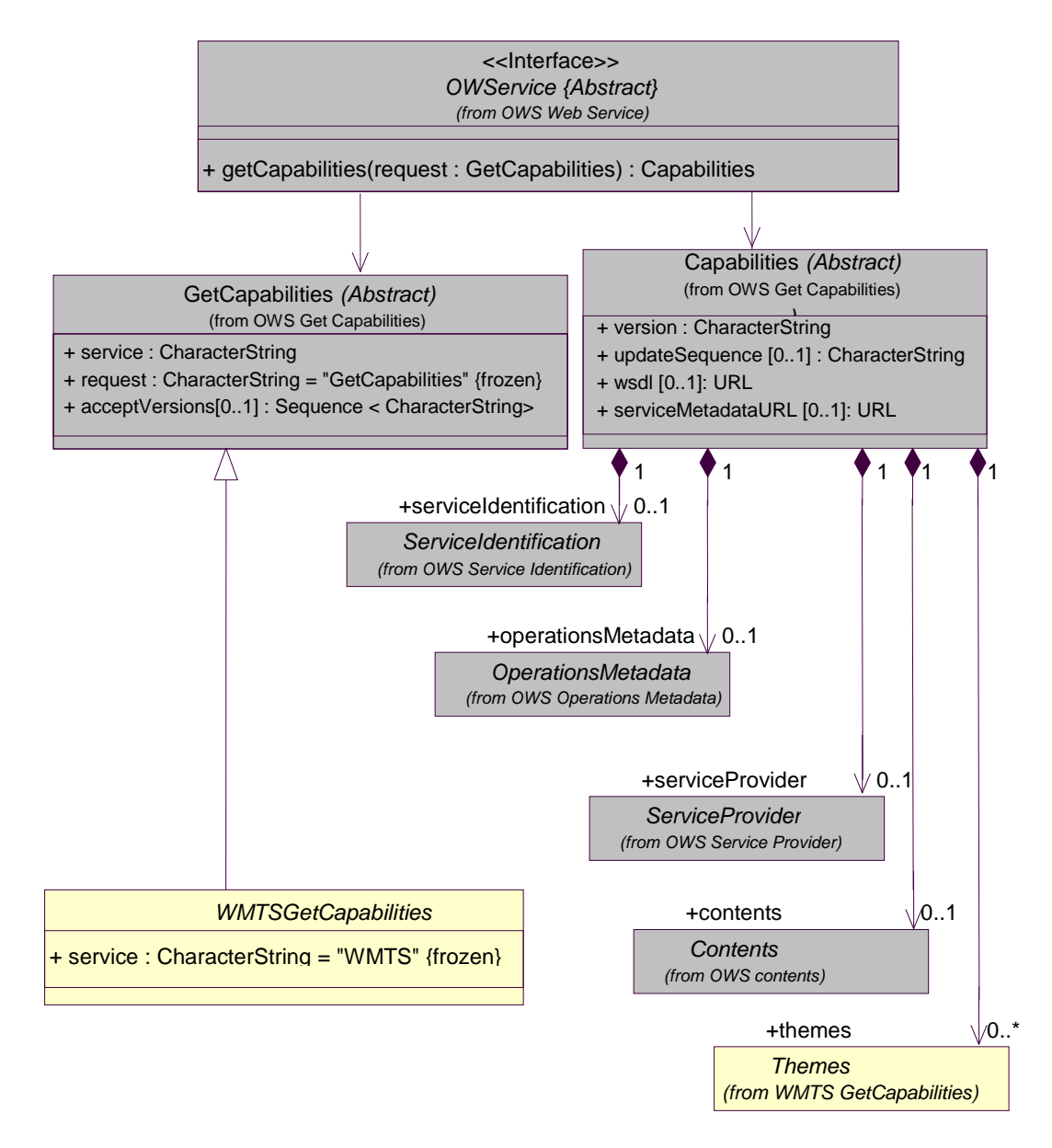

**Figure C.4 — Get Capabilities package class diagram, part 1**

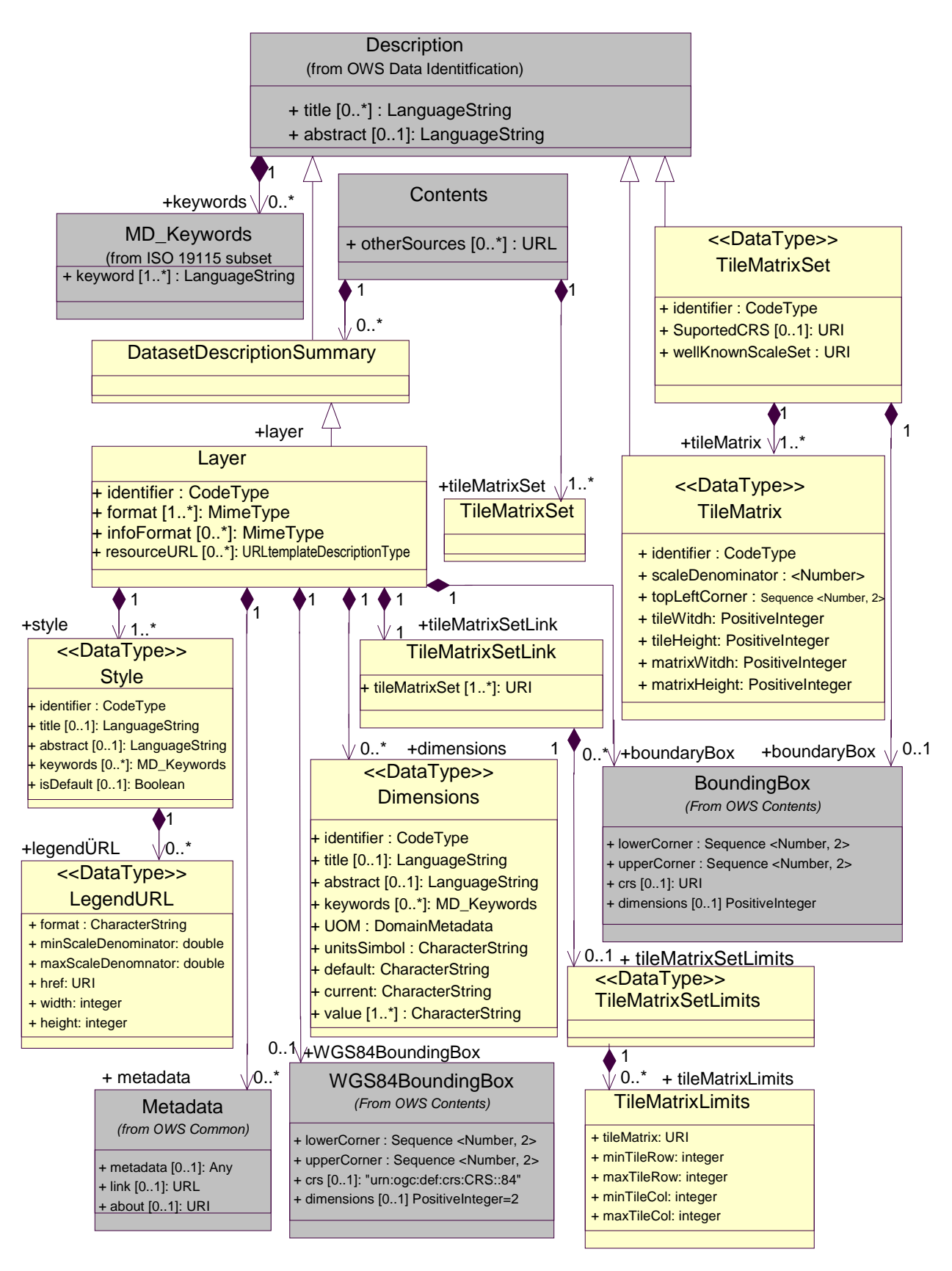

**Figure C.5 — Get Capabilities package class diagram, part 2**

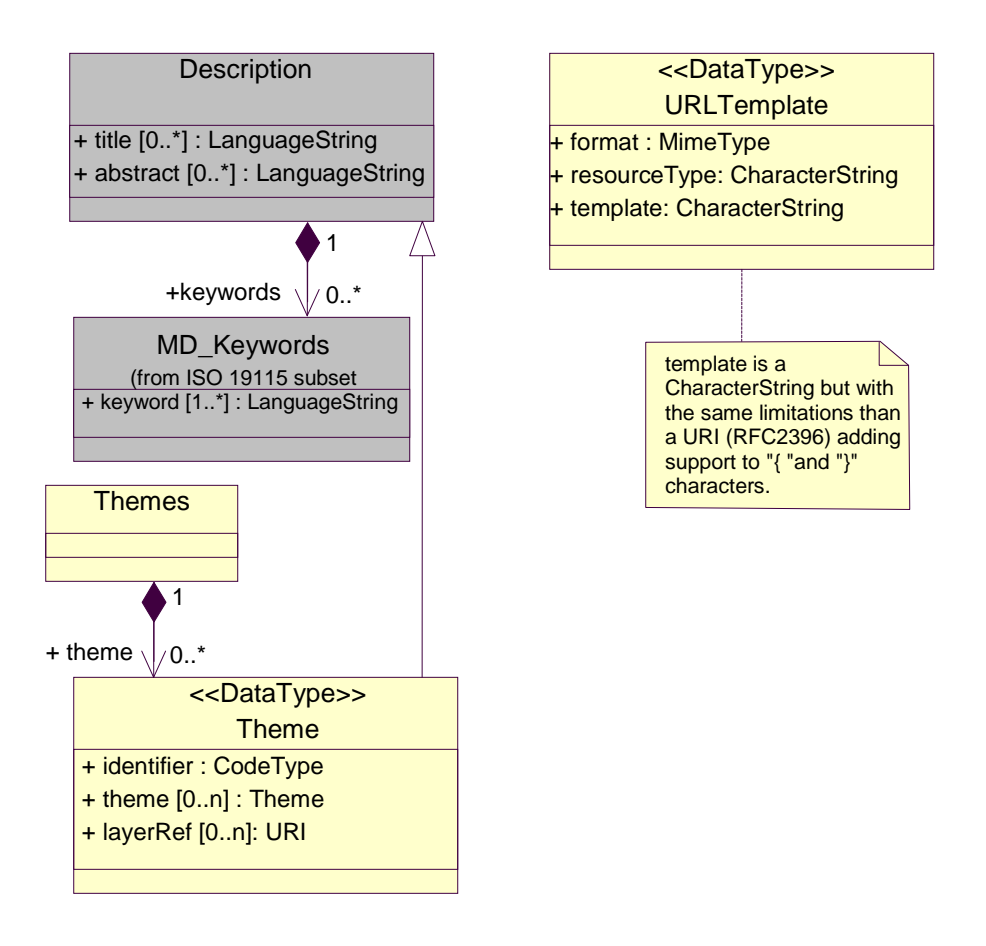

**Figure C.6 — Get Capabilities package class diagram, part 3**
### **C.5 WMTS Get Tile package**

The WMTS Get Tile package is shown in the class diagram in Figure C.7. This diagram also shows several classes from the OWS package. The classes introduced by this package are further defined by Table [22](#page-56-0) in this document.

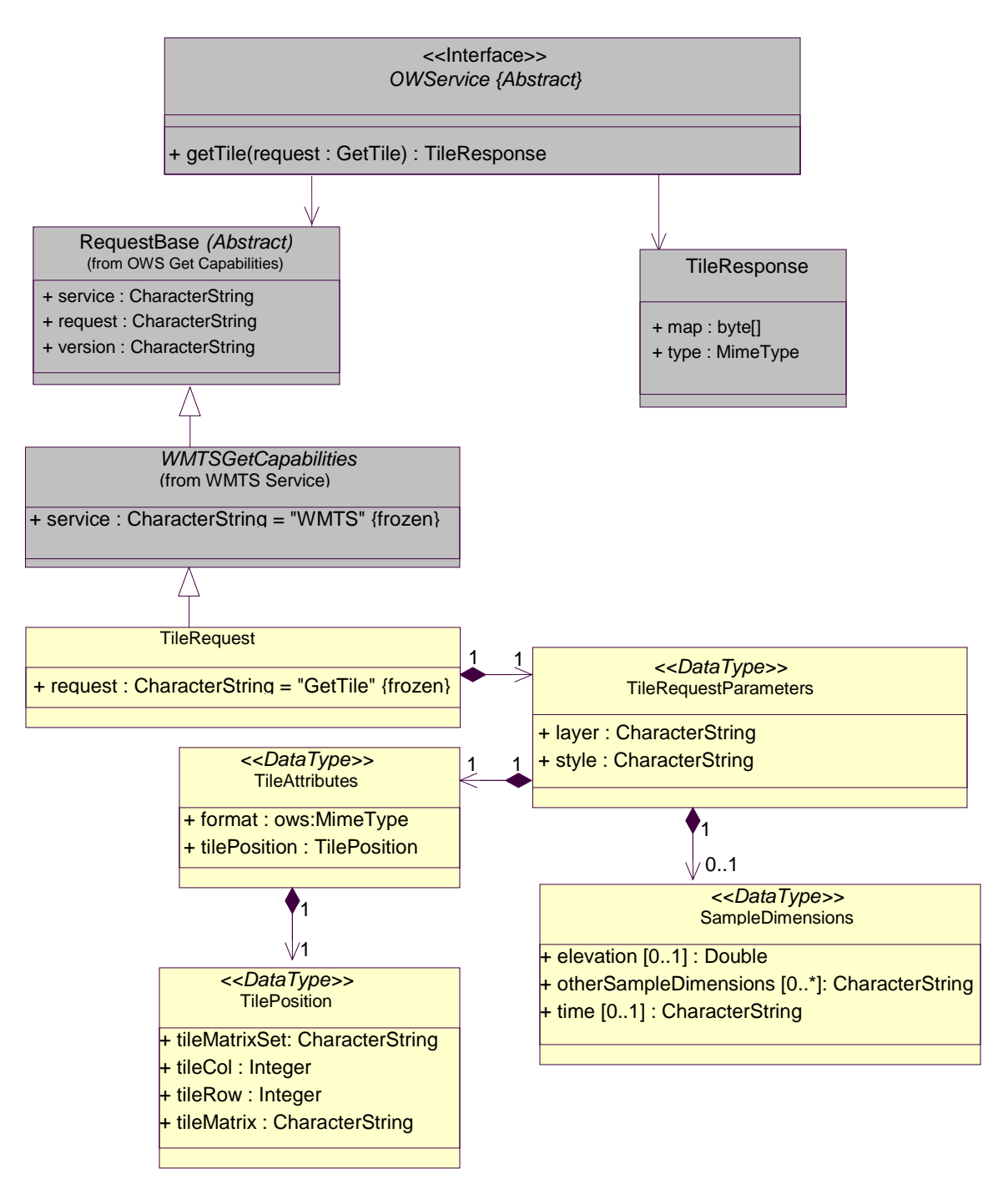

**Figure C.7 — Get Tile package class diagram**

#### **Table C.1 — Mapping of UML TileRequest attributes and HTTP GetTile request parameters**

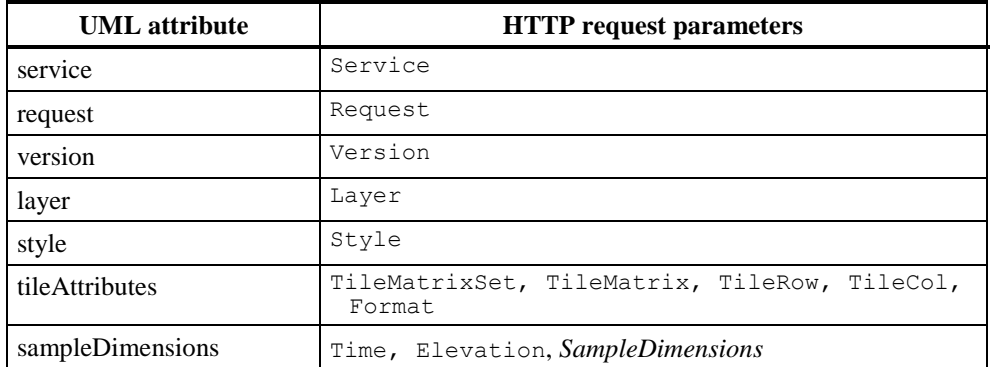

### **C.6 WMTS Get Feature Info package**

The WMTS Get Feature Info package is shown in the class diagram in Figure C.8. This diagram also shows several classes from the OWS and WMTS packages. The classes introduced by this package are further defined by Table [25](#page-61-0) in this document.

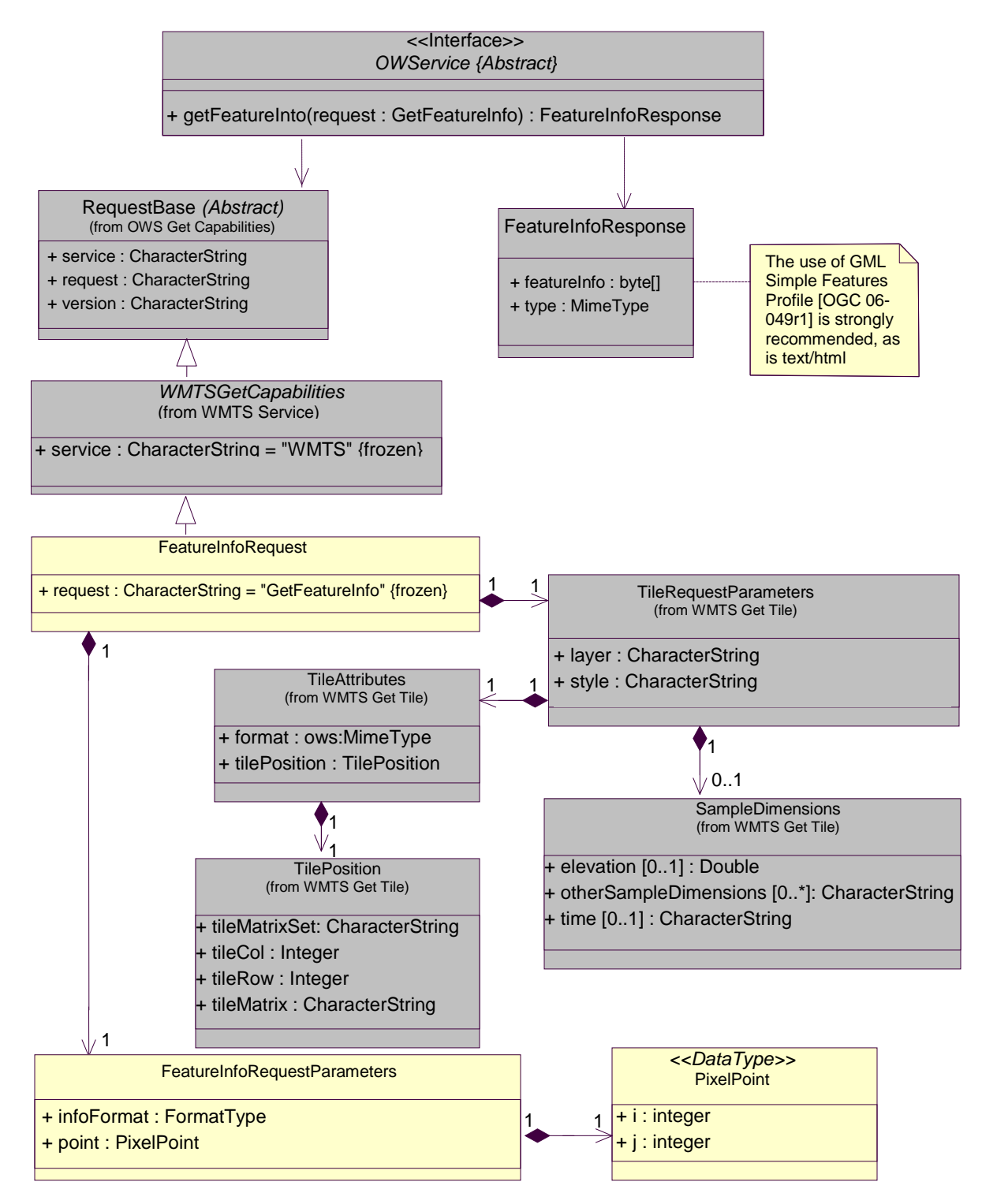

**Figure C.8 — Get Feature Info package class diagram**

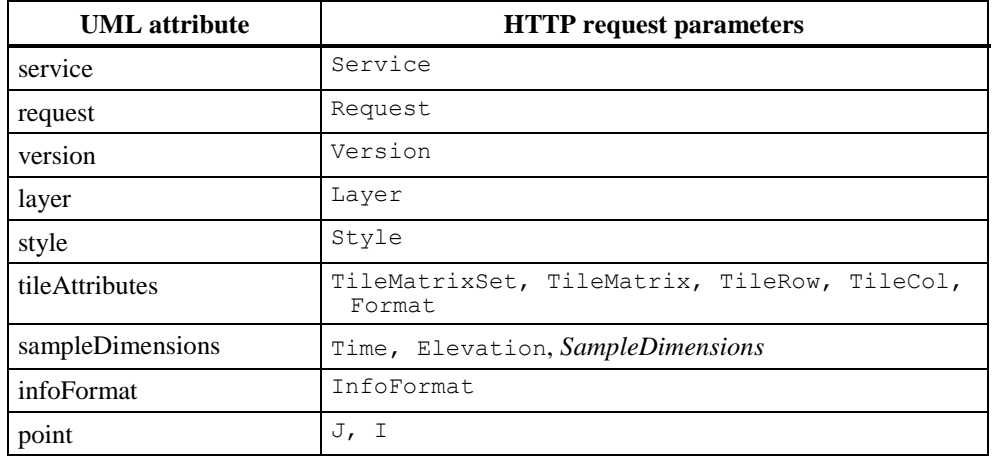

#### **Table C.2 — Mapping of UML FeatureInfoRequest attributes and HTTP GetFeatureInfo request parameters**

## **Annex D**

(informative)

# **Example XML documents**

### **D.1 Introduction**

This annex provides more example XML documents than given in the body of this document. Particularly it includes an XML example for RESTful approach.

## **D.2 ServiceMetadata response example**

This is a complete example of ServiceMetadata response with RESTful and KVP support.

```
<?xml version="1.0" encoding="UTF-8"?>
<Capabilities xmlns="http://www.opengis.net/wmts/1.0"
xmlns:ows="http://www.opengis.net/ows/1.1"
xmlns:xlink="http://www.w3.org/1999/xlink"
xmlns:xsi="http://www.w3.org/2001/XMLSchema-instance"
xmlns:gml="http://www.opengis.net/gml"
xsi:schemaLocation="http://www.opengis.net/wmts/1.0 
http://schemas.opengis.net/wmts/1.0.0/wmtsGetCapabilities_response.xsd"
version="1.0.0">
   <ows:ServiceIdentification>
      <ows:Title>Web Map Tile Service</ows:Title>
      <ows:Abstract>Service that contrains the map 
             access interface to some TileMatrixSets</ows:Abstract>
      <ows:Keywords>
          <ows:Keyword>tile</ows:Keyword>
          <ows:Keyword>tile matrix set</ows:Keyword>
          <ows:Keyword>map</ows:Keyword>
      </ows:Keywords>
      <ows:ServiceType>OGC WMTS</ows:ServiceType>
      <ows:ServiceTypeVersion>1.0.0</ows:ServiceTypeVersion>
      <ows:Fees>none</ows:Fees>
      <ows:AccessConstraints>none</ows:AccessConstraints>
   </ows:ServiceIdentification>
   <ows:ServiceProvider>
      <ows:ProviderName>MiraMon</ows:ProviderName>
      <ows:ProviderSite xlink:href="http://www.creaf.uab.cat/miramon"/>
      <ows:ServiceContact>
          <ows:IndividualName>Joan Maso Pau</ows:IndividualName>
          <ows:PositionName>Senior Software Engineer</ows:PositionName>
          <ows:ContactInfo>
             <ows:Phone>
                <ows:Voice>+34 93 581 1312</ows:Voice>
                <ows:Facsimile>+34 93 581 4151</ows:Facsimile>
             </ows:Phone>
             <ows:Address>
```

```
<ows:DeliveryPoint>Fac Ciencies UAB</ows:DeliveryPoint>
             <ows:City>Bellaterra</ows:City>
             <ows:AdministrativeArea>Barcelona
             </ows:AdministrativeArea>
             <ows:PostalCode>08193</ows:PostalCode>
             <ows:Country>Spain</ows:Country>
             <ows:ElectronicMailAddress>joan.maso@uab.cat
             </ows:ElectronicMailAddress>
          </ows:Address>
      </ows:ContactInfo>
   </ows:ServiceContact>
</ows:ServiceProvider>
<ows:OperationsMetadata>
   <ows:Operation name="GetCapabilities">
      <ows:DCP>
          <ows:HTTP>
             <ows:Get xlink:href=
          "http://www.maps.bob/cgi-bin/MiraMon5_0.cgi?">
                 <ows:Constraint name="GetEncoding">
                     <ows:AllowedValues>
                        <ows:Value>KVP</ows:Value>
                     </ows:AllowedValues>
                 </ows:Constraint>
             \langle/ows:Get>
          </<sub>ows</sub>:HTTP></sub>
      </ows:DCP>
   </ows:Operation>
   <ows:Operation name="GetTile">
      <ows: DCP><ows:HTTP>
             <ows:Get xlink:href=
          "http://www.maps.bob/cgi-bin/MiraMon5_0.cgi?">
                 <ows:Constraint name="GetEncoding">
                    <ows:AllowedValues>
                        <ows:Value>KVP</ows:Value>
                     </ows:AllowedValues>
                 </ows:Constraint>
             </ows:Get>
          </<sub>ows</sub>:HTTP></sub>
      </ows:DCP>
   </ows:Operation>
</ows:OperationsMetadata>
<Contents>
   <Layer>
      <ows:Title>Blue Marble Next Generation</ows:Title>
      <ows:Abstract>Blue Marble Next Generation NASA Product
      </ows:Abstract>
      <ows:WGS84BoundingBox>
          <ows:LowerCorner>-180 -90</ows:LowerCorner>
          <ows:UpperCorner>180 90</ows:UpperCorner>
      </ows:WGS84BoundingBox>
      <ows:Identifier>BlueMarbleNextGeneration</ows:Identifier>
      <Style isDefault="true">
          <ows:Identifier>Default</ows:Identifier>
      </Style>
      <Format>image/jpeg</Format>
      <TileMatrixSetLink>
          <TileMatrixSet>BigWorldPixel</TileMatrixSet>
```

```
</TileMatrixSetLink>
   <ResourceURL format="image/png" resourceType="tile"
      template="http://www.maps.bob/wmts/BlueMarbleNextGeneration/
      default/BigWorldPixel/{TileMatrix}/{TileRow}/{TileCol}.png"/>
</Layer>
<TileMatrixSet>
   <ows:Identifier>BigWorldPixel</ows:Identifier>
   <ows:SupportedCRS>urn:ogc:def:crs:OGC:1.3:CRS84
   </ows:SupportedCRS>
   <WellKnownScaleSet>urn:ogc:def:wkss:OGC:1.0:GlobalCRS84Pixel
   </WellKnownScaleSet>
   <TileMatrix>
      <ows:Identifier>10000m</ows:Identifier>
      <ScaleDenominator>33130800.83133142</ScaleDenominator>
      <TopLeftCorner>-180 90</TopLeftCorner>
      <TileWidth>640</TileWidth>
      <TileHeight>480</TileHeight>
      <MatrixWidth>7</MatrixWidth>
      <MatrixHeight>5</MatrixHeight>
   </TileMatrix>
   <TileMatrix>
      <ows:Identifier>20000m</ows:Identifier>
      <ScaleDenominator>66261601.66266284</ScaleDenominator>
      <TopLeftCorner>-180 90</TopLeftCorner>
      <TileWidth>640</TileWidth>
      <TileHeight>480</TileHeight>
      <MatrixWidth>4</MatrixWidth>
      <MatrixHeight>3</MatrixHeight>
   </TileMatrix>
   <TileMatrix>
      <ows:Identifier>40000m</ows:Identifier>
      <ScaleDenominator>132523203.3253257</ScaleDenominator>
      <TopLeftCorner>-180 90</TopLeftCorner>
      <TileWidth>640</TileWidth>
      <TileHeight>480</TileHeight>
      <MatrixWidth>2</MatrixWidth>
      <MatrixHeight>2</MatrixHeight>
   </TileMatrix>
   <TileMatrix>
      <ows:Identifier>60000m</ows:Identifier>
      <ScaleDenominator>198784804.9879885</ScaleDenominator>
      <TopLeftCorner>-180 90</TopLeftCorner>
      <TileWidth>640</TileWidth>
      <TileHeight>480</TileHeight>
      <MatrixWidth>1</MatrixWidth>
      <MatrixHeight>1</MatrixHeight>
   </TileMatrix>
   <TileMatrix>
      <ows:Identifier>120000m</ows:Identifier>
      <ScaleDenominator>397569609.9759771</ScaleDenominator>
      <TopLeftCorner>-180 90</TopLeftCorner>
      <TileWidth>640</TileWidth>
      <TileHeight>480</TileHeight>
      <MatrixWidth>1</MatrixWidth>
      <MatrixHeight>1</MatrixHeight>
   </TileMatrix>
   <TileMatrix>
      <ows:Identifier>240000m</ows:Identifier>
```

```
<ScaleDenominator>795139219.9519541</ScaleDenominator>
             <TopLeftCorner>-180 90</TopLeftCorner>
             <TileWidth>640</TileWidth>
             <TileHeight>480</TileHeight>
             <MatrixWidth>1</MatrixWidth>
             <MatrixHeight>1</MatrixHeight>
          </TileMatrix>
      </TileMatrixSet>
   </Contents>
   <ServiceMetadataURL
          xlink:href="http://www.maps.bob/wmts/1.0.0/WMTSCapabilities.xml"/>
</Capabilities>
```
# **Annex E (informative)**

## **Well-known scale sets**

The following well-known scale sets are defined in this standard. To be conformant to these well-known scale sets, a WMTS server SHALL allow responses from the largest scale denominator on the following tables and all intermediate scale denominators down to the most detailed scale resolution of that data; it is therefore not required to support the smallest scale denominators in order to be conformant to a well-known scale set. Cell sizes (pixel size in terrain units) have been calculated assuming 0.28 mm pixel size and the WGS84 equatorial earth diameter.

URN identifiers for each well-known scale set follow the OGC 07-092r3 best practices document.

### **E.1 GlobalCRS84Scale (urn:ogc:def:wkss:OGC:1.0:GlobalCRS84Scale)**

This well-known scale set has been defined for global cartographic products. Rounded scales have been chosen for intuitive cartographic representation of vector data. Scale denominator is only accurate near the equator.

| <b>CRS</b>                    | <b>Scale Denominator</b> | <b>Pixel Size (degrees)</b>       |
|-------------------------------|--------------------------|-----------------------------------|
| urn:ogc:def:crs:OGC:1.3:CRS84 | $500\;10^6$              | 1.25764139776733                  |
|                               | $250\ 10^6$              | 0.628820698883665                 |
|                               | $100~10^6$               | 0.251528279553466                 |
|                               | $5010^6$                 | 0.125764139776733                 |
|                               | $2510^6$                 | $6.2882069888366510^{2}$          |
|                               | $10\ 10^6$               | 2.51528279553466 10 <sup>-2</sup> |
|                               | $510^6$                  | 1.25764139776733 10 <sup>-2</sup> |
|                               | $2.510^6$                | $6.2882069888366510^{3}$          |
|                               | $110^6$                  | 2.51528279553466 10 <sup>-3</sup> |
|                               | $500\;10^3$              | 1.25764139776733 10 <sup>-3</sup> |
|                               | $250\;10^3$              | 6.28820698883665 10 <sup>-4</sup> |
|                               | $100 \; 10^3$            | 2.51528279553466 10 <sup>-4</sup> |
|                               | 50 $10^3$                | 1.25764139776733 10 <sup>-4</sup> |
|                               | $2510^3$                 | 6.28820698883665 10-5             |
|                               | $10\ 10^3$               | 2.51528279553466 10-5             |
|                               | $510^3$                  | 1.25764139776733 10 <sup>-5</sup> |
|                               | $2.510^3$                | 6.28820698883665 10 <sup>-6</sup> |

**Table E.1 — Definition of Well-known scale set GlobalCRS84Scale**

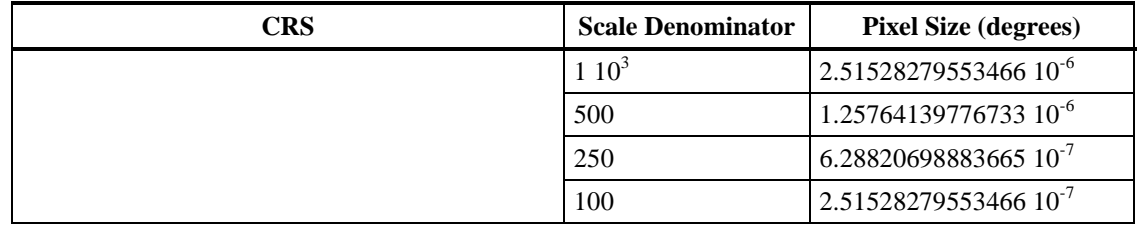

### **E.2 GlobalCRS84Pixel (urn:ogc:def:wkss:OGC:1.0:GlobalCRS84Pixel)**

This well-known scale set has been defined for global cartographic products. Rounded pixel sizes have been chosen for intuitive cartographic representation of raster data. Some values have been chosen to coincide with original pixel size of commonly used global products like STRM (1" and 3"), GTOPO (30") or ETOPO (2' and 5'). Scale denominator and approximated pixel size in meters are only accurate near the equator.

| <b>CRS</b>                    | <b>Scale Denominator</b> | <b>Pixel Size (degrees)</b>             | <b>Approx. Pixel</b><br>Size(m) |
|-------------------------------|--------------------------|-----------------------------------------|---------------------------------|
| urn:ogc:def:crs:OGC:1.3:CRS84 | 795139219.9519541        | $\overline{2}$                          | 240000                          |
|                               | 397569609.9759771        | 1                                       | 120000                          |
|                               | 198784804.9879885        | 0.5(30)                                 | 60000                           |
|                               | 132523203.3253257        | 0.333333333333333 (20')                 | 40000                           |
|                               | 66261601.66266284        | 0.16666666666667(10)                    | 20000                           |
|                               | 33130800.83133142        | $8.33333333333333333310^{2}$ (5')       | 10000                           |
|                               | 13252320.33253257        | $3.33333333333333333310^{-2} (2')$      | 4000                            |
|                               | 6626160.166266284        | $1.6666666666666710^{-2}$ (1)           | 2000                            |
|                               | 3313080.083133142        | $8.33333333333333333310^{-3}$ (30")     | 1000                            |
|                               | 1656540.041566571        | $4.16666666666666710^{-3}$ (15")        | 500                             |
|                               | 552180.0138555236        | $1.3888888888888910^{-3}$ (5")          | 166                             |
|                               | 331308.0083133142        | $8.33333333333333333310^{-4}$ (3")      | 100                             |
|                               | 110436.0027711047        | $2.77777777777777810^{-4}$ (1")         | 33                              |
|                               | 55218.00138555237        | $1.3888888888888910^{4} (0.5")$         | 16                              |
|                               | 33130.80083133142        | $8.33333333333333333310^{-5} (0.3")$    | 10                              |
|                               | 11043.60027711047        | $2.777777777777778$ $10^{-5}$ (0.1")    | $\overline{3}$                  |
|                               | 3313.080083133142        | $8.33333333333333333310^{6} (0.03^{4})$ | $\mathbf{1}$                    |
|                               | 1104.360027711047        | $2.777777777777778$ $10^{-6}$ (0.01")   | 0.33                            |

**Table E.2 — Definition of Well-known scale set GlobalCRS84Pixel**

### **E.3 GoogleCRS84Quad (urn:ogc:def:wkss:OGC:1.0:GoogleCRS84Quad)**

This well-known scale set has been defined to allow quadtree pyramids in CRS84. Level 0 allows representing the whole world in a single 256x256 pixels (where the first 64 and last 64 lines of the tile are left blank). The next level represents the whole world in 2x2 tiles of 256x256 pixels and so on in powers of 2. Scale denominator is only accurate near the equator.

| <b>CRS</b>                    | <b>Scale Denominator</b> | <b>Pixel Size (degrees)</b>       |
|-------------------------------|--------------------------|-----------------------------------|
| urn:ogc:def:crs:OGC:1.3:CRS84 | 559082264.0287178        | 1.40625000000000                  |
|                               | 279541132.0143589        | 0.703125000000000                 |
|                               | 139770566.0071794        | 0.351562500000000                 |
|                               | 69885283.00358972        | 0.175781250000000                 |
|                               | 34942641.50179486        | 8.78906250000000 10 <sup>-2</sup> |
|                               | 17471320.75089743        | 4.39453125000000 10 <sup>-2</sup> |
|                               | 8735660.375448715        | 2.19726562500000 10 <sup>-2</sup> |
|                               | 4367830.187724357        | 1.09863281250000 10 <sup>-2</sup> |
|                               | 2183915.093862179        | 5.49316406250000 10 <sup>-3</sup> |
|                               | 1091957.546931089        | 2.74658203125000 10 <sup>-3</sup> |
|                               | 545978.7734655447        | 1.37329101562500 10 <sup>-3</sup> |
|                               | 272989.3867327723        | 6.86645507812500 10 <sup>-4</sup> |
|                               | 136494.6933663862        | 3.43322753906250 10 <sup>-4</sup> |
|                               | 68247.34668319309        | 1.71661376953125 10 <sup>-4</sup> |
|                               | 34123.67334159654        | 8.58306884765625 10 <sup>-5</sup> |
|                               | 17061.83667079827        | 4.29153442382812 10 <sup>-5</sup> |
|                               | 8530.918335399136        | 2.14576721191406 10 <sup>-5</sup> |
|                               | 4265.459167699568        | 1.07288360595703 10 <sup>-5</sup> |
|                               | 2132.729583849784        | 5.36441802978516 10 <sup>-6</sup> |

**Table E.3 — Definition of Well-known scale set GoogleCRS84Quad**

## **E.4 GoogleMapsCompatible (urn:ogc:def:wkss:OGC:1.0:GoogleMapsCompatible)**

This well-known scale set has been defined to be compatible with Google Maps and Microsoft Live Map projections and zoom levels. Level 0 allows representing the whole world in a single 256x256 pixels. The next level represents the whole world in 2x2 tiles of 256x256 pixels and so on in powers of 2. Scale denominator is only accurate near the equator.

| <b>CRS</b>                                                                 | Zoom<br>level<br>name | <b>Scale Denominator</b> | Pixel Size (m)     |
|----------------------------------------------------------------------------|-----------------------|--------------------------|--------------------|
| urn:ogc:def:crs:EPSG:6.18:3:3857                                           | $\overline{0}$        | 559082264.0287178        | 156543.0339280410  |
| WGS 84 / Pseudo-Mercator                                                   | $\mathbf{1}$          | 279541132.0143589        | 78271.51696402048  |
| http://www.epsg-registry.org/export.htm?<br>gml=urn:ogc:def:crs:EPSG::3857 | $\overline{2}$        | 139770566.0071794        | 39135.75848201023  |
|                                                                            | 3                     | 69885283.00358972        | 19567.87924100512  |
|                                                                            | $\overline{4}$        | 34942641.50179486        | 9783.939620502561  |
|                                                                            | 5                     | 17471320.75089743        | 4891.969810251280  |
|                                                                            | 6                     | 8735660.375448715        | 2445.984905125640  |
|                                                                            | $\overline{7}$        | 4367830.187724357        | 1222.992452562820  |
|                                                                            | 8                     | 2183915.093862179        | 611.4962262814100  |
|                                                                            | 9                     | 1091957.546931089        | 305.7481131407048  |
|                                                                            | 10                    | 545978.7734655447        | 152.8740565703525  |
|                                                                            | 11                    | 272989.3867327723        | 76.43702828517624  |
|                                                                            | 12                    | 136494.6933663862        | 38.21851414258813  |
|                                                                            | 13                    | 68247.34668319309        | 19.10925707129406  |
|                                                                            | 14                    | 34123.67334159654        | 9.554628535647032  |
|                                                                            | 15                    | 17061.83667079827        | 4.777314267823516  |
|                                                                            | 16                    | 8530.918335399136        | 2.388657133911758  |
|                                                                            | 17                    | 4265.459167699568        | 1.194328566955879  |
|                                                                            | 18                    | 2132.729583849784        | 0.5971642834779395 |

**Table E.4 — Definition of Well-known scale set GoogleMapsCompatible**

# **Annex F (normative)**

# **WSDL description of the service**

This Annex is normative for services that support SOAP messages. It provides an abstract WSDL description for a generic WMTS service and guidance on how to create a concrete WSDL description for a particular WMTS server instance.

A WSDL document is typically used in combination with SOAP encoding but this annex describes WSDL documents that deal with KVP and SOAP encodings of the procedure oriented architectural style. WSDL documents (especially in version 1.1) seem not to be appropriate to describe resource oriented architectural style.

### **F.1 General**

The Web Services Description Language (WSDL) is an XML language for describing the computational characteristics of a web service: interface signatures, protocol bindings and network endpoints. Version 1.1 was authored jointly by Microsoft and IBM and published as a W3C Note in March 2001. Furthermore, WSDL 1.1 is recommended by WS-I Basic Profile 1.2 and the current drafts of WS-I Basic Profile 2.0, which will be used in conjunction with WSDL 1.1. WSDL 2.0 (formerly 1.2 but renamed because of its substantial differences from 1.1) has already been promoted to a W3C Recommendation but is not widely supported yet by standards and tools.

### **F.2 WSDL Publication**

There are many ways to publish a WSDL file for a Web Service instance. The mainstream IT world has established three major ways:

- 1. The WSDL file can be offered on the web site of the organization that publishes the web service. This approach allows humans to find the WSDL file but is not sufficient for automatic use.
- 2. The WSDL file can be published through public and private registries. UDDI would be the choice for general Web Services and CSW for OGC Web Services. This approach follows the publish-find-bind pattern and thus allows humans and services to discover the WSDL file in a standardized manner.
- 3. The web service itself can also publish the WSDL file. AXIS and the .NET frameworks follow the convention of http://url:port/service/xx?WSDL. This is sufficient for a pragmatic approach, but fails for multiple WSDL files describing specific aspects of a Web Service as long as the base URL does not change.

Option number two can be combined with option number three by just pointing to the WSDL initially published via the WSDL pattern. Therefore, it is recommended to publish a single WSDL file as described in option three but ideally to publish it through any kind of registry.

Also, within the service metadata document, a <WSDL> element may be used to specify a reference to a WSDL resource. If the service has a SOAP binding, there SHALL be a <WSDL> element. The value of the xlink:href attribute SHALL refer to a web accessible WSDL document. The xlink:role attribute indicates the namespace of the document element and WSDL version (in our examples http://schemas.xmlsoap.org/wsdl/1.0). The xlink:show attribute has the value "none" to indicate that no specific behavior is intended.

This approach enables OGC Web Services with SOAP bindings to be discovered via the GetCapabilities operation and to get additional information through the referenced WSDL file.

## **F.3 Abstract and concrete WSDL documents**

WSDL documents are intended to be modularized through the use of import statements since they are structured in an abstract and concrete service instance part. These mechanisms permit the separation of service-specific elements from shared interface definitions; such an authoring style is recommended in the WSDL specifications, and it is advocated here. In practice, this separation means that the complete OGC service will always be described by exactly one top-level WSDL. This top-level WSDL file may import a set of WSDL files for specific parts, for instance a WSDL for the abstract part and a WSDL describing only the concrete service instance part of the service.

A concrete WSDL 1.1 document need to describe five main parts: types, messages, portTypes, bindings and services. The abstract WSDL document describes types, messages and portTypes in a generic way and can be imported in the concrete WSDL description of any particular service instance. A concrete WSDL document also has to describe the binding and service parts of the document.

### **F.4 Abstract WMTS WSDL document**

Abstract WSDL document have a modular design that reuses application schemas that are also used by SOAP messages and are mentioned in the Annex B and in some subclauses of this document.

In addition to this document, this standard includes and abstract WSDL document and some XML Schema Documents imported by the abstract WSDL and also mentioned in the Annex B. These XML Schema Documents and the abstract WSDL are bundled in a zip file with the present document. After OGC acceptance of a Version 1.0.0 of this standard, these files will also be posted online at the URL http://schemas.opengis.net/wmts/1.0.0. In the event of a discrepancy between the bundled and online versions of the XML Schema Documents, the online files SHALL be considered authoritative.

The documents relevant only in WSDL document creation are named:

wmtsAbstract.wsdl wmts.xsd wmtsKVP.xsd

Also complete examples can be found on the zip file and on the portal. Some fragments of these examples are shown throughout this document.

This is WSDL schema fragment for the abstract WMTS service illustrates the ability of importing some XDS files:

```
<definitions name="WMTS">
   <types>
      <xsd:schema
      targetNamespace="http://www.opengis.net/wmts_wsdl/1.0">
           <xsd:import namespace="http://www.opengis.net/ows/1.1"
             schemaLocation="../../ows/1.1.0/owsCommon.xsd"/>
           <xsd:import namespace="http://www.opengis.net/wmts/1.0"
             schemaLocation="wmts.xsd"/>
      </xsd:schema>
   </types>
   <message name="GetTileMessage_GET">
      <part name="service" type="wmts:RequestServiceType"/>
      <part name="request" type="wmts:GetTileValueType"/>
      <part name="version" type="wmts:VersionType"/>
      <part name="layer" type="xsd:string"/>
      <part name="style" type="xsd:string"/>
      <part name="format" type="ows:MimeType"/>
      <part name="TileMatrixSet" type="xsd:string"/>
      <part name="TileMatrix" type="xsd:string"/>
      <part name="TileRow" type="xsd:unsignedInt"/>
      <part name="TileCol" type="xsd:unsignedInt"/>
   </message>
   <message name="GetTileMessage_POST">
      <part name="request" element="wmts:GetTile"/>
   </message>
   <message name="GetTileResult_SOAP">
      <part name="body" element="wmts:BinaryPayload" />
   </message>
   <portType name="WMTS_HTTP_Port_GET">
      <operation name="GetTile">
         <input message="tns:GetTileMessage_GET"/>
         <output message="tns:GetTileResult"/>
         <fault name="exception"
                message="tns:ServiceExceptionMessage"/>
      </operation>
   </portType>
   <portType name="WMTS_HTTP_Port_SOAP">
      <operation name="GetTile">
          <input message="tns:GetTileMessage_POST"/>
         <output message="tns:GetTileResult_SOAP"/>
```

```
<fault name="exception"
            message="tns:ServiceExceptionMessage"/>
   </operation>
</portType>
```
</definitions>

### **F.5 Concrete WMTS WSDL document**

A concrete WSDL describes a particular server instance. First, it has to import the abstract WSDL file, then it has to use a <binding> element for each encoding the server supports and, finally, a service element has to be used and it has to contain as port elements as encodings the server supports.

A HTTP GET <binding> element SHALL reference a GET portType from the abstract part and make use of the  $\langle$ http:binding verb="GET"> binding as described in the WSDL 1.1 specification. The operation element SHALL reference the corresponding operation from the abstract part and use  $\langle \text{thtn} \rangle$  are  $\langle \text{thtn} \rangle$  as input and  $\langle \text{min} \rangle$ element as output. The <http:operation> element SHALL be used according to the WSDL 1.1 and WS-I Basic.

A SOAP <br/>binding> element SHALL reference a SOAP portType from the abstract part and make use of the  $\leq$ soap:binding style="document"> binding as described in the WSDL 1.1 specification. The operation element SHALL reference the corresponding operation from the abstract part and use  $\langle \text{soap:body use}^{-1} \text{literal'} \rangle$  as input and output. The <soap:operation> element SHALL be used according to the WSDL 1.1 and WS-I Basic Profile 1.2 specifications. The soapAction attribute value SHALL follow the format template:

http://www.opengis.net/{serviceType}/requests#{operationName}

 $\langle$  port> elements in the  $\langle$  service> element SHALL reference bindings from the binding part. In a GET encoding an <http:address location=""> element SHALL reference the URL of the service (that has to be the same of the  $\langle \text{rows}:$  Get xlink:href=""> element attribute in the service metadata document). In a SOAP encoding an <soap:address location=""> element SHALL reference the URL of the service (that has to be the same value of the  $\langle \text{ows:Get } \times \text{link:} \text{href{==}'''} \rangle$  element attribute in the service metadata document).

### **F.6 Concrete WMTS WSDL document example**

The following example illustrates how a concrete WSDL document imports the abstract WSDL document and adds a particular description of bindings and service for this particular server instance. The example only describes GetTile operation and describes the same server example shown in subclause 7.1.3 of this document:

```
<?xml version="1.0" encoding="UTF-8"?>
<definitions xmlns:wmts_wsdl="http://www.opengis.net/wmts_wsdl/1.0"
                targetNamespace="http://www.opengis.net/wmts_wsdl/1.0">
```

```
<!-- import WMTS types, message and portType -->
   <import namespace="http://www.opengis.net/wmts_wsdl/1.0"
                       location="../wmtsAbstract.wsdl"/>
<!-- Bindings -->
   <!-- HTTP Get KVP bindings -->
   <binding name="WMTS_HTTP_GET_Binding"
                 type="wmts_wsdl:WMTS_HTTP_Port_GET">
      <http:binding verb="GET"/>
      <operation name="GetTile">
         <http:operation location=""/>
         <input>
             <http:urlEncoded/>
         </input>
         <output>
                 <mime:content type="image/*"/>
          </output>
         <fault name="exception">
             <mime:mimeXML/>
         </fault>
      </operation>
   </binding>
   <!-- HTTP Post SOAP bindings -->
   <binding name="WMTS_SOAP_Binding"
                 type="wmts_wsdl:WMTS_HTTP_Port_SOAP">
      <soap:binding style="document"
                transport="http://schemas.xmlsoap.org/soap/http"/>
      <operation name="GetTile">
         <soap:operation
         soapAction="http://www.opengis.net/wms/requests#GetTile"/>
         <input>
             <soap:body use="literal"/>
         </input>
         <output>
                 <soap:body use="literal"/>
         </output>
          <fault name="exception">
             <soap:fault name="exception" use="literal"/>
         </fault>
      </operation>
   </binding>
   <!-- Services -->
   <service name="WMTS-TiledWorld-UAB-CREAF-MiraMon">
      <port name="WMTS-GET-Port"
                   binding="wmts_wsdl:WMTS_HTTP_GET_Binding">
```

```
<http:address location=
      "http://www.maps.bob/maps.cgi"/>
</port>
<port name="WMTS-SOAP-Port"
            binding="wmts_wsdl:WMTS_SOAP_Binding">
   <soap:address location=
     "http://www.maps.bob/maps.cgi"/>
</port>
```
</service>

</definitions>

# **Annex H (informative)**

# **Pseudocode**

This informative Annex provides pseudocode that illustrates how to get the tiles that cover a bounding box rectangle and how to get the CRS coordinates that bounds a tile.

## **H.1 From BBOX to tile indices**

The following fragment of pseudocode could be used to convert from a desired bounding box (bBoxMinX, bBoxMinY, bBoxMaxX, bBoxMaxY) in CRS coordinates to a range of tile set indices. This pseudocode uses the same notation that subclause [6.1](#page-21-0) uses. In this pseudocode we assume that bBoxMinX, bBoxMinY, bBoxMaxX, bBoxMaxY, tileMatrixMinX, tileMatrixMinY, tileMatrixMinY, tileMatrixMaxY, tileSpanX and tileSpanY are floating point variables (IEEE-754) that has accuracy issues derived from the finite precision of the representation. These accuracy issues could be amplified in a typical floor() rounding down function that could return a value  $\pm 1$  than that expected. To overcome this issue this code uses a small value (epsilon) added or subtracted in a place that is not affected by CRS coordinate precision.

```
// to compensate for floating point computation inaccuracies
epsilon = 1e-6
tileMinCol = floor((bBoxMinX - tileMatrixMinX) / tileSpanX + 
          epsilon)
tileMaxCol = floor((bBoxMaxX - tileMatrixMinX) / tileSpanX -
          epsilon)
tileMinRow = floor((tileMatrixMaxY - bBoxMaxY) / tileSpanY + 
          epsilon)
tileMaxRow = floor((tileMatrixMaxY - bBoxMinY) / tileSpanY -
          epsilon)
// to avoid requesting out-of-range tiles
if (tileMinCol < 0) tileMinCol = 0if (tileMaxCol >= matrixWidth) tileMaxCol = matrixWidth-1
if (tileMinRow < 0) tileMinRow = 0
if (tileMaxRow >= matrixHeight) tileMaxRow = matrixHeight-1
```
To fetch all the tiles that cover this bounding box, a client would scan through tileMinCol to tileMaxCol and tileMinRow to tileMaxRow, all inclusive. A total of (tileMaxColtileMinCol+1)  $\times$  (tileMaxRow- tileMinRow+1) will be fetched.

## **H.2 From tile indices to BBOX**

The following pseudocode could be used to convert from a pair of tile indices (tileCol, tileRow) to the bounding box (in CRS coordinates) of this tile defined by the upper-left corner (leftX, upperY) of the tile:

```
leftX = tileCol * tileSpanX + tileMatrixMinX
upperY = tileMatrixMaxY - tileRow * tileSpanY
```
and the lower-right corner (rightX, lowerY) of the tile:

rightX = (tileCol+1) \* tileSpanX + tileMatrixMinX lowerY = tileMatrixMaxY – (tileRow+1) \* tileSpanY

# **Bibliography**

- [1] OGC 05-007r7, OpenGIS® Web Processing Service Implementation Specification version 1.0.0, at http://portal.opengeospatial.org/files/?artifact\_id=24151
- [2] OGC 06-042, OpenGIS® Web Map Server Implementation Specification version 1.3.0, at http://portal.opengeospatial.org/files/?artifact\_id=14416
- [3] OGC 06-121r3, OpenGIS® Web Service Common Implementation Specification version 1.1.0 with Corrigendum 1, at http://portal.opengeospatial.org/files/?artifact\_id=20040
- [4] OGC 07-057r2, OpenGIS<sup>®</sup> Tiled WMS Discussion Paper version 0.3.0, at http://portal.opengeospatial.org/files/?artifact\_id=23206
- [5] OGC 07-092r3, Definition identifier URNs in OGC namespace Best Practices version 1.3, at http://portal.opengeospatial.org/files/index.php?artifact\_id=30575
- [6] OGC 07-146r2 OGC® KML at https://portal.opengeospatial.org/files/?artifact\_id=27810
- [7] OGC 07-156r1 Integration of Resource-Oriented Architecture Concepts into the OGC Reference Model at http://portal.opengeospatial.org/files/?artifact\_id=29634&version=1
- [8] OGC 08-142 OWS-Common WSDL Annex
- [9] OGC 09-006 OWS-6-DSS Engineering Report SOAPXML and REST in WMTS at http://portal.opengeospatial.org/files/?artifact\_id=31987
- [10] OGC 09-144r1, Technical Committee Policies and Procedures: MIME Media Types for GML, Version 1.0, at http://portal.opengeospatial.org/files/?artifact\_id=37743
- [11] OnEarth WMS tiled extension at http://onearth.jpl.nasa.gov/tiled.html
- [12] OpenSearch Specification 1.1 draft 4 http://www.opensearch.org/Specifications/OpenSearch/1.1
- [13] OSGeo Tile Map Service Specification version 1.0 at http://wiki.osgeo.org/wiki/Tile\_Map\_Service\_Specification
- [14] OSGeo WMS Tile Caching at http://wiki.osgeo.org/wiki/WMS\_Tile\_Caching
- [15] RESTful Web Services. Web Services for the real World. Leonard Richardson and Sam Ruby. O'Reilly Media Inc. 2007.
- [16] URI Template, draft-gregorio-uritemplate-03. Network Working Group Internet-Draft. J. Gregorio, Ed. http://tools.ietf.org/html/draft-gregorio-uritemplate-03